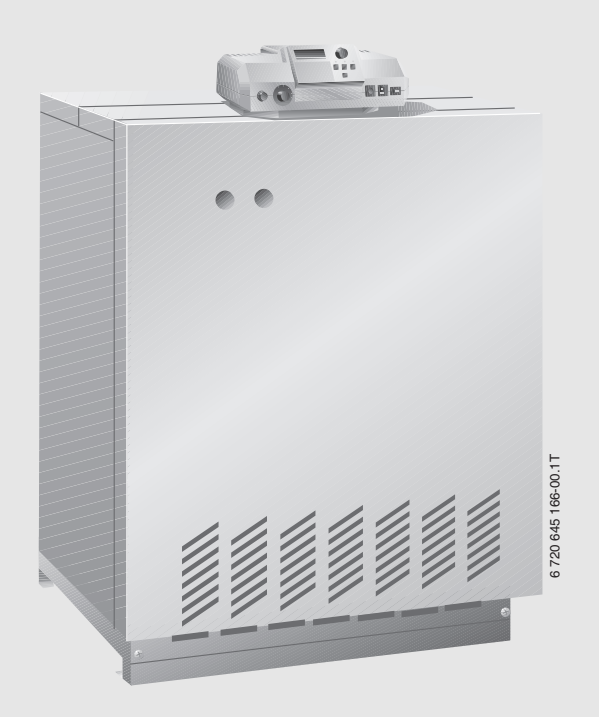

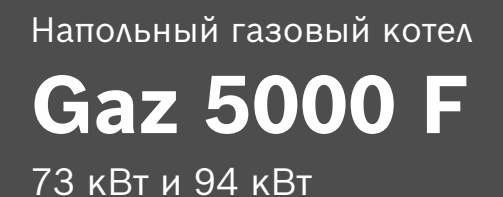

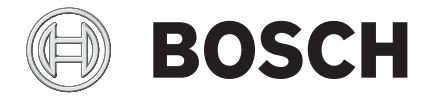

Инструкция по монтажу и техническому обслуживанию для специалистов

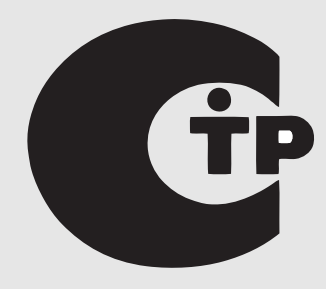

# **Содержание**

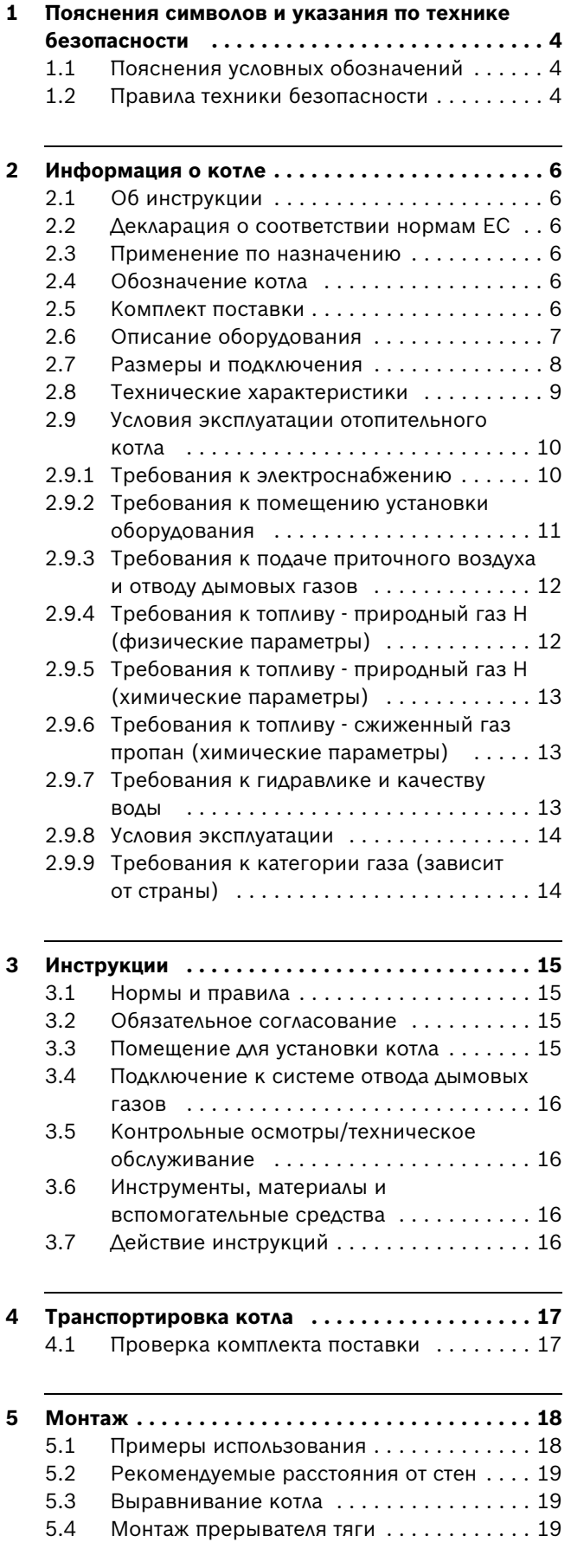

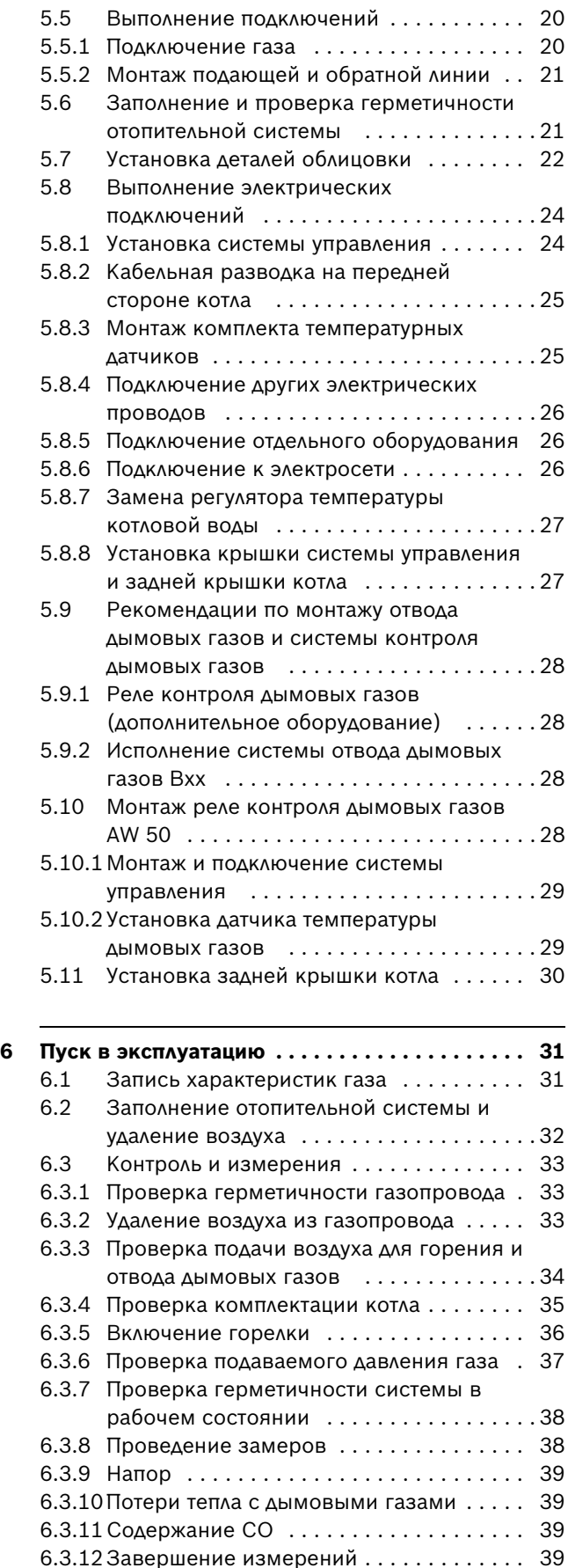

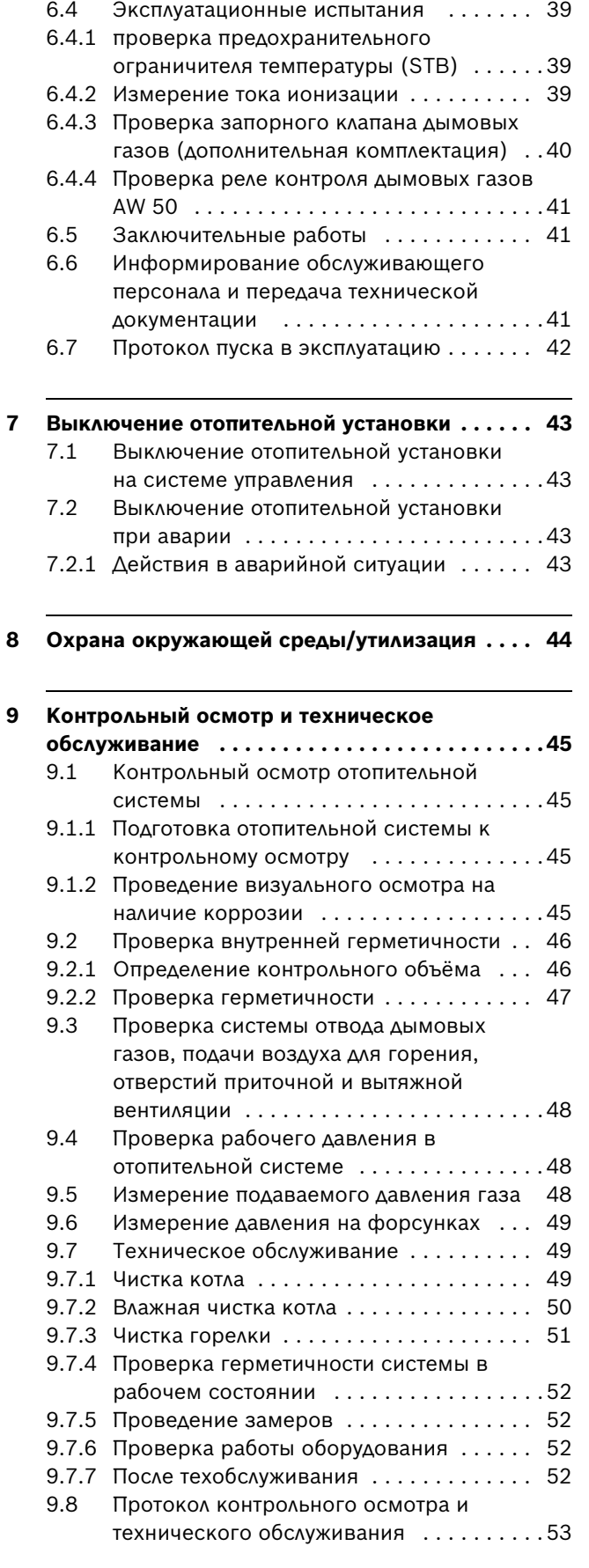

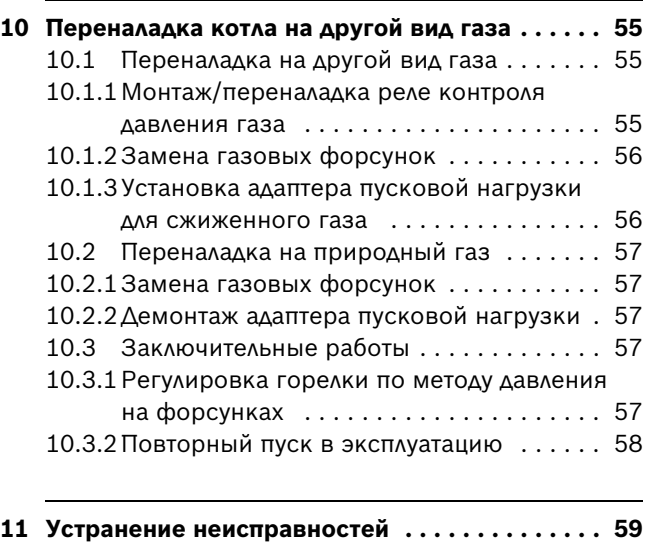

**[Алфавитный указатель . . . . . . . . . . . . . . . . . . 62](#page-61-0)**

## <span id="page-3-0"></span>**1 Пояснения символов и указания по технике безопасности**

## <span id="page-3-1"></span>**1.1 Пояснения условных обозначений Предупреждения**

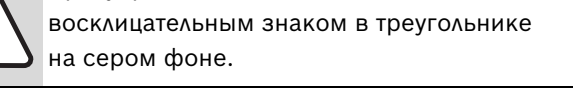

Предупреждения обозначены в тексте

При опасности удара электрическим током вместо восклицательного знака в треугольнике стоит молния.

Выделенные слова в начале предупреждения обозначают вид и степень тяжести последствий, наступающих в случае непринятия мер безопасности.

- **УВЕДОМЛЕНИЕ** означает, что возможно повреждение оборудования.
- **ВНИМАНИЕ** означает, что возможны травмы легкой и средней степени тяжести.
- **ОСТОРОЖНО** означает, что возможны тяжелые травмы.
- **ОПАСНО** означает, что возможны травмы с угрозой для жизни.

#### **Важная информация**

Важная информация без каких-либо опасностей для человека и оборудования обозначается приведенным здесь знаком. Она выделяется горизонтальными линиями над текстом и под ним.

#### **Другие знаки**

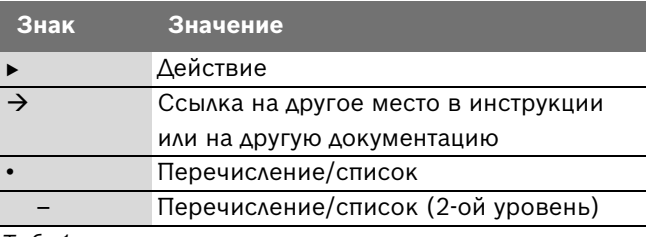

*Таб. 1*

#### <span id="page-3-2"></span>**1.2 Правила техники безопасности**

#### **Опасность взрыва при появлении запаха газа**

- $\blacktriangleright$  Закрыть газовый кран ( $\rightarrow$  стр. [43](#page-42-4)).
- B Открыть окна и двери.
- Не трогать электрические выключатели и штекеры, не пользоваться телефонами и электрическими звонками.
- B Погасить открытое пламя. Не курить. Не использовать зажигалки.
- B **Находясь вне здания,** предупредить жильцов дома, но не звонить в двери. Позвонить на предприятие газоснабжения и в аварийную службу.
- B При слышимом шуме выхода газа незамедлительно покинуть здание. Не допускать проникновения в здание посторонних лиц. Находясь вне здания, вызвать милицию и пожарную команду.

#### **При запахе дымовых газов**

- **Выключить отопительную установку (** $\rightarrow$  **стр. [43](#page-42-4)).**
- B Открыть окна и двери.
- B Уведомить уполномоченную специализированную фирму.

**Опасность отравления. Недостаточный приток свежего воздуха в помещение может привести к опасным отравлениям дымовыми газами!**

- Следите за тем, чтобы вентиляционные отверстия для притока и вытяжки воздуха не были уменьшены в сечении или перекрыты.
- B Запрещается эксплуатировать отопительный котёл, если неисправность сразу не устранена.
- **Укажите письменно лицам, эксплуатирующим** оборудование, на недостатки и опасности.

#### **Опасность взрыва воспламеняемых газов**

• Работы с газовым оборудованием должны выполнять только специалисты, имеющие разрешение на проведение таких работ.

#### **Опасность удара электрическим током при открытом котле**

- B Перед тем, как открыть котёл, обесточьте отопительную установку аварийным выключателем системы отопления или отключите соответствующий защитный автомат в здании. Выключения только системы управления недостаточно.
- Обеспечьте защиту отопительной установки от случайного включения.

#### **Опасность от взрывоопасных и легко воспламеняющихся материалов**

• Легко воспламеняемые материалы и жидкости (бумага, растворители, краски и т.д.) нельзя хранить и использовать вблизи котла.

#### **Опасность при несоблюдении правил техники безопасности, например, во время пожара**

B Никогда не подвергайте свою жизнь опасности. Собственная безопасность всегда важнее всего.

#### **Опасность ошпаривания горячей водой**

B Дайте котлу остыть перед проведением контрольных осмотров и техническим обслуживанием. В отопительной системе температура может достигать более 60 °C.

#### **Помещение для установки котла**

#### **Опасность отравления выходящими дымовыми газами**

- Во время работы горелки в котельной не должны работать никакие вентиляционные устройства, удаляющие воздух для сжигания газа из этого помещения, например, вытяжные зонты, сушки белья, вентиляторы.
- **> Учтите, что отопительный котёл можно** эксплуатировать только с дымовой трубой или системой отвода дымовых газов, которые обеспечивают необходимый напор в рабочем режиме.
- B Нельзя оборудовать котёл заслонкой приточного воздуха или термически управляемой заслонкой дымовых газов после подсоединения дымовой трубы.

#### **Контроль дымовых газов:**

#### **Опасность отравления выходящими дымовыми газами**

При вмешательстве в систему контроля возникает угроза отравления человека выходящими дымовыми газами.

- $\blacktriangleright$  Не проводите никаких ремонтов системы контроля дымовых газов.
- $\blacktriangleright$  При замене применяйте только оригинальные запасные части от изготовителя.
- B После замены установите датчики в прежнее положение.

При частом срабатывании реле контроля дымовых газов возможно нарушена работа дымовой трубы и/ или тракта отвода дымовых газов.

**В Устраните неисправность и проверьте** работоспособность системы.

#### **Монтаж, переналадка:**

#### **Осторожно, возможно повреждение оборудования**

- B При **работе с забором воздуха для горения из помещения** не перекрывайте и не уменьшайте сечение отверстий для приточного и вытяжного воздуха в дверях, окнах и стенах. Если установлены герметичные окна, то нужно обеспечить подачу воздуха для горения.
- Запрещается эксплуатировать отопительный котёл, если неисправность сразу не устранена.
- B Применяйте бойлер только для нагрева воды.
- B **Никогда не перекрывайте предохранительные клапаны**

При нагреве вода может вытекать из предохранительного клапана бойлера.

Не вносите никаких изменений в конструкцию дымохода.

#### **Работы на отопительном котле**

B Монтаж, пуск в эксплуатацию, контрольные осмотры и возможные ремонтные работы должны проводить только специализированные предприятия, имеющие допуск к выполнению таких работ. При этом выполняйте требования инструкций  $(\rightarrow)$  глава [3,](#page-14-4) стр[. 15\)](#page-14-4).

#### **Вводный инструктаж потребителя**

- В Объясните потребителю принцип действия котла и управление им.
- B Потребитель несёт ответственность за безопасную и экологичную эксплуатацию отопительной установки (федеральный закон об охране окружающей среды).
- Объясните потребителю, что он не имеет право вносить какие-либо изменения или производить ремонт оборудования.
- Техническое обслуживание и ремонт должны проводиться только уполномоченными для этого специалистами.
- $\blacktriangleright$  Применяйте только оригинальные запчасти.
- Другие комплектующие и детали, подверженные износу, могут использоваться только в том случае, если их назначение четко оговорено для такого использования.

## <span id="page-5-0"></span>**2 Информация о котле**

## <span id="page-5-1"></span>**2.1 Об инструкции**

Данная инструкция содержит важную информацию о безопасном и правильном монтаже, пуске в эксплуатацию и техническом обслуживании газового специального котла.

Данная инструкция по монтажу и техническому обслуживанию предназначена для специалистов, которые – имеют специальное образование и опыт – работы с отопительными установками, а также в монтаже газового оборудования.

Для котла имеется следующая документация:

- инструкция по эксплуатации
- инструкция по монтажу и техническому обслуживанию
- каталог запчастей

Указанная выше документация также доступна на странице Bosch в интернете.

Обращайтесь к нам, если у вас есть предложения по улучшению вышеназванной документации или при обнаружении недостатков. Адреса приведены на задней стороне обложки этой инструкции.

## <span id="page-5-2"></span>**2.2 Декларация о соответствии нормам ЕС**

Это изделие по своей конструкции и рабочим характеристикам соответствует действующим европейским нормам и дополнительным национальным требованиям. Соответствие подтверждено знаком CE.

Вы можете запросить декларацию о соответствии изделия. Для этого обратитесь по адресу, указанному на последней странице этой инструкции.

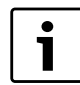

Соблюдайте параметры, приведённые на заводской табличке котла.

Котёл проверен по EN 297.

#### <span id="page-5-3"></span>**2.3 Применение по назначению**

Котёл должен применяться только в соответствии с его назначением и при соблюдении инструкции по монтажу и техническому обслуживанию.

Котёл можно использовать только для нагрева воды системы отопления и/или для непрямого нагрева воды для горячего водоснабжения, например, в бойлере. Любое другое использование считается применением не по назначению.

#### <span id="page-5-4"></span>**2.4 Обозначение котла**

Обозначение котла состоит из следующих частей:

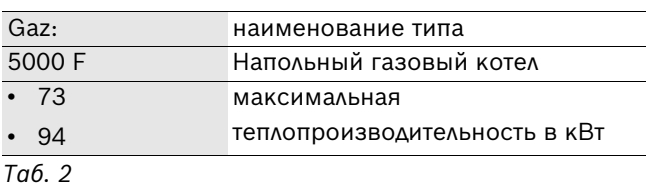

#### <span id="page-5-5"></span>**2.5 Комплект поставки**

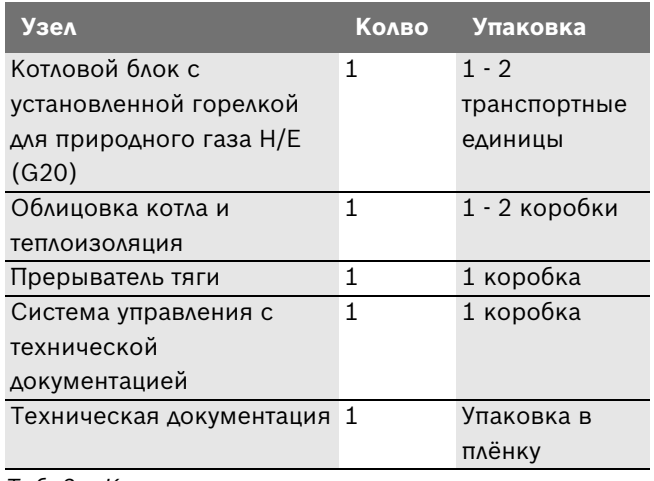

*Таб. 3 Комплект поставки*

### <span id="page-6-0"></span>**2.6 Описание оборудования**

Специальный газовый отопительный котёл комплектуется на заводе газовой горелкой и системой управления.

Основные составные части котла:

- Газовая горелка
- Газовая арматура
- Облицовка котла
- Котловой блок с теплоизоляцией
- Система управления (необходимое дополнительное оборудование)
- Передняя стенка
- Прерыватель тяги
- Реле контроля давления газа
- Реле контроля дымовых газов

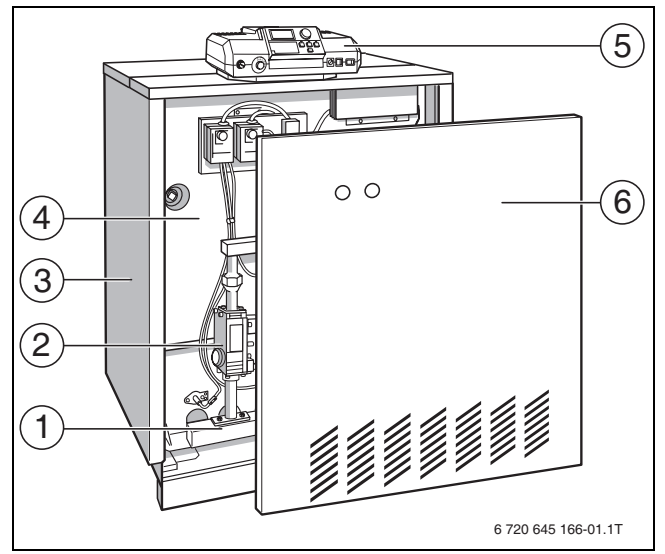

*Рис. 1*

- **1** Газовая горелка
- **2** Газовая арматура
- **3** Облицовка котла
- **4** Котловой блок с теплоизоляцией
- **5** Cистема управления
- **6** Передняя стенка

Система управления контролирует и управляет всеми электрическими компонентами котла.

Облицовка котла уменьшает теплопотери и служит для поглощения шумов.

В котловом блоке тепло, производимое горелкой, передаётся воде, циркулирующей в системе отопления. Теплоизоляция препятствует потерям энергии.

<span id="page-7-0"></span>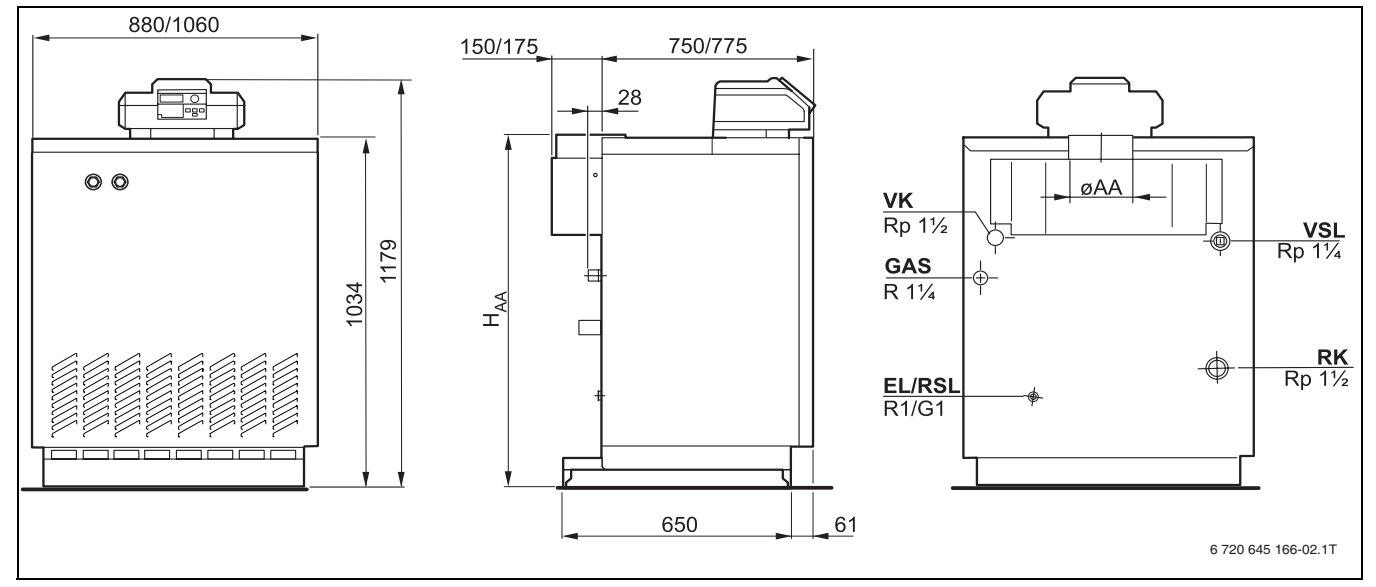

*Рис. 2 Размеры и подключения (в мм)*

- **EL** Слив (подключение крана для заполнения и слива или расширительного бака)
- **GAS** Подключение газа
- **RK** Обратная линия котла
- **RSL** Предохранительная обратная линия
- **VK** Подающая линия котла
- **VSL** Предохранительная подающая линия (подключение оборудования заказчика: предохранительного клапана, манометра или воздушного клапана)

## <span id="page-8-1"></span><span id="page-8-0"></span>**2.8 Технические характеристики**

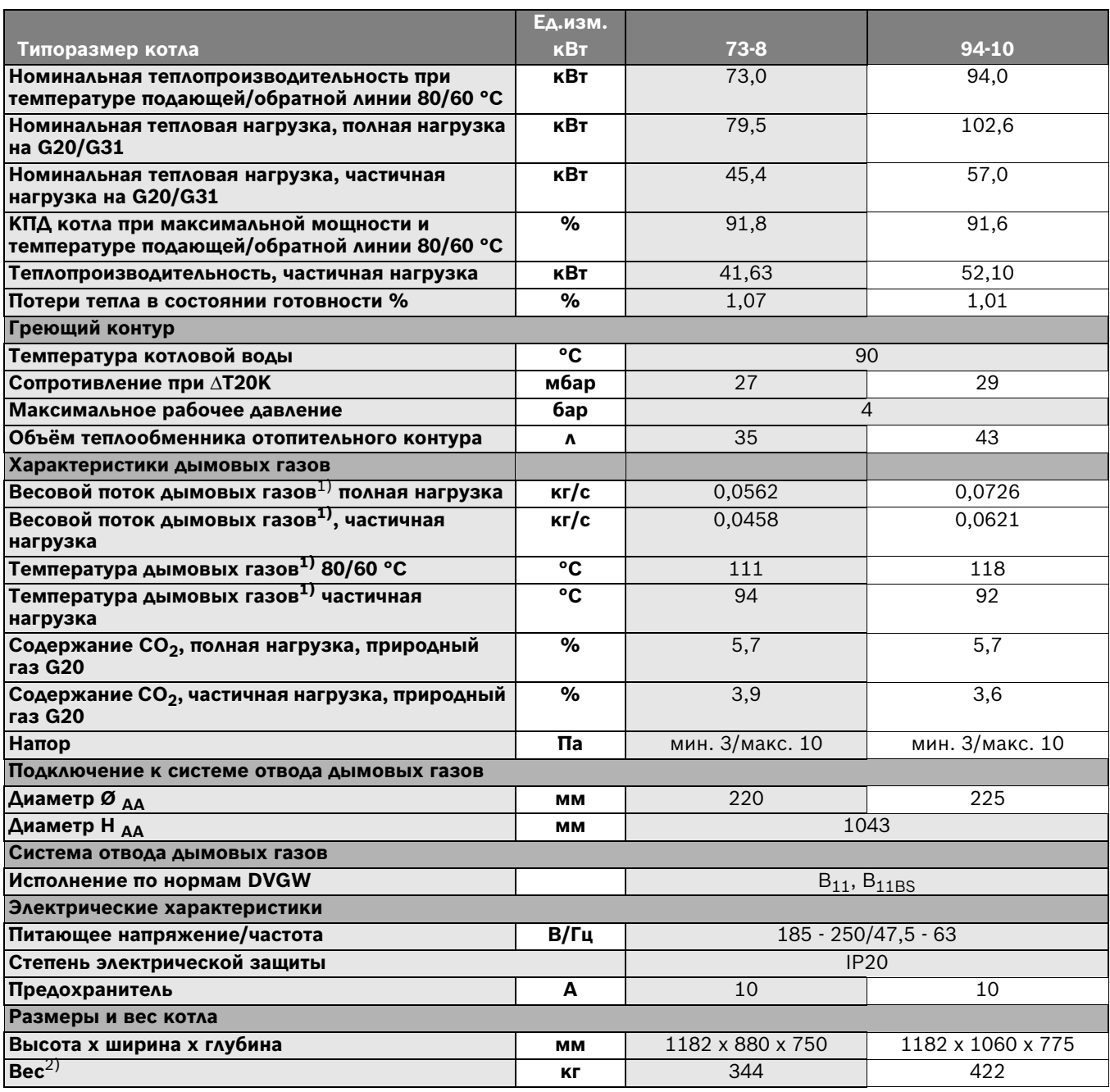

*Таб. 4 Технические характеристики* 

1) Измерен после прерывателя тяги при комнатной температуре 20 °C в отводной трубе на расстоянии 1 м, без дымовой трубы (природный газ).

Значения определены при условиях по EN 297. При отличающихся условиях эксплуатации возможны отклонения.

2) Вес котла с упаковкой на 6 - 8 % больше.

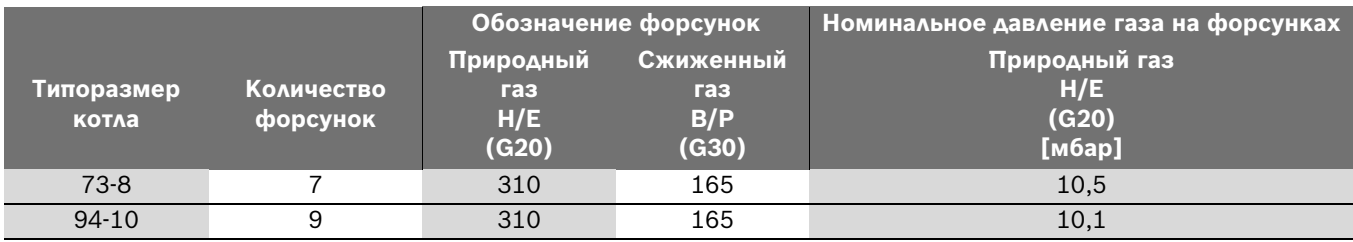

*Таб. 5 Газовые форсунки*

## <span id="page-9-0"></span>**2.9 Условия эксплуатации отопительного котла**

В этой главе приведены условия эксплуатации отопительного котла с системами управления Bosch серии CFB, соблюдение которых обеспечит высокие потребительские качества и долговечность оборудования по европейским стандартам.

Эксплуатация с нарушением приведённых далее условий ведёт к неисправностям, вплоть до поломки котла или отдельных компонентов, в зависимости от степени и вида отклонений от этих условий.

 $\mathbf i$ 

Соблюдайте параметры, приведённые на заводской табличке котла.

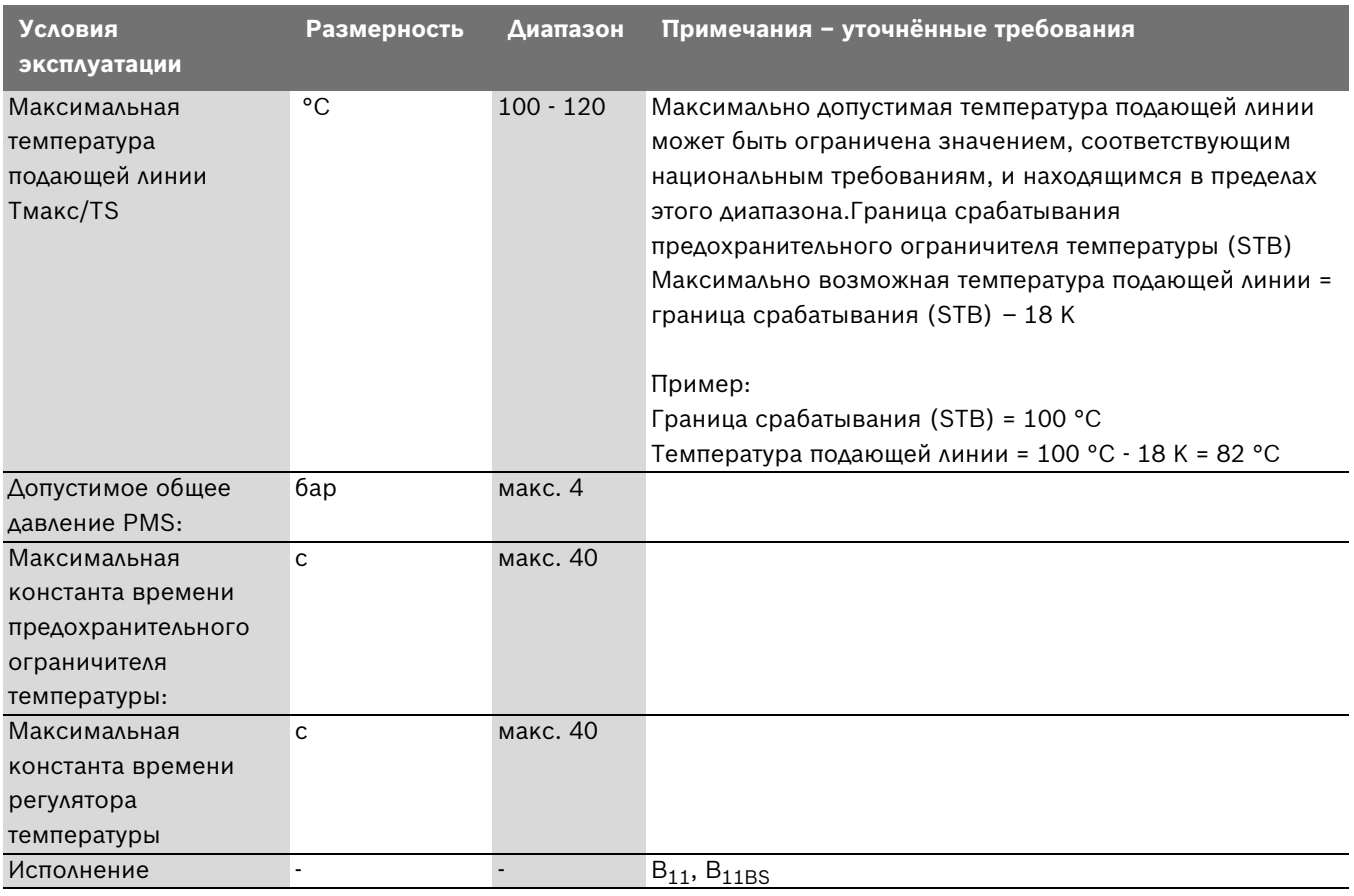

*Таб. 6 Условия эксплуатации котла*

#### <span id="page-9-1"></span>**2.9.1 Требования к электроснабжению**

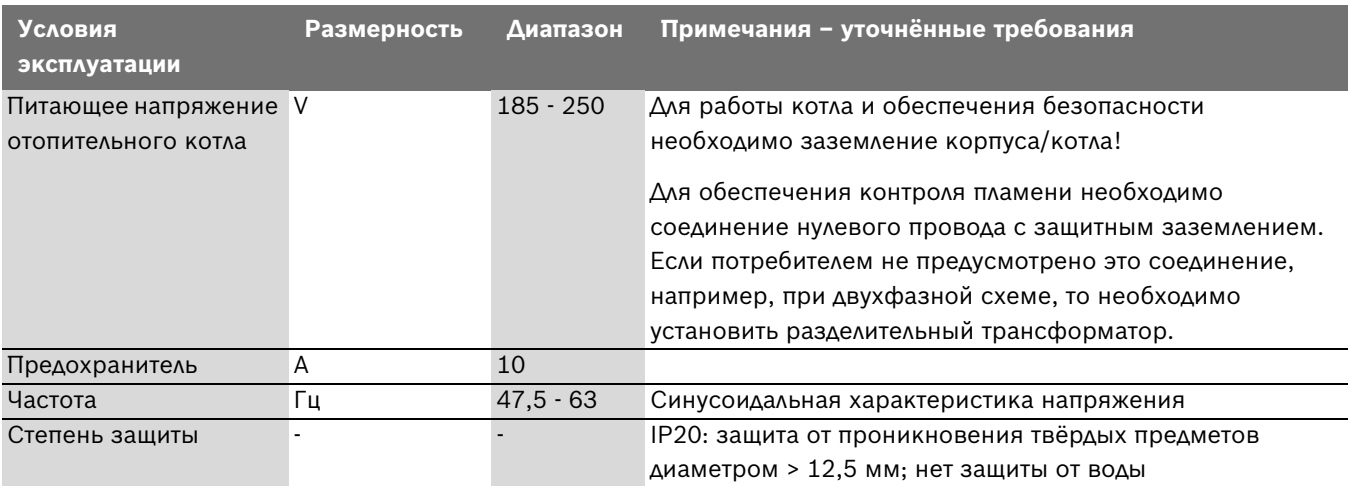

*Таб. 7 Электроснабжение*

#### <span id="page-10-0"></span>**2.9.2 Требования к помещению установки оборудования**

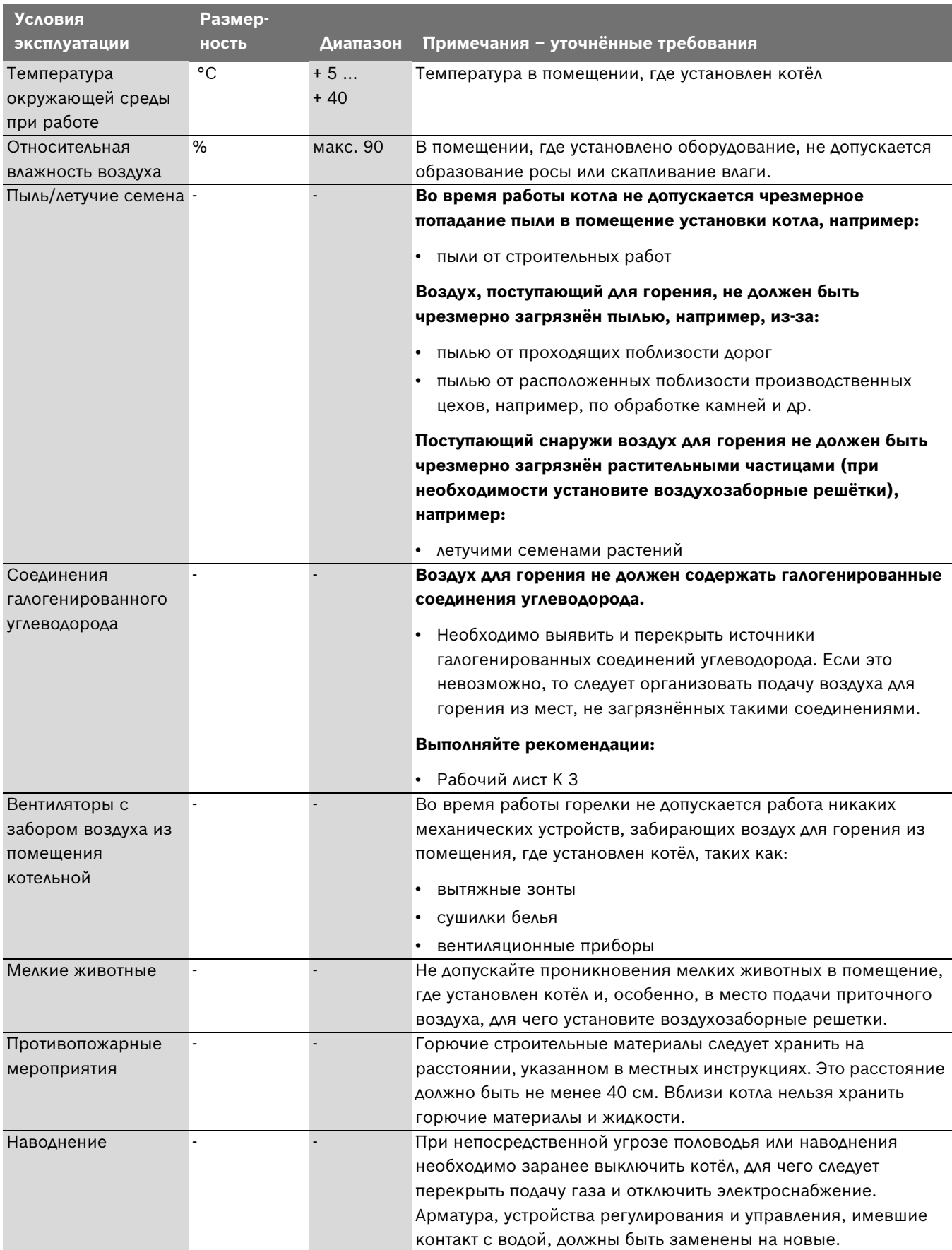

*Таб. 8 Условия установки оборудования – окружающая среда*

#### <span id="page-11-0"></span>**2.9.3 Требования к подаче приточного воздуха и отводу дымовых газов**

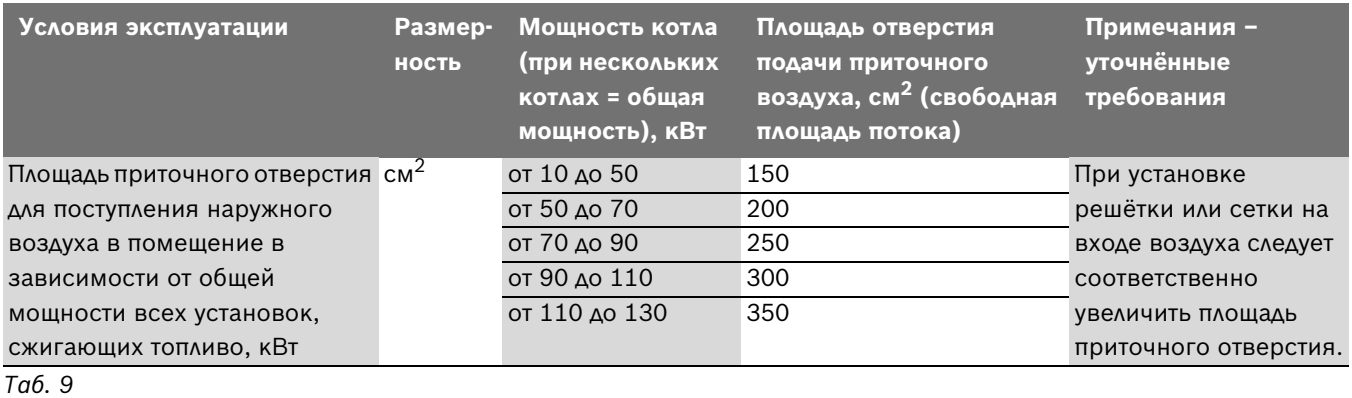

**Условия эксплуатации Размерность Диапазон Примечания – уточнённые требования** Требуемый напор в системе отвода дымовых газов (разрежение в тракте дымовых газов) Па 3 - 5 Отопительные котлы могут эксплуатироваться только с теми дымовыми трубами или системами отвода дымовых газов, которые в рабочем режиме обеспечивают указанный напор. Следует использовать только несгораемые строительные материалы.

*Таб. 10 Подача приточного воздуха и отвод дымовых газов*

#### <span id="page-11-1"></span>**2.9.4 Требования к топливу - природный газ H (физические параметры)**

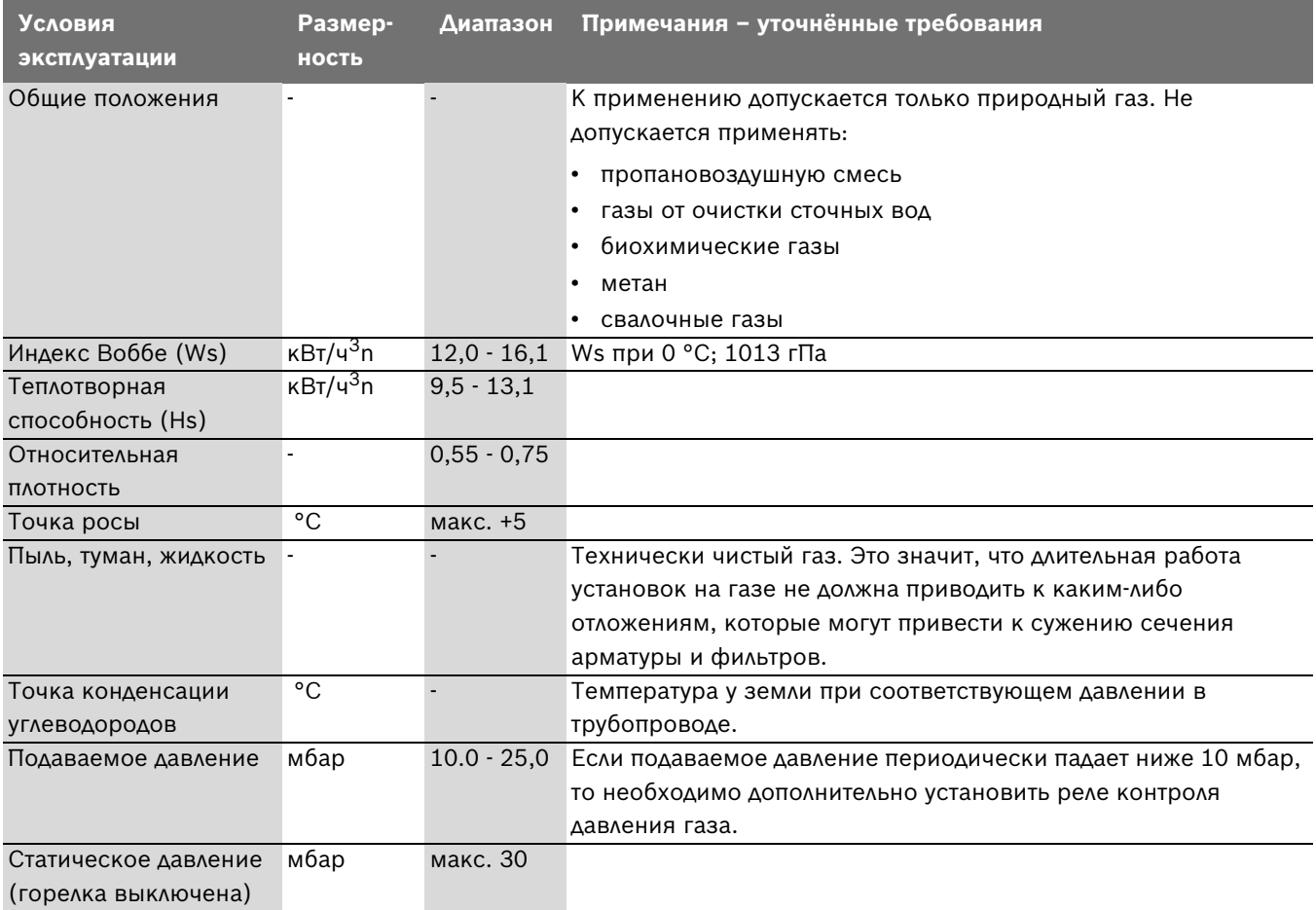

*Таб. 11 Топливо - природный газ H (физические параметры)*

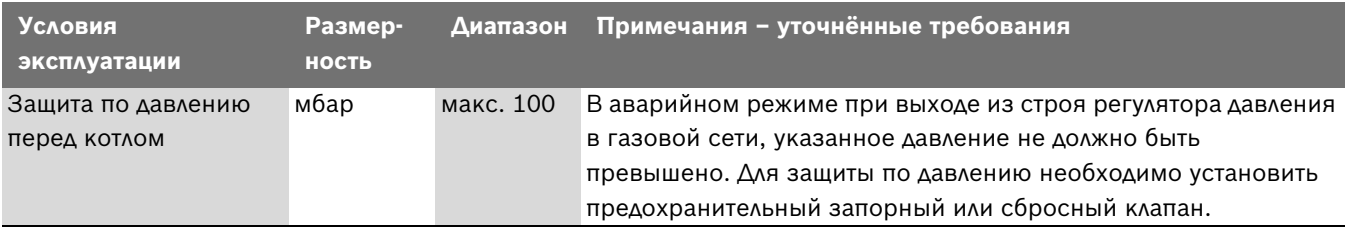

*Таб. 11 Топливо - природный газ H (физические параметры)*

#### <span id="page-12-0"></span>**2.9.5 Требования к топливу - природный газ H (химические параметры)**

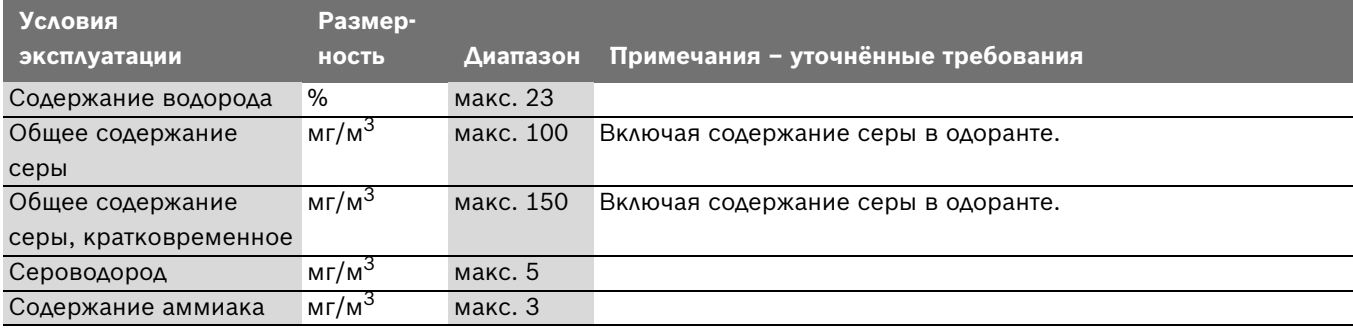

*Таб. 12 Топливо - природный газ H (химические параметры)*

#### <span id="page-12-1"></span>**2.9.6 Требования к топливу - сжиженный газ смесь бутан/пропан (химические параметры)**

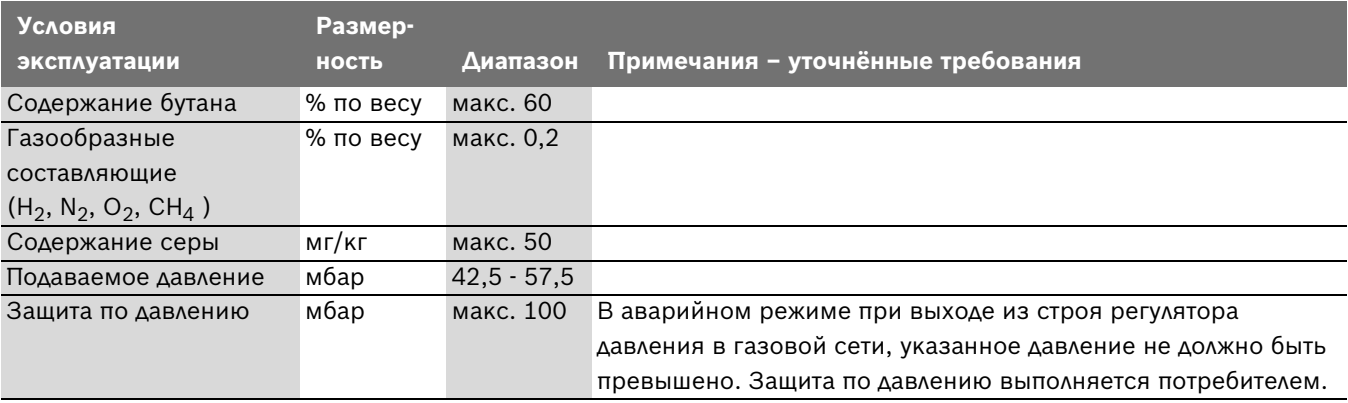

*Таб. 13 Топливо - сжиженный газ - смесь бутан/пропан*

#### <span id="page-12-2"></span>**2.9.7 Требования к гидравлике и качеству воды**

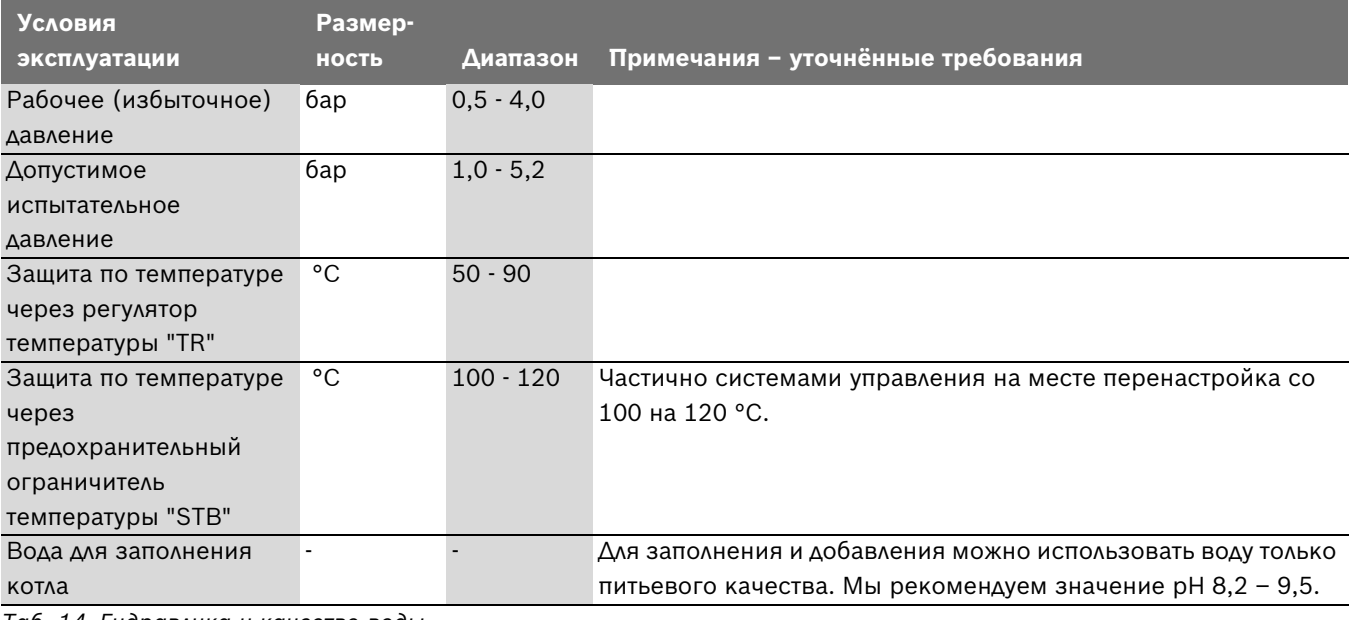

*Таб. 14 Гидравлика и качество воды*

#### <span id="page-13-0"></span>**2.9.8 Условия эксплуатации**

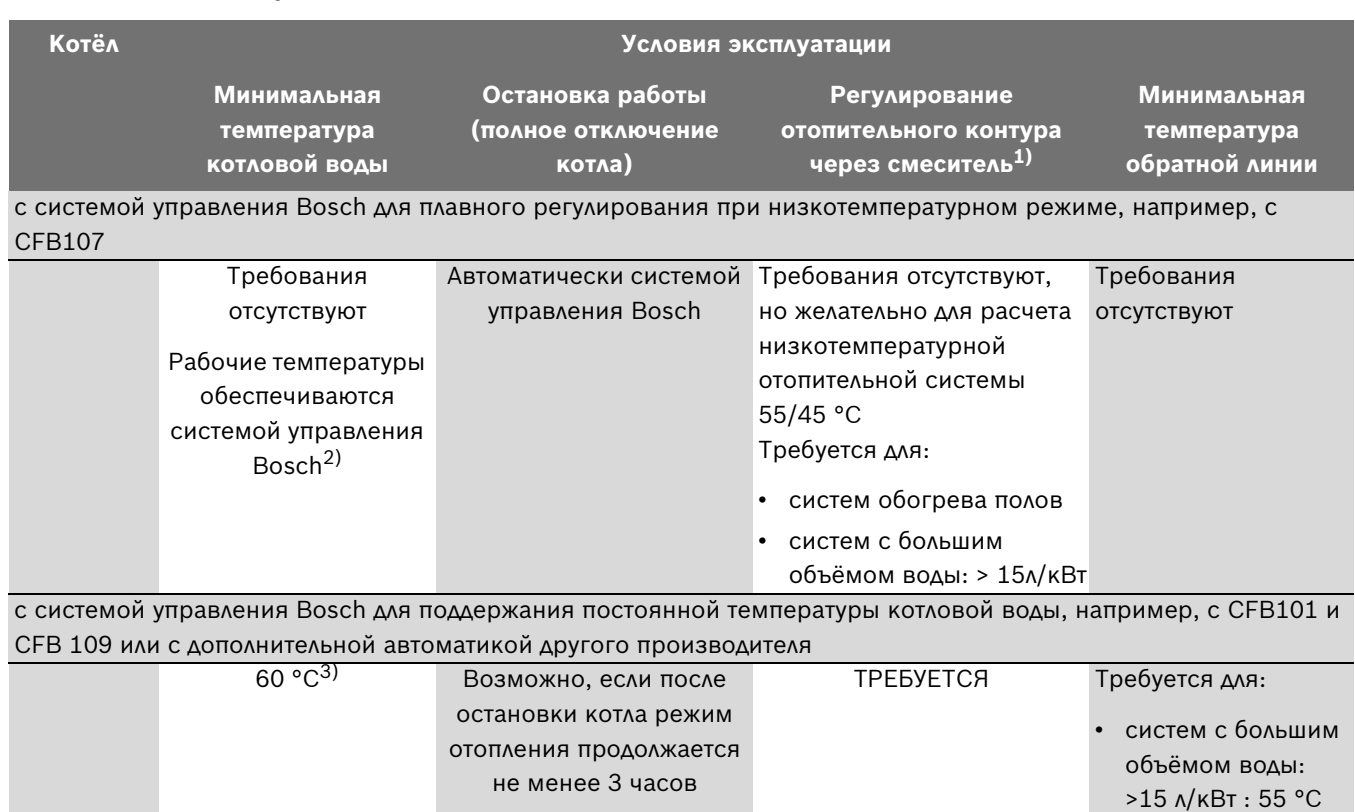

*Таб. 15*

1) Регулирование отопительного контура через смеситель улучшает регулировочные характеристики, что особенно рекомендуется применять в системах с несколькими отопительными контурами.

2) Если невозможно воздействовать на отопительные контуры или на исполнительный орган котлового контура через систему управления (например, функцией логики насосов), то необходимо в течение 10 минут обеспечить при включённой горелке рабочую температуру 50 °C за счет ограничения объёмного расхода.

3) Настройка регулятора температуры котловой воды:

#### <span id="page-13-1"></span>**2.9.9 Требования к категории газа (зависит от страны)**

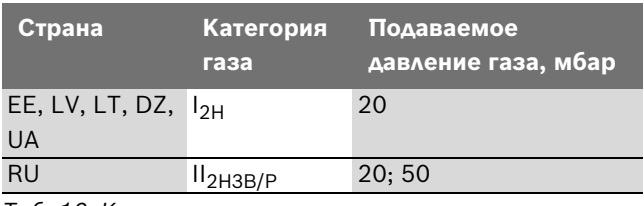

*Таб. 16 Категории газа*

#### **Список стран**

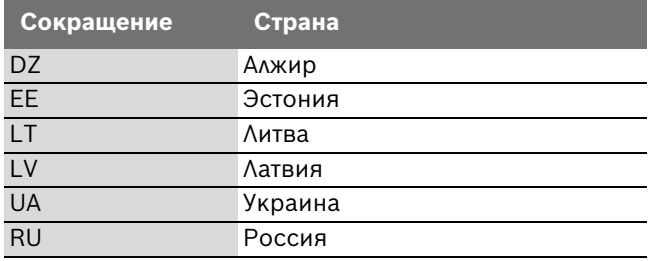

• работы с

модулированной горелкой: 55 °C

*Таб. 17 Список стран*

## <span id="page-14-4"></span><span id="page-14-0"></span>**3 Инструкции**

По конструкции и эксплуатационным характеристикам котёл соответствует следующим нормам:

- EN 297
- Директива по газовому оборудованию 2009/142/EG
- Директива по КПД 92/42/EWG
- Директива по электромагнитной совместимости 2004/108/EG
- Директива по низкому напряжению 2006/95/EG

#### <span id="page-14-6"></span><span id="page-14-1"></span>**3.1 Нормы и правила**

При монтаже и эксплуатации оборудования соблюдайте следующие национальные нормы и правила:

- местные нормы и правила по условиям установки оборудования
- местные нормы и правила по обеспечению приточно-вытяжной вентиляции, а также подключению к дымовой трубе
- правила подключения к электросети
- технические правила газоснабжающей организации по подключению газовой горелки к местной газовой сети
- инструкции и правила по оснащению приборами безопасности отопительной установки, в которой теплоносителем является вода
- инструкция по монтажу для производителя работ по установке котла

### <span id="page-14-2"></span>**3.2 Обязательное согласование**

- Необходимо известить уполномоченную организацию по газоснабжению о монтаже газового котла и провести с ней согласование этих работ.
- Обязательным является региональное согласование системы отвода дымовых газов.
- B Перед началом монтажных работ следует проинформировать об этом местные уполномоченные организации, осуществляющие надзор за дымовыми трубами.

#### <span id="page-14-5"></span>**3.3 Помещение для установки котла**

<span id="page-14-3"></span>**УВЕДОМЛЕНИЕ:** возможно повреждение оборудования при отрицательных температурах!

B Отопительная установка должна быть смонтирована в помещении, защищенном от холода.

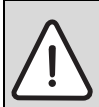

**ОПАСНО:** возможно возгорание из-за наличия легковоспламеняющихся материалов или жидкостей!

B Запрещается хранить легковоспламеняющиеся материалы или жидкости в непосредственной близости от отопительного котла.

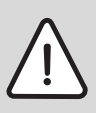

**УВЕДОМЛЕНИЕ:** возможно повреждение котла в результате загрязнения воздуха для горения или загрязнения воздуха в помещении, где установлен котёл.

- B Котёл нельзя эксплуатировать в запылённой или химически агрессивной атмосфере. Такая атмосфера образуется в покрасочных мастерских, парикмахерских салонах, сельскохозяйственных предприятиях (удобрения) и др.
- B Запрещается эксплуатировать котёл в местах, где производятся работы с трихлорэтаном или галогеноводородом, а также с другими агрессивными химическими веществами, и там где хранятся такие вещества. Эти вещества содержатся в аэрозолях, некоторых клеях, растворителях, чистящих средствах и лаках.

## <span id="page-15-4"></span><span id="page-15-0"></span>**3.4 Подключение к системе отвода дымовых газов**

Если котёл работает с забором внутреннего воздуха для горения, то в помещении где установлен котёл необходимо предусмотреть отверстия для притока воздуха. Не загораживайте эти отверстия какими-либо предметами. Отверстия притока воздуха для горения должны быть всегда свободны.

## <span id="page-15-1"></span>**3.5 Контрольные осмотры/техническое обслуживание**

Осмотры и техобслуживание следует регулярно проводить:

- для поддержания высокого коэффициента полезного действия и для экономной эксплуатации отопительной установки,
- для достижения высокой надёжности в эксплуатации,
- для поддержания высокого экологического уровня процесса сжигания топлива.

#### **Периодичность технического обслуживания**

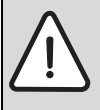

**УВЕДОМЛЕНИЕ:** возможно повреждение оборудования из-за недостаточного или неправильного проведения чистки и технического обслуживания.

- B Один раз в год проводите осмотр и при необходимости чистку отопительной системы.
- B При необходимости проведите техобслуживание. Обнаруженные неисправности должны быть сразу же устранены во избежание повреждения отопительной установки!

## <span id="page-15-2"></span>**3.6 Инструменты, материалы и вспомогательные средства**

Для монтажа и технического обслуживания котла требуется стандартный набор инструментов, обычно необходимый для работ с системой отопления, а также с газовым и водопроводным оборудованием.

## <span id="page-15-3"></span>**3.7 Действие инструкций**

Изменённые инструкции и дополнения, действительные на момент монтажа, также подлежат исполнению.

<span id="page-16-2"></span>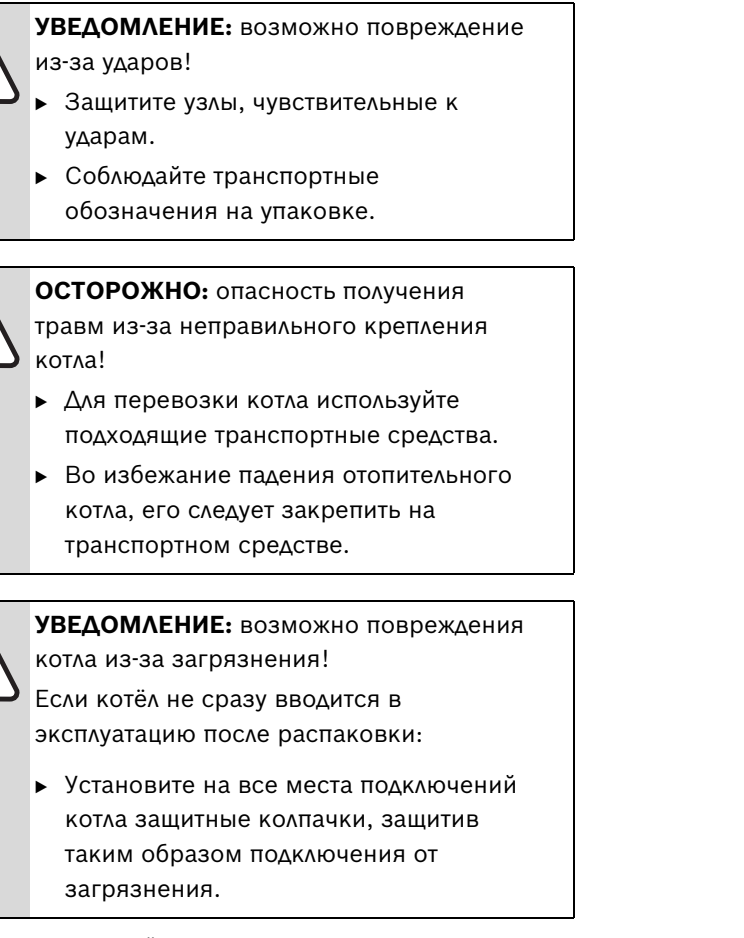

B Перевезите котёл на тележке на место установки. При необходимости закрепите котёл стяжными ремнями.

<span id="page-16-0"></span>**4 Транспортировка котла**

## <span id="page-16-1"></span>**4.1 Проверка комплекта поставки**

Отопительный котёл поставляется с завода в смонтированном виде.

- B Проверьте целостность упаковки.
- B Проверьте комплектность поставки.
- B Проверьте по заводской табличке вид газа и др.

Для котла можно заказать различное дополнительное оборудование.

B Точные сведения о дополнительном оборудовании приведены в каталогах производителя.

## <span id="page-17-0"></span>**5 Монтаж**

<span id="page-17-1"></span>**5.1 Примеры использования** 

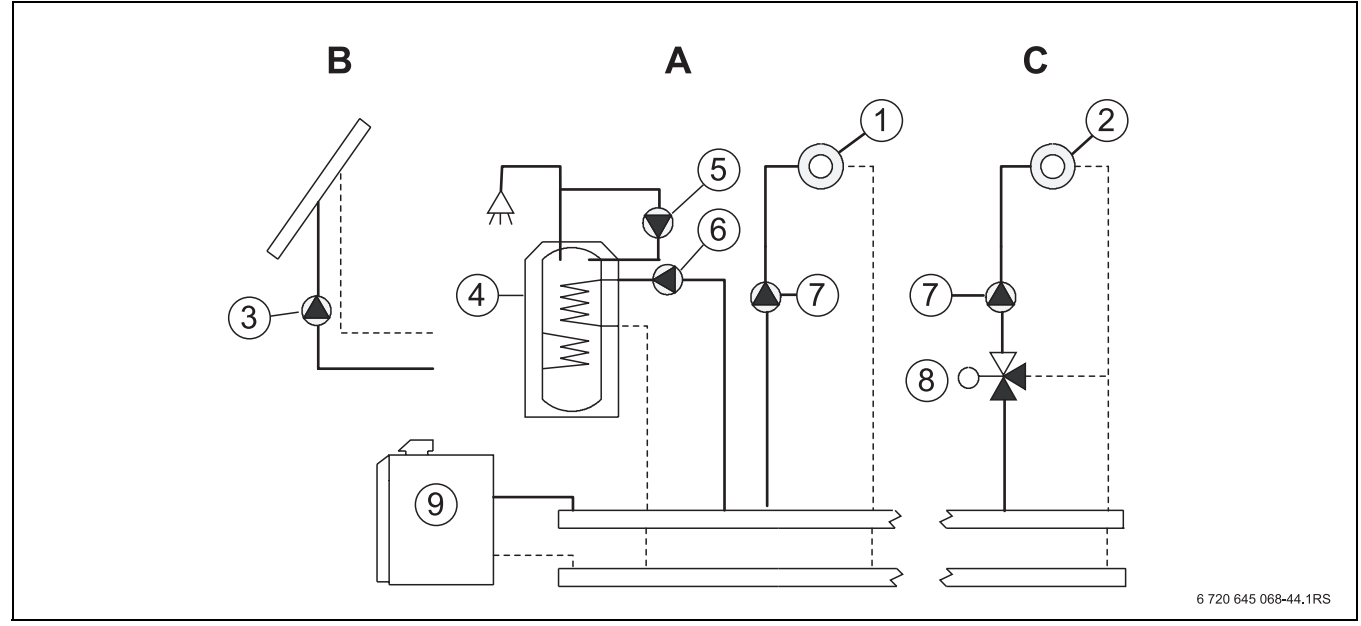

*Рис. 3 Примеры использования*

- *A основной модуль*
- *B модуль TM 34*
- *C модуль TM 31*
- **1** Отопительный контур 1
- **2** Отопительный контур 2
- **3** Насос контура солнечного коллектора
- **4** Бойлер
- **5** Циркуляционный насос
- **6** Загрузочный насос бойлера
- **7** Отопительные насосы (насосы отопительного контура)
- **8** Регулирующий клапан отопительного контура
- **9** Котёл

## <span id="page-18-0"></span>**5.2 Рекомендуемые расстояния от стен**

При выборе места установки оборудования нужно учитывать пространство, необходимое для проведения монтажа и сервисных работ.

При установке котла по возможности соблюдайте рекомендуемые расстояния от стен.

Площадка или фундамент для установки котла должны быть ровными и горизонтальными. Установите котёл так, чтобы передний край котла был вровень с кромкой фундамента.

Дальнейшие указания по помещению для установки котла ( $\rightarrow$  глава [3.3,](#page-14-5) стр[. 15\)](#page-14-5).

При необходимости учитывайте дополнительные расстояния от стен для других компонентов и соответствующие инструкции по монтажу (например, для бойлера).

**УВЕДОМЛЕНИЕ:** возможно повреждение котла из-за недостаточной несущей способности фундамента.

B Устанавливайте котёл только на основание с достаточной несущей способностью.

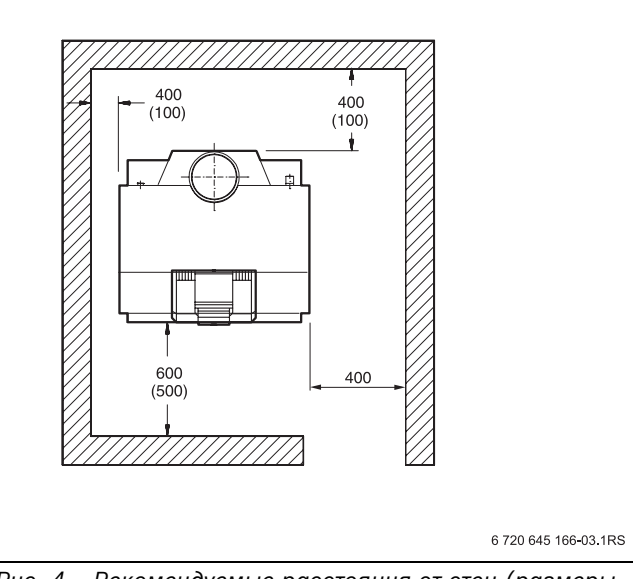

*Рис. 4 Рекомендуемые расстояния от стен (размеры в мм, в скобках минимальные расстояния)*

<span id="page-18-3"></span>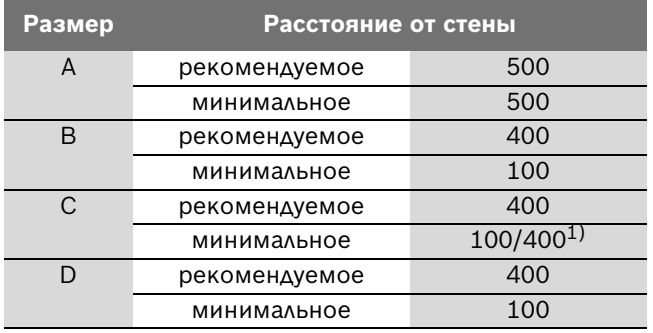

*Таб. 18 Рекомендуемые и минимальные расстояния от стен (размеры в мм)*

1) Минимум с одной стороны расстояние от стены 400 мм у котлов с устройством контроля дымовых газов (доступ к датчику температуры дымовых газов).

#### <span id="page-18-1"></span>**5.3 Выравнивание котла**

Котёл нужно выровнять, чтобы в нём не скапливался воздух.

- B Удалите транспортный поддон и установите котёл.
- B Установите котёл на то место, где он будет работать.
- B Выровняйте котёл по уровню по горизонтали и вертикали, при необходимости подложите стальные клинья.

## <span id="page-18-2"></span>**5.4 Монтаж прерывателя тяги**

B Закрепите прилагаемыми винтами прерыватель тяги на коллекторе дымовых газов [1].

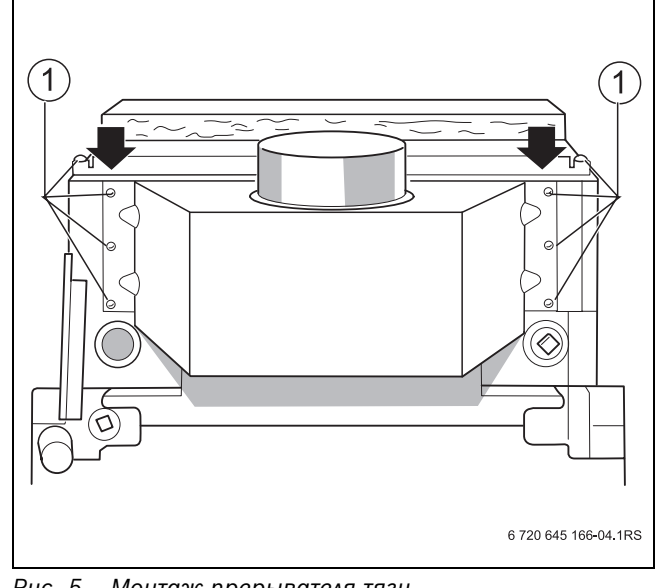

*Рис. 5 Монтаж прерывателя тяги*

### <span id="page-19-0"></span>**5.5 Выполнение подключений**

#### **5.5.1 Подключение газа**

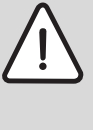

<span id="page-19-1"></span>**ОПАСНО:** угроза для жизни из-за взрыва легковоспламеняющихся газов!

- Работы с газовым оборудованием должны выполнять только специалисты, имеющие разрешение на проведение таких работ.
- Следите за тем, чтобы в газопроводе были установлены уплотнения.Для газовоздушной смеси существует опасность взрыва!Проверьте отсутствие утечки газа во всех газопроводах и резьбовых соединениях.
- B Подсоединяйте газовое оборудование с уплотнениями, разрешёнными для работы с газом.
- B Без напряжения подключите газопровод к газовому вводу котла [1].

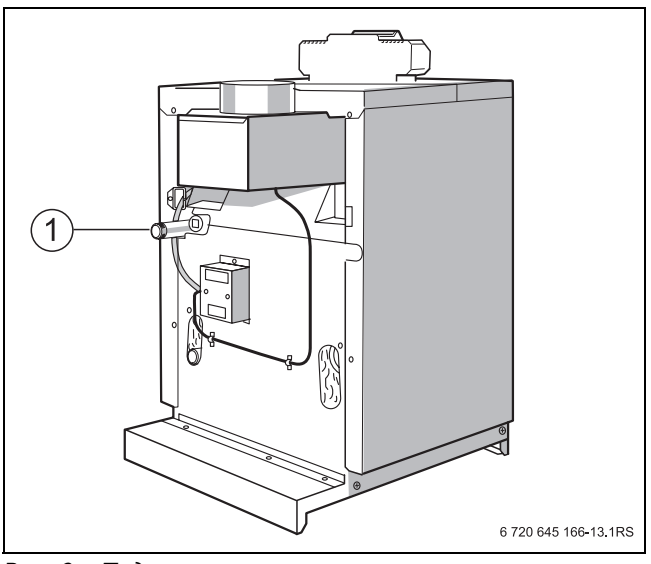

*Рис. 6 Подключение газа*

**1** Подключение газа

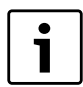

Мы рекомендуем установить на газопроводе фильтр.

B При монтаже и эксплуатации соблюдайте национальные нормы и правила.

#### **Для сжиженного газа:**

- B Удалите заглушку из трубы для подключения газа.
- B Установите звено трубопровода (входит в комплект деталей для перехода на другой вид газа) прямой стороной в трубу для подключения газа.
- $\triangleright$  Установите реле контроля давления газа [1] (входит в комплект деталей для перехода на другой вид газа) регулировочным диском вперед на уголок звена трубопровода.
- B Выполните электрическое подключение в соответствии с электросхемой.

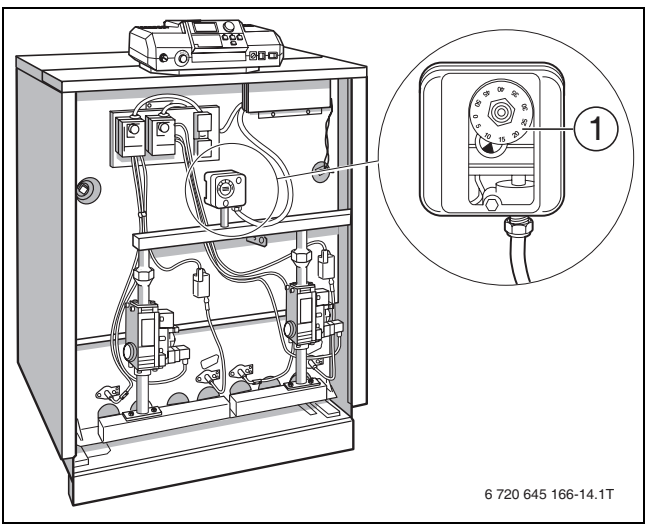

*Рис. 7 Реле контроля давления газа*

**1** Реле контроля давления газа

#### **5.5.2 Монтаж подающей и обратной линии**

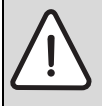

#### <span id="page-20-0"></span>**УВЕДОМЛЕНИЕ:** возможно повреждение

- оборудования из-за неплотных соединений!
- Прокладывайте все трубы до подключения к котлу без напряжений.

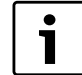

Для защиты отопительной системы мы рекомендуем установить грязевой фильтр на обратной линии. При монтаже котла в уже существующую отопительную систему установка грязевого фильтра обязательна.

- B Непосредственно перед и после грязевого фильтра установите запорные краны для очистки фильтра.
- $\triangleright$  Подключите трубу обратной линии к патрубку RK [4].
- B Установите в трубу обратной линии кран для заполнения и слива.
- **Подключите трубу подающей линии к патрубку VK** [2].

#### **Предохранительный клапан**

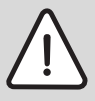

**УВЕДОМЛЕНИЕ:** возможно повреждение оборудования из-за высокого давления!

- Установите предохранительный клапан. Не допускается превышение давления в отопительной системе.
- B Подсоедините предохранительный клапан к патрубку VSL [3].

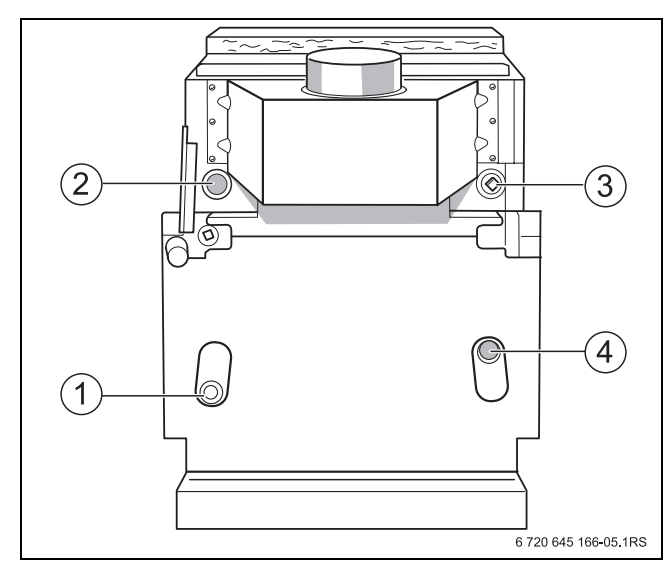

*Рис. 8 Подключение водяного контура*

- **1** Подключение обратной линии предохранительной линии/ слива (RSL/EL)
- **2** Подключение подающей линии котла (VK)
- **3** Подключение подающей линии предохранительной линии (VSL)
- **4** Подключение обратной линии котла (RK)

## <span id="page-20-1"></span>**5.6 Заполнение и проверка герметичности отопительной системы**

Перед пуском отопительной системы в эксплуатацию проверьте её герметичность для предотвращения утечек, которые могут возникнуть во время работы.

B Для полного удаления воздуха откройте перед заполнением системы все отопительные контуры и термостатические вентили.

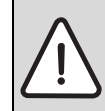

**УВЕДОМЛЕНИЕ:** возможно повреждение оборудования из-за известковых отложений!

B Поддерживайте качество воды соответственно указанному в рабочем журнале и вносите в него показатели качества и количество заливаемой в систему воды.

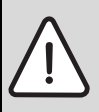

**УВЕДОМЛЕНИЕ:** возможно повреждение оборудования из-за высокого давления во время испытания на герметичность!

При высоком давлении возможно повреждение регулирующей арматуры, предохранительных устройств и приборов контроля давления.

B После заполнения отопительную систему нужно проверить давлением, соответствующим давлению срабатывания предохранительного клапана.

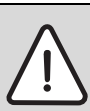

**УВЕДОМЛЕНИЕ:** возможно повреждение оборудования!

При заполнении установки в тёплом состоянии температурные напряжения могут вызвать появление трещин на отопительном котле. Котёл станет негерметичным.

- B Заполняйте отопительную установку только в холодном состоянии (температура подающей линии не должна превышать 40 °C).
- B **При работающей отопительной установке нельзя заливать воду через кран для наполнения и слива котла, а только через кран для наполнения на обратной линии отопительной системы.**
- B Закройте колпачковый вентиль, чтобы отделить расширительный бак от системы.
- Откройте смесительный клапан и запорные вентили на отопительном контуре.
- B Подсоедините шланг к водопроводному крану. Наденьте заполненный водой шланг на наконечник крана для заполнения и слива и закрепите его хомутом.
- B Откройте кран для заполнения и слива. Медленно заполните отопительную систему. При этом наблюдайте за показаниями манометра.

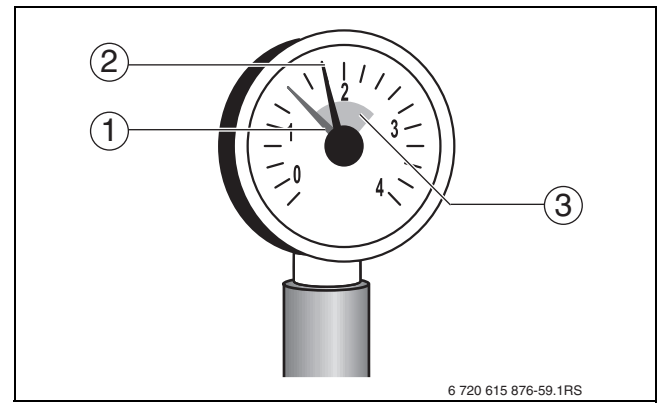

*Рис. 9 Манометр для закрытых установок*

- **1** Красная стрелка
- **2** Стрелка манометра
- **3** Зелёная зона
- **Закройте водопроводный кран и кран для** заполнения и слива, когда достигнуто нужное рабочее давление.
- B Проверьте отсутствие протечек в местах соединений и трубопроводах.
- B Выпустите воздух из отопительной системы через воздушные клапаны на отопительных приборах.
- B Если давление упадёт из-за удаления воздуха, то нужно добавить воду.
- B Отсоедините шланг от крана для заполнения и слива.
- B Проведите испытания на герметичность (опрессовку) в соответствии с местными правилами.
- B После проведения опрессовки отопительной системы и при отсутствии протечек установите правильное рабочее давление.

## <span id="page-21-1"></span>**5.7 Установка деталей облицовки**

<span id="page-21-0"></span>При оснащении запорным клапаном дымовых газов его нужно смонтировать перед установкой правой боковой стенки  $(\rightarrow$  см. инструкцию по монтажу запорного клапана дымовых газов).

- $\triangleright$  Вставьте изоляционные панели [1] сбоку между литыми опорами.
- B Проведите теплоизоляционный мат для правой боковой стенки за трубой подключения газа.

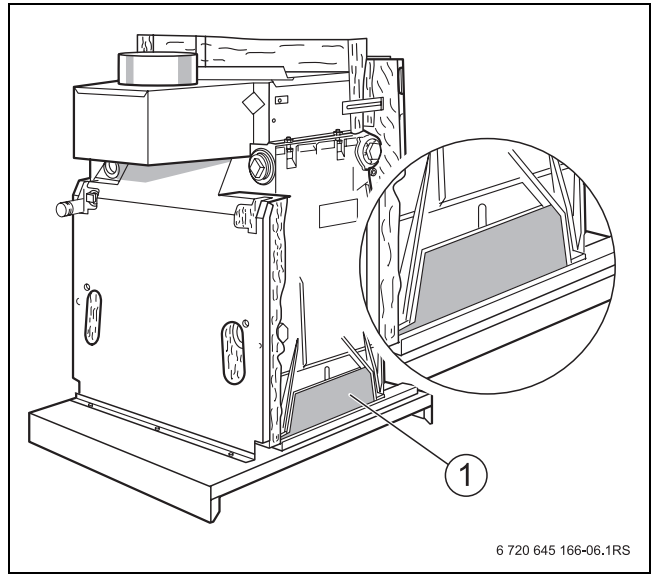

*Рис. 10 Монтаж изоляционных панелей*

**1** Изоляционная панель

- B Закрепите обе боковые стенки двумя саморезами [3] внизу и одним на задней стороне котла.
- B Теплоизоляцию промежуточной стенки на передней стороне котла вверху уложите так, чтобы ткань была наружу.
- B Если боковые крюки [2] передней крышки котла не вставляются, то подогните их плоскогубцами и вставьте сзади в удлиненные отверстия в отбортовке боковых стенок.
- $\triangleright$  Прикрепите оба задних язычка [1] передней крышки двумя саморезами к задним стенкам.

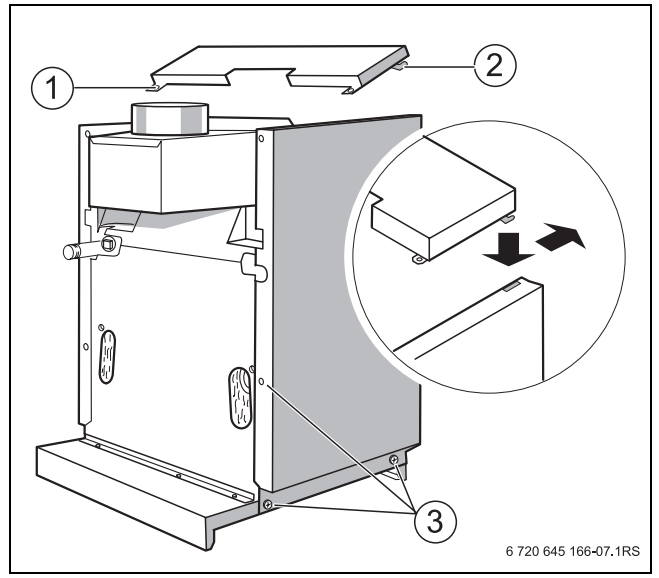

*Рис. 11 Установка задних стенок и передней крышки котла*

- **1** Задний язычок
- **2** Боковой крюк
- **3** Винты крепления боковой стенки

## <span id="page-23-0"></span>**5.8 Выполнение электрических подключений**

Котёл поставляется с завода с полной электрической разводкой.

При подключении электрического оборудования пользуйтесь электросхемой и инструкциями на соответствующее оборудование.

Обеспечьте надёжное подключение к электросети в соответствии с местными инструкциями.

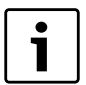

Котёл должен отключаться от электросети стандартным устройством с отсоединением на всех фазах (расстояние

между контактами > 3 мм).

B В случае отсутствия такого устройства его нужно установить.

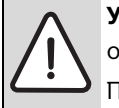

## **УВЕДОМЛЕНИЕ:** возможно повреждение оборудования из-за неправильного монтажа! При выполнении электрических соединений соблюдайте следующее:

- B Осторожно прокладывайте провода и капиллярные трубки.
- B При прокладывании не допускайте изломов капиллярных трубок.
- B Работы с электрическим оборудованием в отопительной установке разрешается проводить только при наличии соответствующей квалификации.
- B При отсутствии квалификации выполнение электрических подключений следует поручить специализированной фирме, имеющей допуск на выполнение таких работ.
- B Выполняйте местные инструкции!

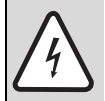

**ОПАСНО:** угроза для жизни из-за поражения электрическим током при открытом приборе

- B Перед тем, как открыть котёл, обесточьте отопительную установку аварийным выключателем системы отопления и отключите соответствующий защитный автомат в здании. Выключения только системы управления недостаточно.
- Обеспечьте защиту отопительной установки от случайного включения.

#### <span id="page-23-1"></span>**5.8.1 Установка системы управления**

- B Вставьте язычки [2] системы управления в овальные отверстия [3].
- B Сдвиньте систему управления вперёд.
- $\triangleright$  Эластичные крюки [1] системы управления должны защёлкнуться в предусмотренных для них отверстиях при нажатии.

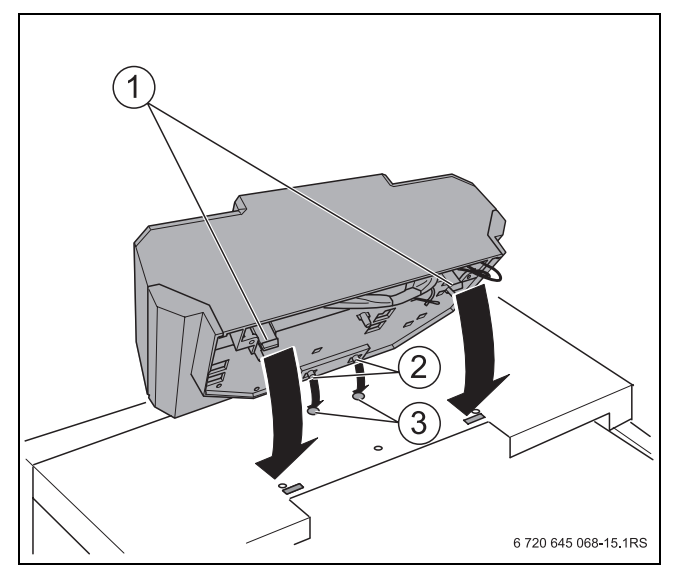

*Рис. 12 Установка системы управления*

- **1** Упругие крюки
- **2** Язычки
- **3** Овальные отверстия
- B Выверните винты из верхней крышки системы управления [1] и снимите крышку.
- $\triangleright$  Закрепите систему управления саморезами [2].

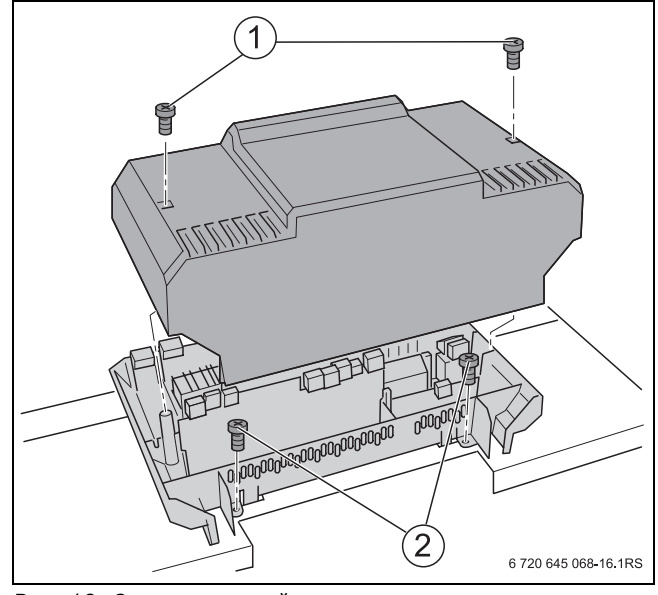

*Рис. 13 Снятие верхней крышки*

- **1** Винты верхней крышки
- **2** Саморезы

#### <span id="page-24-0"></span>**5.8.2 Кабельная разводка на передней стороне котла**

B Снимите крышку с кабельной ниши [2].

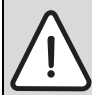

#### **УВЕДОМЛЕНИЕ:** возможно повреждение оборудования!

Капиллярные трубки можно повредить изза сильного перегиба или острыми кромками.

- B Прокладывайте капиллярные трубки аккуратно и с большими радиусами на поворотах.
- B Проведите капиллярные трубки и/или провода температурных датчиков под передней крышкой котла вперёд к месту замера [4]. При этом размотайте их только на необходимую длину.
- B Проведите провод горелки [3] через кабельную нишу и под передней крышкой котла назад к подключению системы управления.
- B Для двухступенчатой горелки удалите штекер с перемычкой и вставьте вместо него штекер провода второй ступени горелки [1].

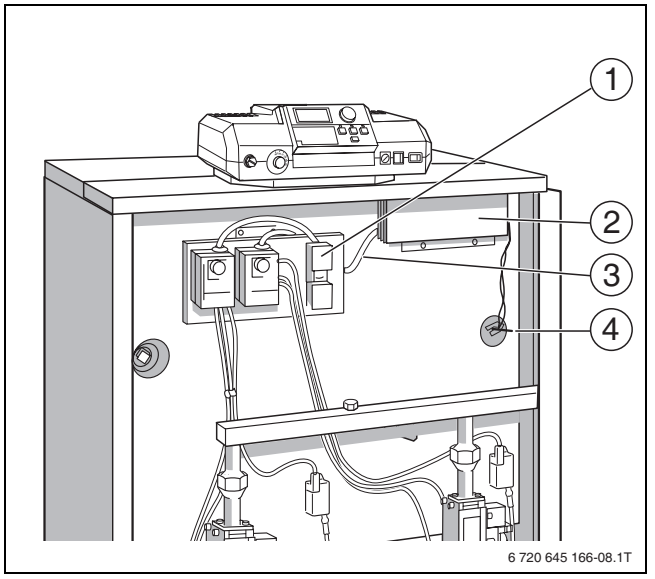

*Рис. 14 Кабельная разводка на передней стороне котла*

- **1** Штекер второй ступени горелки
- **2** Крышка кабельной ниши
- **3** Провод горелки
- **4** Место замера

#### <span id="page-24-1"></span>**5.8.3 Монтаж комплекта температурных датчиков**

B Вставьте датчики температуры до упора в погружную гильзу. При этом пластмассовая спираль [2] автоматически сдвигается назад.

Для надёжной передачи температуры обеспечьте хороший контакт между поверхностями датчиков в гильзе. Используйте компенсационную пружину.

- B Задвиньте компенсационную пружину [3] в гильзу.
- Наденьте фиксатор датчиков [5] (входит в комплект поставки системы управления) сбоку или сверху на головку гильзы (по стрелке).

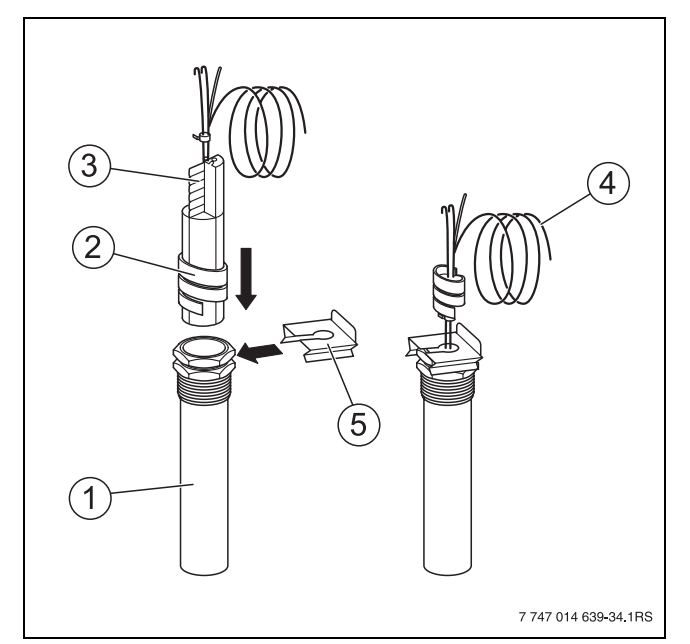

*Рис. 15 Погружная гильза и датчики температуры*

- **1** Погружная гильза
- **2** Пластмассовая спираль
- **3** Компенсационная пружина
- **4** Капиллярная трубка
- **5** Фиксатор датчиков

#### <span id="page-25-0"></span>**5.8.4 Подключение других электрических проводов**

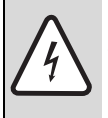

**ОПАСНО:** опасно для жизни из-за поражения электрическим током! Горячие части котла могут повредить электрические провода.

- Следите за тем, чтобы провода не касались горячих частей котла и прерывателя тяги.
- B Все провода должны прокладываться в предусмотренных для них кабельных каналах или по теплоизоляции котла.
- B Подведите электрические соединительные провода заказчика и провод от реле контроля дымовых газов к системе управления сзади через кабельный ввод [1].
- B Выполните электрические подключения штекерных соединений [4] системы управления в соответствии с прилагаемой электросхемой.

Штекеры можно слегка отжимать отверткой от штекерной планки.

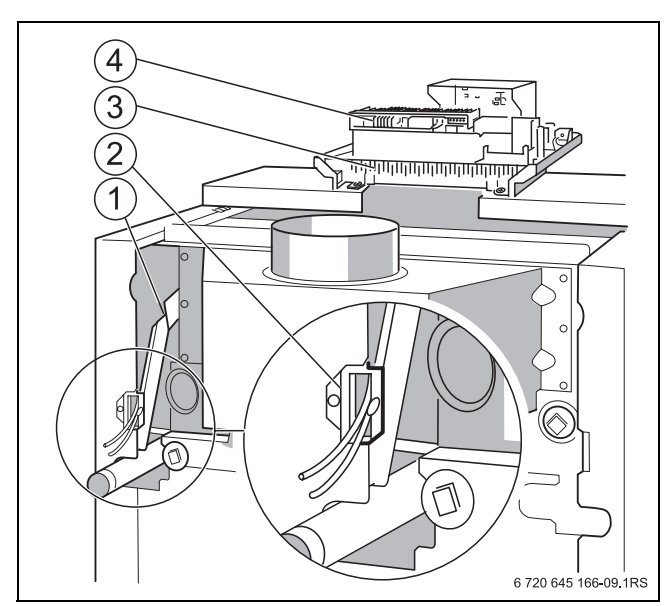

*Рис. 16 Подключение электрических проводов*

- **1** Кабельный ввод
- **2** Kабельный канал
- **3** Рамка с хомутами
- **4** Штекерные соединения
- B Выполните штекерное соединение провода горелки в соответствии с электросхемой.
- B Лишние по длине капиллярные трубки и провода уложите на изоляцию котла. Не перегибайте капиллярные трубки!

#### **Фиксация проводов**

Все провода закрепите хомутами (входят в комплект поставки).

- 1. Хомут с проводом вставьте сверху в прорезь гнезда рамки.
- 2. Сдвиньте хомут вниз.
- 3. Нажмите.
- 4. Рычажок поверните вверх.

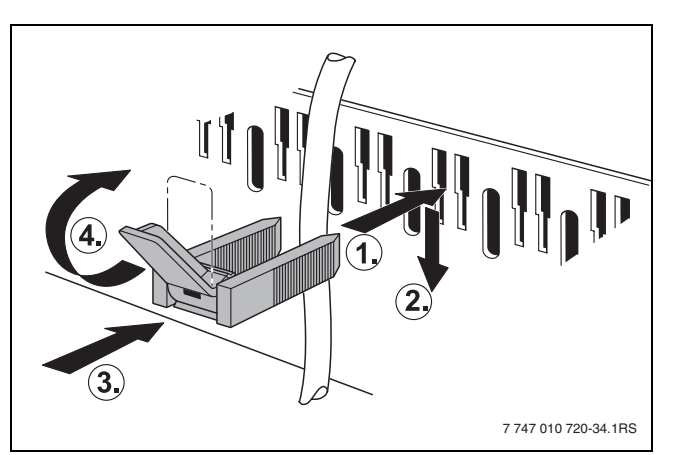

*Рис. 17 Крепление проводов хомутами*

#### <span id="page-25-1"></span>**5.8.5 Подключение отдельного оборудования**

Клеммные планки в системе управления котла имеют различные клеммы для подключения отдельного электрического оборудования.

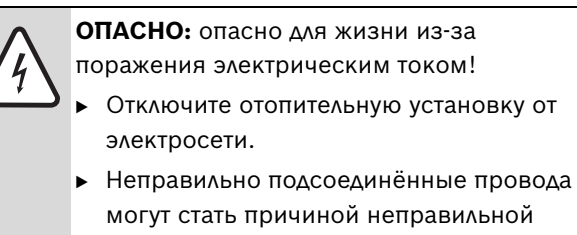

<span id="page-25-2"></span>работы оборудования с возможными опасными последствиями.

#### **5.8.6 Подключение к электросети**

B Подключите систему управления к электросети в соответствии с прилагаемой электросхемой.

#### <span id="page-26-0"></span>**5.8.7 Замена регулятора температуры котловой воды**

B Замените ручку регулятора температуры котловой воды [1] на новую со штифтом (входит в комплект поставки.

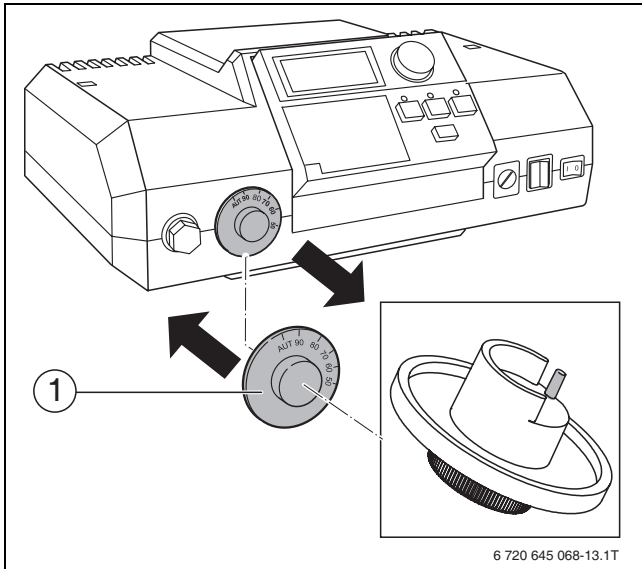

*Рис. 18 Замена ручки регулятора температуры котловой воды*

## <span id="page-26-1"></span>**5.8.8 Установка крышки системы управления и задней крышки котла**

B Установите панель индикации в удобное положение.

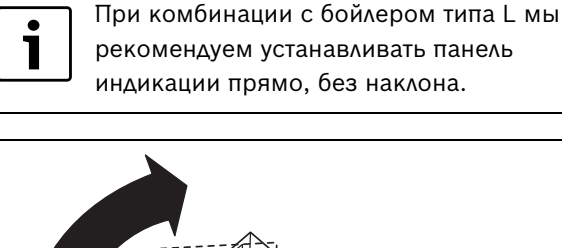

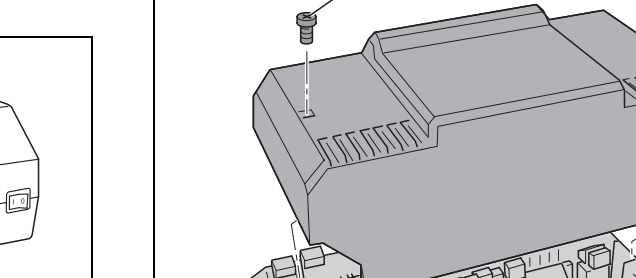

управления.

6 720 645 068 17 1RS

B Установите и закрепите винтами крышку системы

 $\mathbf{1}$ 

*Рис. 20 Установка крышки системы управления*

- Задвиньте заднюю крышку котла язычками под переднюю крышку и нажмите на неё сзади вниз.
- B Закрепите винтами заднюю крышку к задней стенке котла.

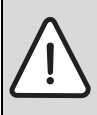

**УВЕДОМЛЕНИЕ:** возможно повреждение оборудования из-за загрязнения!

Когда котёл собран, но пока ещё не работает, то нужно выполнить следующее:

B Установите на все места подключений котла защитные колпачки, защитив таким образом подключения от загрязнения.

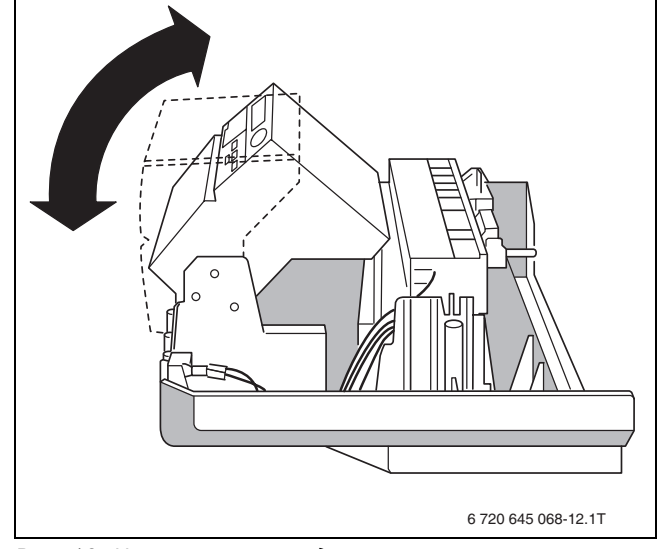

*Рис. 19 Наклон панели индикации*

## <span id="page-27-0"></span>**5.9 Рекомендации по монтажу отвода дымовых газов и системы контроля дымовых газов**

Перед началом монтажных работ проинформируйте об этом местные уполномоченные организации, осуществляющие надзор за дымовыми трубами.

B При монтаже отвода дымовых газов соблюдайте общие действующие нормы и правила  $(→$  глава [3.4,](#page-15-4) стр[. 16\)](#page-15-4).

При монтаже отвода дымовых газов соблюдайте следующее:

- Сечение дымовой трубы должно быть рассчитано в соответствии с действующими нормами.
- Для отвода дымовых газов выбирайте кратчайший путь.
- Соединительный участок отвода дымовых газов должен быть проложен от котла к дымовой трубе.
- На соединительном участке отвода дымовых газов нельзя устанавливать запорные клапаны с термическим срабатыванием.

#### <span id="page-27-1"></span>**5.9.1 Реле контроля дымовых газов (дополнительное оборудование)**

Проверьте, нужно ли, исходя из назначения здания, или по региональным/местным правилам устанавливать систему контроля дымовых газов.

B При необходимости установите реле контроля дымовых газов. Реле контроля дымовых газов можно дополнительно заказать к котлу.

#### <span id="page-27-2"></span>**5.9.2 Исполнение системы отвода дымовых газов Bxx**

В системах отвода дымовых газов исполнения B забор воздуха для сжигания топлива производится из помещения, в котором установлен котёл. Через систему отвода дымовых газов дым выходит в атмосферу. В этом случае необходимо выполнять специальные требования, предъявляемые к помещению и эксплуатации с забором внутреннего воздуха для горения. Необходимо обеспечить приток достаточного количества воздуха для горения топлива. Для подачи воздуха на горение действуют следующие правила:

- Помещение, где установлено оборудование, должно иметь проём наружу площадью 180 см2 или два проёма площадью по 90 см2 каждый.
- Котёл нельзя эксплуатировать в помещениях, где постоянно находятся люди.

B Смонтируйте отвод дымовых газов в соответствии с инструкцией по монтажу.

#### **Исполнение B11 (без контроля дымовых газов)**

Отопительные котлы без системы контроля дымовых газов можно устанавливать только в тех нежилых помещениях, где предусмотрена соответствующая нормам вентиляция, например, в специальных котельных.

#### **Исполнение B11BS (с контролем дымовых газов)**

Региональными и национальными нормами или законами может быть предписана обязательная установка системы контроля дымовых газов при эксплуатации котла в жилых помещениях, в других сооружениях, используемых в подобных целях, или в крышных котельных.

Система контроля перекрывает подачу газа, если дым поступает в помещение котельной. Горелка выключается.

## <span id="page-27-3"></span>**5.10 Монтаж реле контроля дымовых газов AW 50**

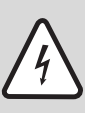

**ОПАСНО:** угроза для жизни из-за поражения электрическим током при открытом приборе!

- B Перед тем, как открыть котёл, обесточьте отопительную установку аварийным выключателем системы отопления и отключите соответствующий защитный автомат в здании. Выключения только системы управления недостаточно.
- B Обеспечьте защиту отопительной установки от случайного включения.

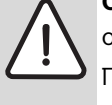

**ОПАСНО:** угроза для жизни из-за отравления!

При вмешательстве в систему контроля возникает угроза отравления человека выходящими дымовыми газами.

- B Не проводите никаких ремонтов системы контроля дымовых газов.
- B При замене применяйте только оригинальные запасные части от изготовителя.
- B После замены установите датчик температуры дымовых газов в заданной позиции.

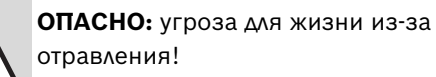

Недостаточный приток свежего воздуха в помещение может привести к опасным отравлениям дымовыми газами!

- B Следите за тем, чтобы вентиляционные отверстия для притока и вытяжки воздуха не были уменьшены в сечении или перекрыты.
- B Запрещается эксплуатировать отопительный котёл, если неисправность сразу не устранена.
- Укажите письменно лицам. эксплуатирующим оборудование, на недостатки и опасности.

#### <span id="page-28-0"></span>**5.10.1 Монтаж и подключение системы управления**

- B Снимите заднюю крышку котла и откройте систему управления.
- B Закрепите двумя прилагаемыми винтами блок управления [1] системы контроля дымовых газов.
- B Проложите соединительный провод к системе управления, подключите штекер в соответствии с электросхемой системы управления.
- Закрепите соединительный провод хомутами на системе управления и на задней стороне котла.
- B Установите заднюю крышку котла и закройте систему управления.

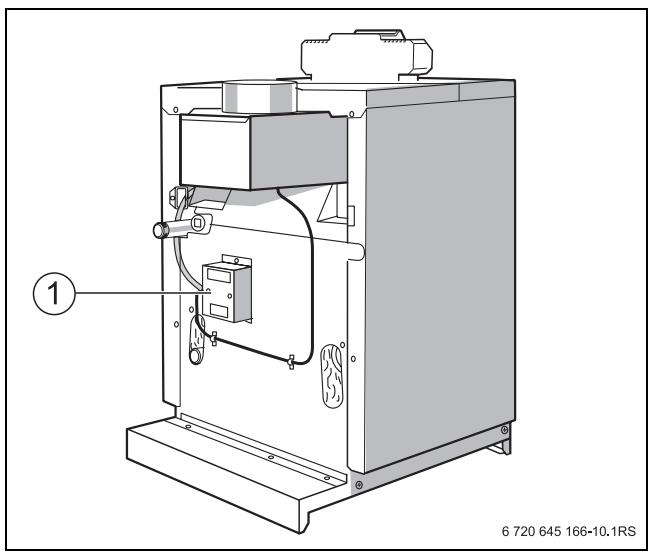

*Рис. 21 Монтаж системы управления*

**1** Система управления

## <span id="page-28-1"></span>**5.10.2 Установка датчика температуры дымовых газов**

- B Вставьте датчик температуры дымовых газов в крепёжную пластину.
- B Закрепите крепёжную пластину внутри прерывателя тяги двумя винтами. Активная часть в середине датчика должна располагаться по центру дымовой трубы (рис. 24).

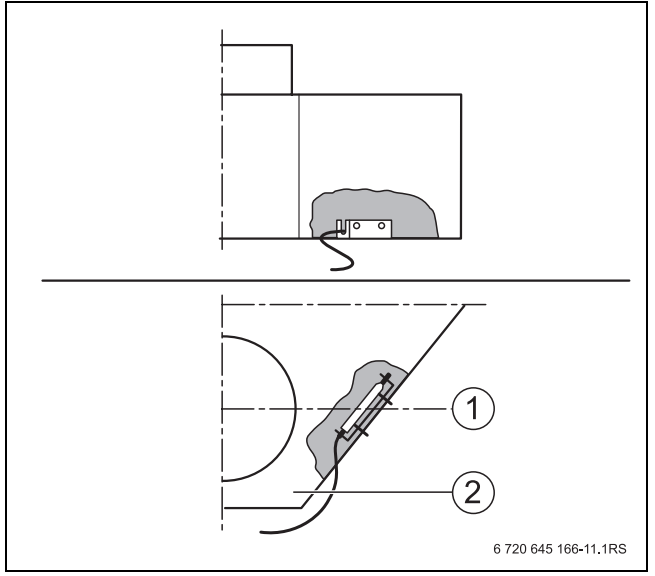

- *Рис. 22 Установка датчика температуры дымовых газов (A = вид сзади; B = вид сверху)*
- **1** Центральная ось дымовой трубы
- **2** Левая боковая стенка прерывателя тяги (если смотреть со стороны котла)

### **Дополнение на заводской табличке**

Если котёл работает с системой контроля дымовых газов, то к обозначению исполнения BS на заводской табличке нужно добавить несмываемую надпись: **B11BS**.

## <span id="page-29-0"></span>**5.11 Установка задней крышки котла**

- B Задвиньте заднюю крышку котла язычками под переднюю крышку и нажмите на неё сзади вниз.
- B Закрепите винтами заднюю крышку к задней стенке котла.

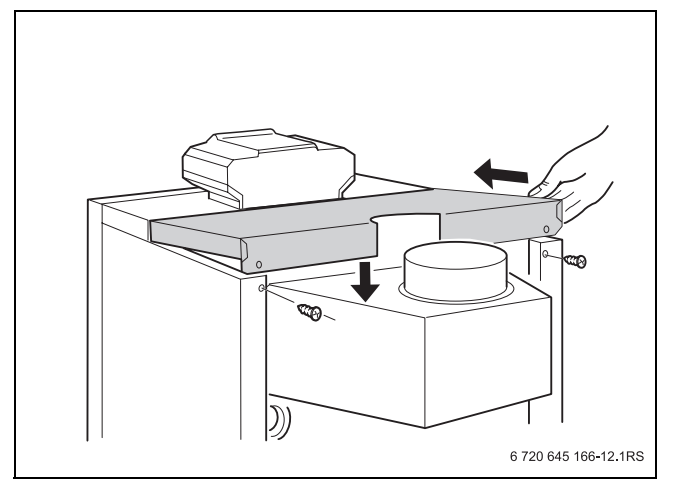

*Рис. 23 Установка задней крышки котла*

1

Если оборудование не запускается в эксплуатацию сразу после монтажа, то рекомендуется установить заднюю крышку котла и укрыть его для защиты упаковочным картоном.

## <span id="page-30-0"></span>**6 Пуск в эксплуатацию**

B После проведения указанных далее работ заполните протокол пуска в эксплуатацию ( $\rightarrow$  глав[а 6.7\)](#page-41-1).

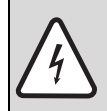

**ОПАСНО:** угроза для жизни из-за поражения электрическим током при открытом котле.

- B Перед тем, как открыть котёл, обесточьте отопительную установку аварийным выключателем системы отопления или отключите соответствующий защитный автомат в здании.
- B Обеспечьте защиту отопительной установки от случайного включения.

**УВЕДОМЛЕНИЕ:** возможно повреждение котла из-за большого скопления пыли и летучих семян.

- B Никогда не эксплуатируйте котёл, если в помещении, где он установлен, скопилось много пыли, например, из-за проведения строительных работ.
- B Необходимо устанавливать фильтры при чрезмерном загрязнении воздуха для горения пылью (например, из-за близости дорог или таких пылеобразующих производств, как мастерские по обработке камней и т.д.) или летучими семенами растений.

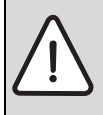

**УВЕДОМЛЕНИЕ:** возможно повреждение котла из-за загрязнённого воздуха для горения!

- B Не пользуйтесь чистящими средствами и другими веществами, содержащими хлор и галогенуглеводороды (аэрозоли, растворители, очистители, краски, клей и др.).
- B Такие материалы запрещается хранить и использовать в помещении котельной.
- B Загрязнённую в результате проведения строительных работ горелку нужно очистить перед включением.
- B Проверьте отвод дымовых газов, а также отверстия для подачи воздуха для горения и вентиляции  $(→$  глава [3.4](#page-15-4), стр[. 16\)](#page-15-4).

**Для предотвращения опасных для жизни ситуаций прочитайте перед включением следующие правила техники безопасности.**

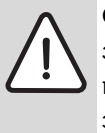

**ОПАСНО:** существует угроза для жизни изза несоблюдения следующих инструкций по пуску в эксплуатацию и вытекающих из этого ошибок в управлении!

- B При неточном соблюдении этих инструкций возможен прорыв пламени или взрыв. Это может привести к значительным повреждениям оборудования и представляет угрозу для жизни и здоровью людей.
- B Выполняйте требования инструкций по пуску в эксплуатацию!

**ОПАСНО:** угроза жизни от взрыва! При наличии запаха газа существует

опасность взрыва!

- B Не допускать открытого огня! Не курить.
- $\blacktriangleright$  Не допускать образование искр. Не трогать электрические выключатели и штекеры, не пользоваться телефонами и электрическими звонками.
- $\triangleright$  Закрыть газовый кран ( $\rightarrow$  стр. [43](#page-42-4)).
- B Открыть окна и двери.
- B Не пользоваться электрическими выключателями.
- B Предупредить жильцов.
- B Покинуть здание.
- **Находясь вне здания**, позвонить на предприятие газоснабжения, аварийную службу или вызвать пожарную команду.

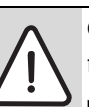

**ОПАСНО:** угроза для жизни от повреждений водой!

- Не используйте котёл, если под водой оказалась какая-либо его часть.
- B Пригласите квалифицированного специалиста для обследования котла. Он должен заменить детали системы управления и газовой арматуры, находившиеся под водой.

## <span id="page-30-1"></span>**6.1 Запись характеристик газа**

Параметры газа (индекс Воббе и рабочую теплотворную способность) можно узнать в компетентной организации по газоснабжению.

## <span id="page-31-1"></span><span id="page-31-0"></span>**6.2 Заполнение отопительной системы и удаление воздуха**

B Проверьте предварительное давление расширительного бака отопительной системы и при необходимости отрегулируйте его. При этом отопительный контур котла должен быть пустой. Предварительное давление расширительного бака должно как минимум равняться статическому давлению (высота установки до середины расширительного бака), но быть не менее 0,5 бар.

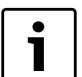

В каждом отопительном приборе отопительной системы должна быть предусмотрена возможность удаления воздуха. В некоторых ситуациях могут потребоваться дополнительные воздушные клапаны для удаления воздуха в определенных местах системы.

- Откройте смесительный клапан и запорные вентили на отопительном контуре.
- B Подсоедините заполненный водой шланг к крану для заполнения и слива на обратной линии котла.
- B Откройте кран для заполнения и слива.
- B Осторожно откройте водопроводный кран и медленно наполните отопительную систему. При этом наблюдайте за показаниями манометра.

Нормальное рабочее давление составляет от 1,0 до 1,5 бар.

• Заполняйте отопительную систему до давления 1,5 бар.

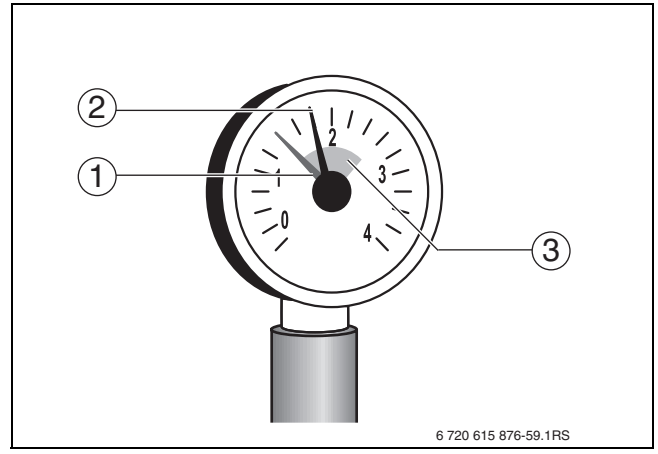

*Рис. 24 Манометр для закрытых установок*

- **1** Красная стрелка
- **2** Стрелка манометра
- **3** Зелёная зона

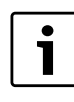

После заполнения отопительной системы необходимо выпустить воздух, так как при заполнении весь воздух в системе собирается в самой высокой точке.

- B Закройте кран для заполнения и слива.
- B Выпустите воздух из отопительной системы через воздушные клапаны на отопительных приборах. При этом начинайте с самого нижнего этажа здания.

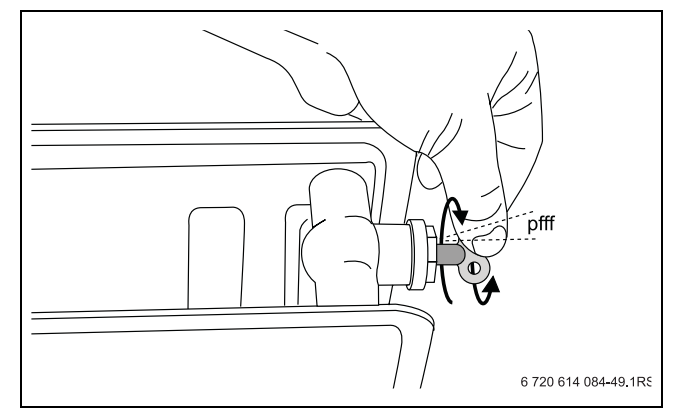

*Рис. 25 Удаление воздуха из отопительного прибора*

- B Заверните винт воздушного клапана.
- B Ещё раз проверьте рабочее давление.
- $\triangleright$  Если давление меньше 1,0 бар, то повторяйте заполнение до тех пор, когда будет достигнуто требуемое давление.
- B Снимите шланг.
- Отверните наконечник.
- B Наверните защитный колпачок.

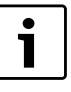

Снижение давления в отопительной системе обусловлено выходом воздушных пузырьков через резьбовые соединения и (автоматический) воздушный клапан. Также в течение некоторого времени выделяется содержащийся в воде кислород.

B Занесите рабочее давление в протокол пуска в эксплуатацию  $(\rightarrow$  глава [6.7\)](#page-41-1).

Если приходится часто доливать воду в отопительную систему, то, возможно, это вызвано утечкой воды или неисправностью расширительного бака. В этом случае необходимо как можно быстрее устранить причину неисправности.

#### <span id="page-32-0"></span>**6.3 Контроль и измерения**

#### <span id="page-32-3"></span><span id="page-32-1"></span>**6.3.1 Проверка герметичности газопровода**

B Перед первым пуском в эксплуатацию проверьте внешнюю герметичность газопровода и сделайте запись об этом в протоколе пуска в эксплуатацию.

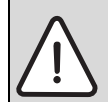

**ОПАСНО:** угроза для жизни из-за взрыва легковоспламеняющихся газов!

После пуска в эксплуатацию и проведения работ по техническому обслуживанию возможно возникновение утечек в трубопроводах и резьбовых соединениях.

- B Проведите проверку герметичности.
- B Используйте только те средства для определения мест утечек, которые имеют допуск к такому применению.

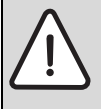

**УВЕДОМЛЕНИЕ:** возможно повреждение оборудования (из-за короткого замыкания!

- B Перед определением мест утечек укройте чувствительные приборы.
- B При распылении средств для определения утечек не направляйте струю на провода, штекеры и электрические соединения, не допускайте попадания капель на них.
- B Медленно откройте газовый кран.
- B С помощью пенообразующих средств проверьте отсутствие утечек на новом участке непосредственно до стыка с газовой арматурой. При этом испытательное давление газа на входе в газовую арматуру должно составлять не более 150 мбар.

#### <span id="page-32-5"></span><span id="page-32-4"></span><span id="page-32-2"></span>**6.3.2 Удаление воздуха из газопровода**

- B Закройте газовый кран.
- $\blacktriangleright$  Немного отверните запорный винт на ниппеле [1], предназначенном для измерения подаваемого давления, и наденьте трубку.
- B Медленно откройте газовый кран.
- B Выходящий газ пропустите через водяной затвор.
- Закройте газовый кран, когда перестанет выходить воздух.

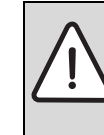

**ОПАСНО:** угроза для жизни из-за взрыва легковоспламеняющихся газов!

B Проверьте отсутствие протечки газа в используемом измерительном ниппеле.

B Снимите трубку и затяните запорный винт на измерительном ниппеле.

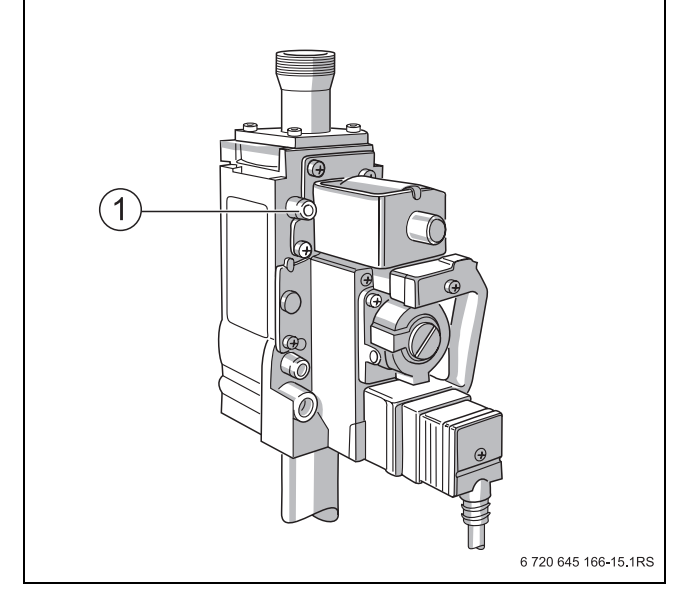

*Рис. 26 Удаление воздуха из газопровода*

**1** Измерительный ниппель

#### <span id="page-33-1"></span><span id="page-33-0"></span>**6.3.3 Проверка подачи воздуха для горения и отвода дымовых газов**

Проверьте следующее:

- Были выполнены указания по исполнению, приведённые в соответствующей инструкции по монтажу системы отвода дымовых газов.
- Проверьте соответствие сечений отверстий для притока и вытяжки воздуха в помещении местным нормам и правилам, а также требованиям для газового оборудования.
- Проверьте соответствие подключения газа действующим нормам.

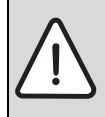

#### **ОПАСНО:** угроза для жизни из-за отравления!

Недостаточный приток свежего воздуха в помещение может привести к опасным отравлениям дымовыми газами!

- B Следите за тем, чтобы вентиляционные отверстия для притока и вытяжки воздуха не были уменьшены в сечении или перекрыты.
- B Нельзя оборудовать котёл заслонкой приточного воздуха или термически управляемой заслонкой дымовых газов после прерывателя тяги.
- B Запрещается эксплуатировать отопительный котёл, если неисправность сразу не устранена.
- Укажите письменно лицам. эксплуатирующим оборудование, на недостатки и опасности.

#### <span id="page-34-3"></span><span id="page-34-0"></span>**6.3.4 Проверка комплектации котла**

Поставляемая горелка отрегулирована на заводе и готова к эксплуатации на природном газе H  $(\rightarrow \text{ra6. 20}).$  $(\rightarrow \text{ra6. 20}).$  $(\rightarrow \text{ra6. 20}).$ 

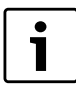

Горелка должна работать только с подходящими газовыми форсунками  $(\rightarrow \text{ra6. 19}).$  $(\rightarrow \text{ra6. 19}).$  $(\rightarrow \text{ra6. 19}).$ 

B При необходимости перенастройте на другой вид газа ( $\rightarrow$  глав[а 10,](#page-54-3) стр[. 55\)](#page-54-3).

<span id="page-34-4"></span>

| Типоразмер   | <b>Количество</b> | <b>Обозначение</b><br>форсунок<br>Природный Сжиженный<br>газ Н/Е<br>газ В/Р |       |
|--------------|-------------------|-----------------------------------------------------------------------------|-------|
| <b>КОТЛА</b> | форсунок          | (G20)                                                                       | (G30) |
| $73-8$       |                   | 310                                                                         | 165   |
| $94 - 10$    |                   | 310                                                                         | 165   |

<span id="page-34-2"></span>*Таб. 19 Газовые форсунки*

- B Информацию о поставляемом виде газа можно узнать в газоснабжающей организации.
- B Определите, какие форсунки подходят к применяемому виду газа ( $\rightarrow$  таб[. 19](#page-34-2) [и 20\)](#page-34-1).
- B Снимите переднюю стенку котла.
- B Проверьте, совпадает ли обозначение форсунок с приведёнными в таб. [19](#page-34-2), если требуется, то перенастройте на другой вид газа  $(\rightarrow$  глав[а 10,](#page-54-3) стр[. 55\)](#page-54-3).

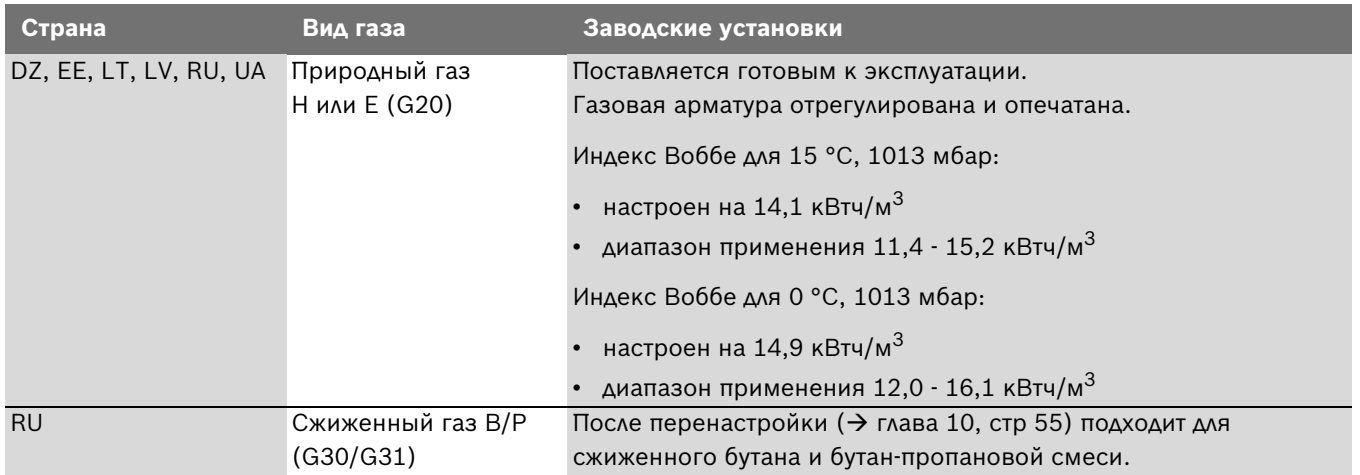

<span id="page-34-1"></span>*Таб. 20 Заводские установки*

#### <span id="page-35-1"></span><span id="page-35-0"></span>**6.3.5 Включение горелки**

- B Переведите пусковой выключатель [1] в положение "I" (ВКЛ).
- B Установите регулятор температуры котловой воды [2] на "AUT". При регулировании с поддержанием постоянной температуры установите нужное значение (минимум 65 °C).

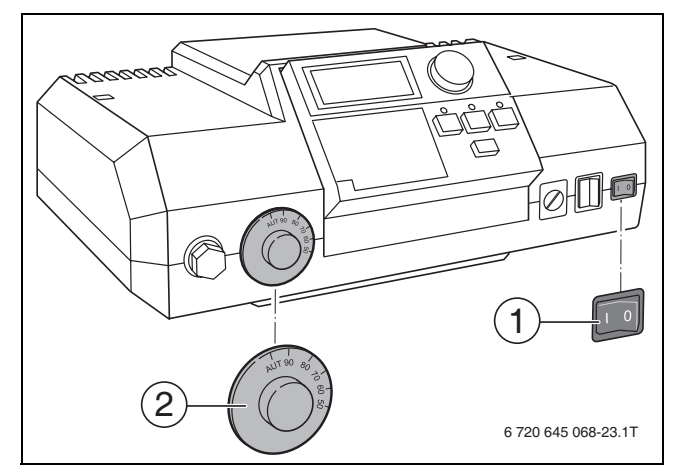

*Рис. 27 Включение системы управления*

- **1** Пусковой выключатель
- **2** Регулятор температуры котловой воды

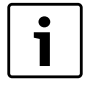

Выполняйте рекомендации, приведённые в технической документации на систему управления.

B Медленно откройте газовый кран.

#### **Неисправность:**

• Если горит световой сигнал на кнопке подавления помех, то нажмите эту кнопку.

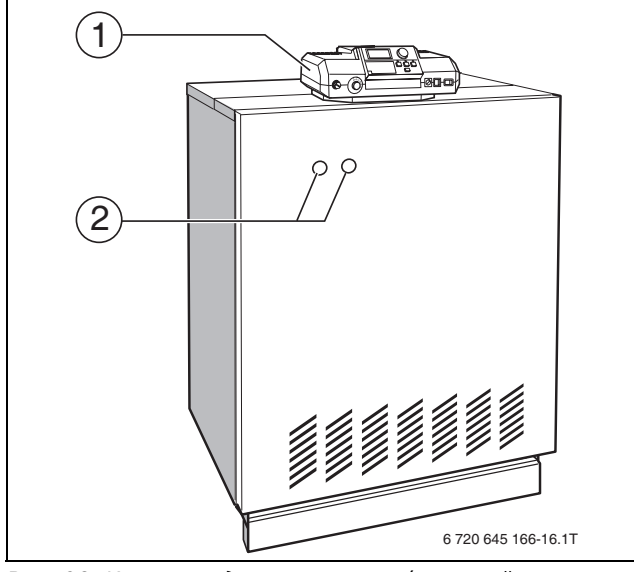

*Рис. 28 Кнопка подавления помех/световой сигнал*

Если горелка не включается после нескольких нажатий на кнопку подавления помех  $\rightarrow$  см. глав[у 11,](#page-58-1) стр[. 59.](#page-58-1)

#### <span id="page-36-2"></span><span id="page-36-0"></span>**6.3.6 Проверка подаваемого давления газа**

Измерьте подаваемое давление газа при работе горелки:

- B Установите пусковой выключатель на системе управления в положение "0" (выкл).
- B Закройте газовый кран.
- B Откройте вентили минимум на двух отопительных приборах.
- B Отверните на два оборота запорный винт на ниппеле [1], предназначенном для измерения подаваемого давления газа и удаления воздуха.
- B Установите прибор измерения давления на "0".
- B Соедините трубкой штуцер "плюс" прибора измерения давления и измерительный ниппель [1].
- B Медленно откройте газовый кран.

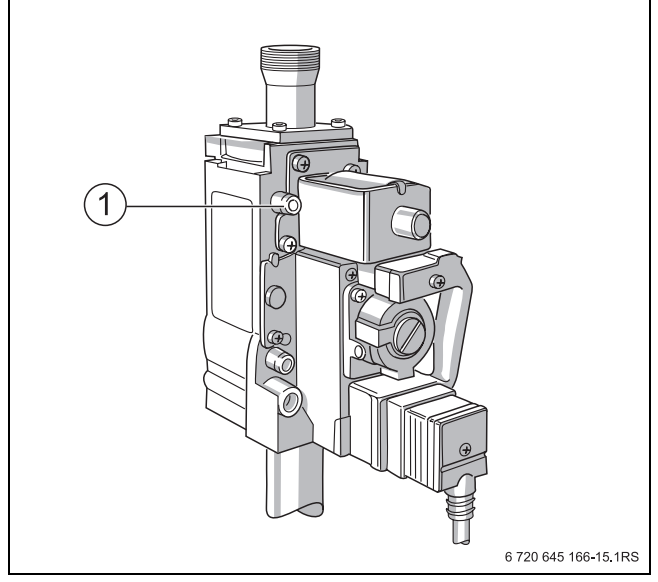

*Рис. 29 Измерение подаваемого давления газа*

- <span id="page-36-3"></span>B Установите пусковой выключатель на системе управления в положение "I" (вкл).
- B Измерьте подаваемое давление и занесите в протокол пуска в эксплуатацию.

Подаваемое давление газа должно составлять:

- для природного газа минимум 10 мбар, максимум 25 мбар, номинальное давление 20 мбар
- для сжиженного газа минимум 42,5 мбар, максимум 57,5 мбар, номинальное давление 50 мбар
- B Закройте газовый кран.

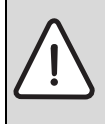

**ОПАСНО:** угроза для жизни из-за взрыва легковоспламеняющихся газов!

B Проверьте отсутствие протечки газа в используемом измерительном ниппеле.

B Снимите трубку и затяните запорный винт на измерительном ниппеле.

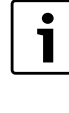

Если требуемое подаваемое давление отсутствует ( $\rightarrow$  таб[. 21](#page-36-1)), то обратитесь на соответствующее предприятие газоснабжения. При высоком подаваемом давлении установите перед газовой арматурой регулятор давления газа.

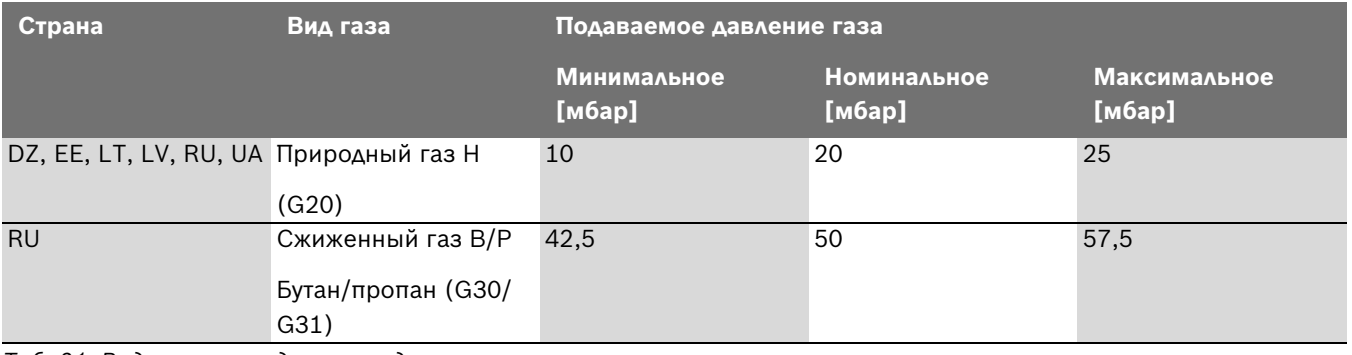

<span id="page-36-1"></span>*Таб. 21 Виды газа и подаваемое давление*

#### <span id="page-37-2"></span><span id="page-37-0"></span>**6.3.7 Проверка герметичности системы в рабочем состоянии**

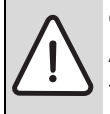

<span id="page-37-4"></span>**ОПАСНО:** угроза для жизни из-за взрыва легковоспламеняющихся газов!

После пуска в эксплуатацию и проведения работ по техническому обслуживанию возможно возникновение утечек в трубопроводах и резьбовых соединениях.

- B Проведите проверку герметичности.
- B Используйте только те средства для определения мест утечек, которые имеют допуск к такому применению.
- B Установите пусковой выключатель на системе управления в положение "I" (вкл).
- B Переведите систему управления на ручной режим или на режим контроля дымовых газов и установите максимальную температуру на регуляторе температуры котловой воды.

**УВЕДОМЛЕНИЕ:** возможно повреждение оборудования (из-за короткого замыкания!

- B Перед определением мест утечек укройте чувствительные приборы.
- B При распылении средств для определения утечек не направляйте струю на провода, штекеры и электрические соединения, не допускайте попадания капель на них.
- B Проверьте с помощью пенообразующего средства все места соединений на всём пути газа до горелки (измерительный ниппель, форсунки, резьбовые соединения и др.).

#### <span id="page-37-3"></span><span id="page-37-1"></span>**6.3.8 Проведение замеров**

Для проведения приведённых далее измерений нужно в дымовой трубе [1] сделать отверстие для замеров. Расстояние от прерывателя тяги должно быть равно двум диаметрам дымовой трубы (AA).

Если сразу за прерывателем тяги установлено колено, то точку замера нужно расположить перед этим изгибом.

 $\triangleright$  Точка измерения [1] на дымовой трубе должна находиться на стороне трубы, отвёрнутой от котла. Просверлите отверстие диаметром 8 мм в дымовой трубе.

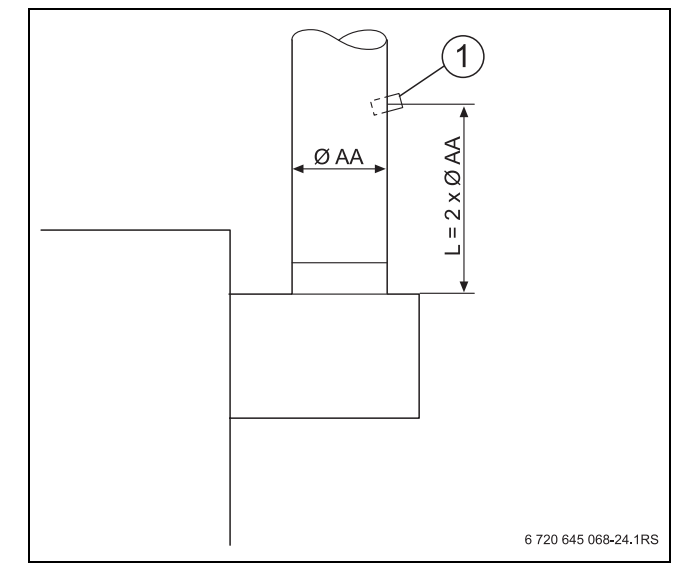

*Рис. 30 Место замера на дымовой трубе*

- **1** Место замера
- B Установите пусковой выключатель на системе управления в положение "0" (выкл).
- B Откройте вентили минимум на двух отопительных приборах.
- B Подсоедините к точке замера анализатор дымовых газов.
- B Установите пусковой выключатель на системе управления в положение "I" (вкл).
- B Переведите систему управления на ручной режим или на режим контроля дымовых газов и установите максимальную температуру на регуляторе температуры котловой воды.
- B Выполните в точке замера [1] следующие измерения.
	- Напор
	- Потери тепла с дымовыми газами
	- Содержание СО

#### <span id="page-38-0"></span>**6.3.9 Напор**

Рекомендуемые значения находятся в пределах от 3 Па (0,03 мбар) до 5 Па (0,05 мбар).

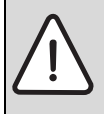

**ОПАСНО:** опасно для жизни из-за отравления выходящими дымовыми газами!

B Учтите, что котёл можно эксплуатировать только с дымовой трубой или системой отвода дымовых газов, которые обеспечивают необходимый напор в рабочем режиме.

Высокий напор ведёт к потерям тепла и, как следствие, к более высоким затратам на отопление. Из-за этого при определении потерь с дымовыми газами может быть допущена ошибка измерения. При значениях больше 10 Па (0,1 мбар) мы рекомендуем установить устройство подачи дополнительного воздуха.

#### <span id="page-38-1"></span>**6.3.10 Потери тепла с дымовыми газами**

Потери тепла с дымовыми газами не должны превышать 9 %.

Более высокие значения указывают на ошибку в измерении или загрязнение отопительного котла или горелки. Проверьте измерительную аппаратуру или проведите чистку ( $\rightarrow$  глав[а 9](#page-44-4), стр. [45](#page-44-4)).

### <span id="page-38-8"></span><span id="page-38-2"></span>**6.3.11 Содержание СО**

Содержание CO в безвоздушном состоянии должно быть ниже 400 ppm или 0,04 % от объёма.Значения около или выше 400 ppm указывают на неправильную регулировку горелки, загрязнение горелки или теплообменника или на неисправность горелки.

B Установите причину и устраните ошибку. При этом котёл должен работать.

#### <span id="page-38-3"></span>**6.3.12 Завершение измерений**

- B Установите пусковой выключатель на системе управления в положение "0" (выкл).
- B Отсоедините анализатор дымовых газов от точки замера и установите заглушку.

#### <span id="page-38-10"></span><span id="page-38-7"></span><span id="page-38-4"></span>**6.4 Эксплуатационные испытания**

- B При пуске в эксплуатацию и при ежегодном осмотре или техническом обслуживании нужно проверить работоспособность всех приборов регулирования, управления и безопасности, а также, если возможна их регулировка, правильность их настройки.
- B Проверьте отсутствие утечек газа и воды.

## <span id="page-38-5"></span>**6.4.1 проверка предохранительного ограничителя температуры (STB)**

См. документацию на систему управления

#### <span id="page-38-9"></span><span id="page-38-6"></span>**6.4.2 Измерение тока ионизации**

- 1. Имитируйте неисправность:
- B Установите пусковой выключатель на системе управления в положение "0" (выкл).
- B Удалите защиту от касания на контрольном проводе [1] и разъедините штекерное соединение.
- B Установите пусковой выключатель на системе управления в положение "I" (вкл).

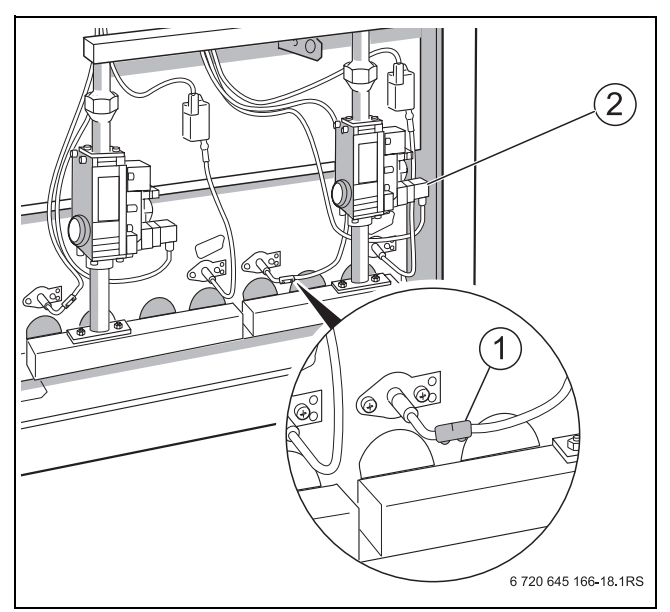

*Рис. 31 Удаление защиты от касания*

- **1** Защита от касания
- **2** Электромагнитный клапан

Примерно через 12 секунд откроется электромагнитный клапан [2] (будет слышен тихий щелчок).

Примерно через 10 секунд горелка должна отключиться по неисправности, это значит, что загорится световой сигнал на кнопке подавления помех.

- 2. Измерение ток ионизации:
- B Установите пусковой выключатель на системе управления в положение "0" (выкл).
- B Удалите защиту от касания на контрольном проводе и разъедините штекерное соединение.
- B Последовательно подсоедините измерительный прибор к контактам разъединённого штекерного соединения контрольного кабеля.
- B Выберите на измерительном приборе диапазон измерения постоянного тока в мкA.
- B Установите пусковой выключатель на системе управления в положение "I" (вкл).
- B Измерьте ток ионизации в режиме пуска горелки.
- B Запишите измеренное значение в протокол пуска в эксплуатацию ( $\rightarrow$  глав[а 6.7](#page-41-1)).

Исправный режим работы возможен только в том случае, если при горящем запальном пламени и отсутствии основного пламени ток ионизации составляет не менее 2 μА. При значении примерно 1 μA происходит аварийное отключение.

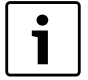

При проведении работ по техническому обслуживанию необходимо дополнительно измерить ток ионизации при горящем запальном и основном пламени.

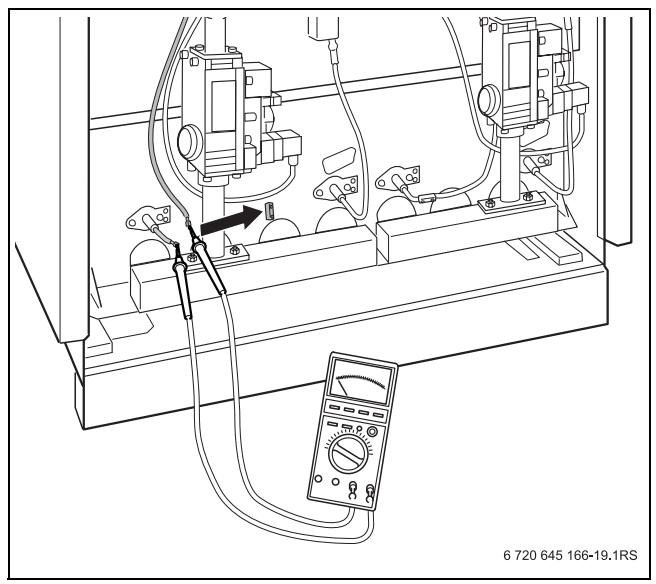

*Рис. 32 Измерение тока ионизации*

- B Установите пусковой выключатель на системе управления в положение "0" (выкл).
- B Отсоедините измерительный прибор
- B Восстановите штекерное соединение контрольного провода [2].
- B Установите защиту от касания на контрольный провод.
- B Установите пусковой выключатель на системе управления в положение "I" (вкл).

#### <span id="page-39-0"></span>**6.4.3 Проверка запорного клапана дымовых газов (дополнительная комплектация)**

При поступлении запроса тепла запорный клапан дымовых газов [1] должен перейти в открытое положение. Проверьте это по движению рычага [2]. Горелка должна включаться, только когда будет достигнуто конечное положение "Открыто".

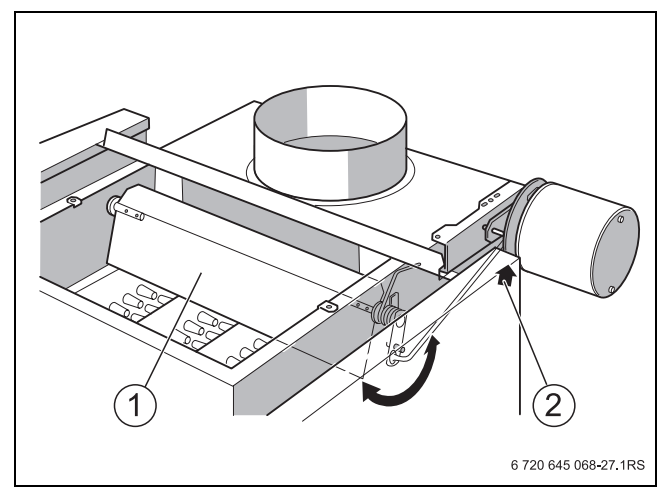

*Рис. 33 Запорный клапан дымовых газов в положении "Закрыто"*

**1** Запорный клапан дымовых газов

**2** Рычаг

#### <span id="page-40-0"></span>**6.4.4 Проверка реле контроля дымовых газов AW 50**

- B Установите пусковой выключатель на системе управления в положение "I" (вкл).
- B Отсоедините датчик температуры дымовых газов [1] от прерывателя тяги.
- B Переведите систему управления на ручной режим или на режим контроля дымовых газов и установите максимальную температуру на регуляторе температуры котловой воды.
- B Подождите несколько минут, пока горелка выйдет на полную нагрузку.
- B При работающей горелке удерживайте наконечник датчика температуры [1] в середине потока дымовых газов.

Подача газа должна прекратиться максимум через 120 секунд, и горелка выключится.

Если имеется потребность в тепле, то горелка автоматически включится через несколько минут.

 $\triangleright$  Установите датчик температуры дымовых газов [1].

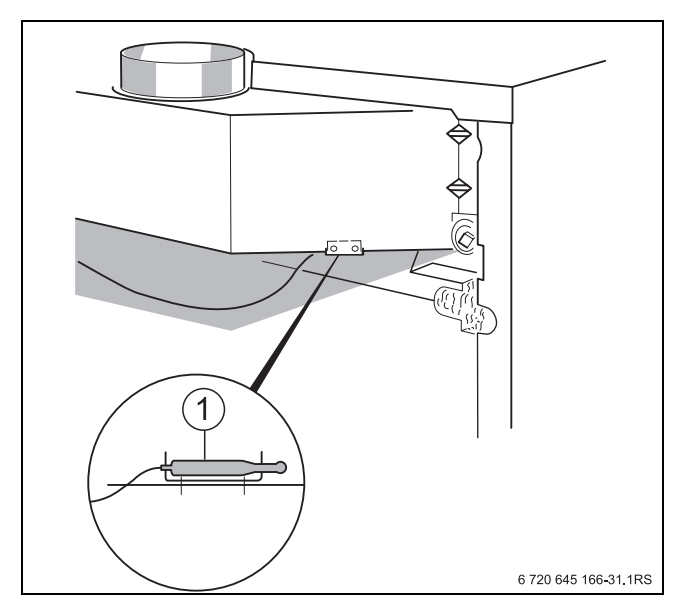

*Рис. 34 Проверка реле контроля дымовых газов AW 50*

**1** Датчик температуры дымовых газов

## <span id="page-40-3"></span><span id="page-40-1"></span>**6.5 Заключительные работы**

#### **Установка передней стенки котла**

- B Подвесьте сверху переднюю стенку котла и прижмите.
- B Заверните внизу крепёжные винты [2] в переднюю стенку.
- B Закрепите табличку котла [1] на передней стенке.
- B Закрепите прозрачный конверт с технической документацией на видном месте на боковой стенке котла.

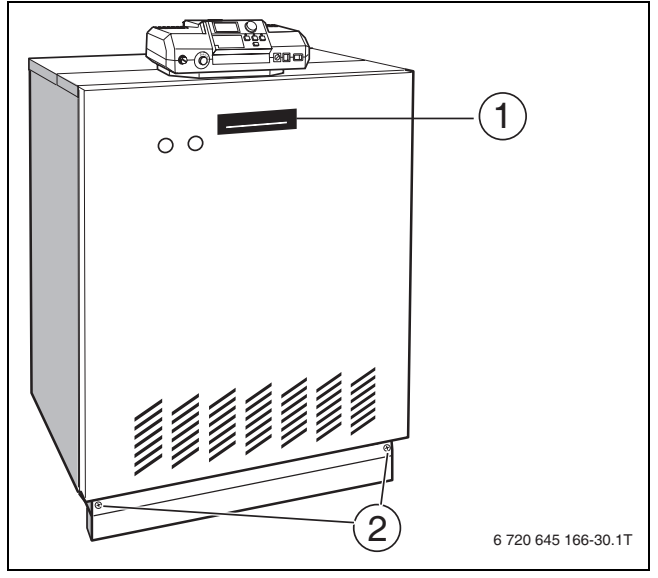

*Рис. 35*

- **1** Табличка котла
- **2** Крепёжные винты

## <span id="page-40-4"></span><span id="page-40-2"></span>**6.6 Информирование обслуживающего персонала и передача технической документации**

- B Ознакомьте обслуживающий персонал с отопительной установкой и эксплуатацией котла.
- B Подтвердите пуск в эксплуатацию записью в протоколе ( $\rightarrow$  глава [6.7\)](#page-41-1).
- B Передайте потребителю техническую документацию.

## <span id="page-41-2"></span><span id="page-41-1"></span><span id="page-41-0"></span>**6.7 Протокол пуска в эксплуатацию**

B Подпишите протокол проведённых работ по пуску в эксплуатацию и поставьте дату.

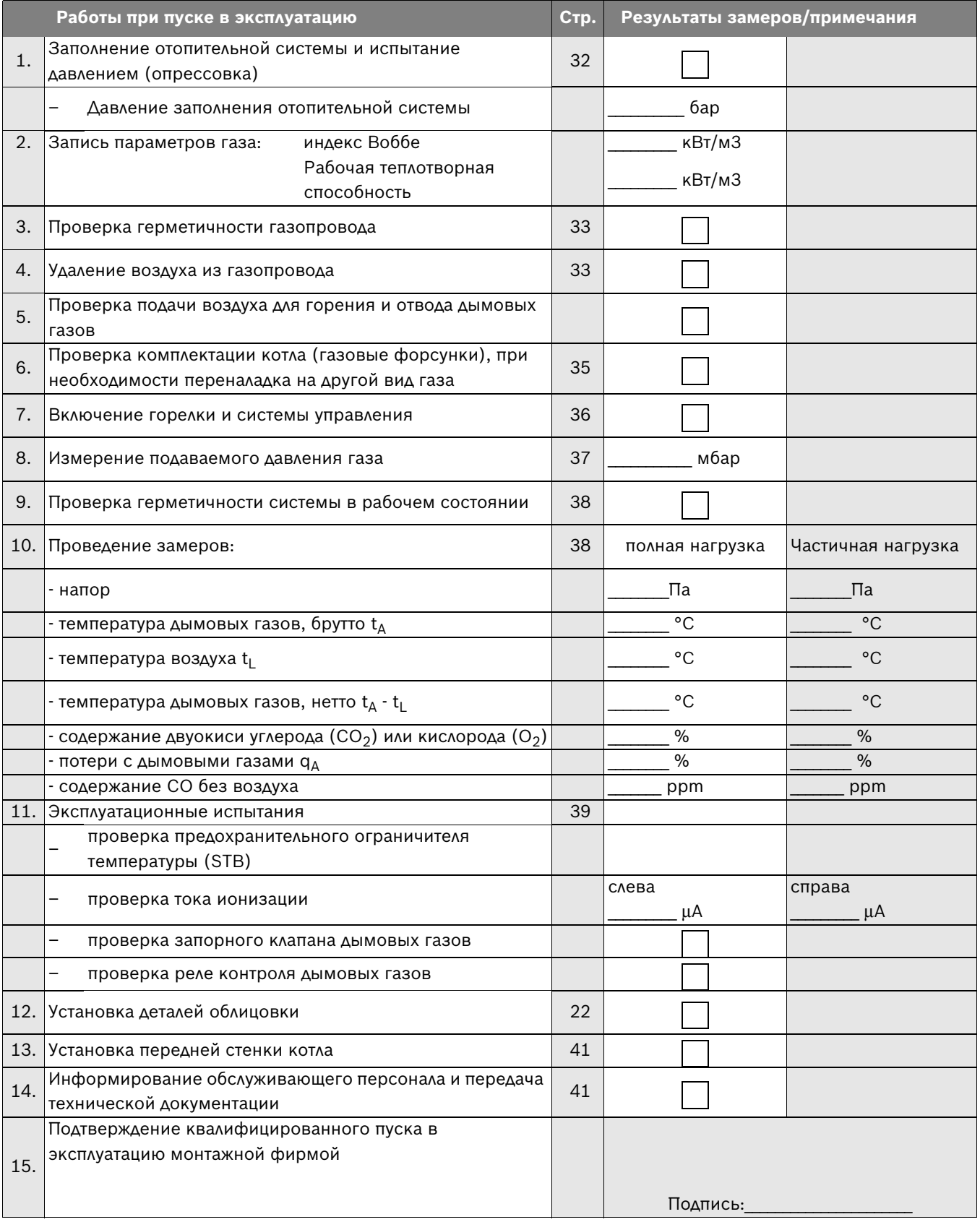

*Таб. 22*

## <span id="page-42-0"></span>**7 Выключение отопительной установки**

#### <span id="page-42-4"></span><span id="page-42-1"></span>**7.1 Выключение отопительной установки на системе управления**

Выключите отопительную установку на системе управления Горелка выключается автоматически.

B Установите пусковой выключатель на системе управления в положение "0" (выкл).

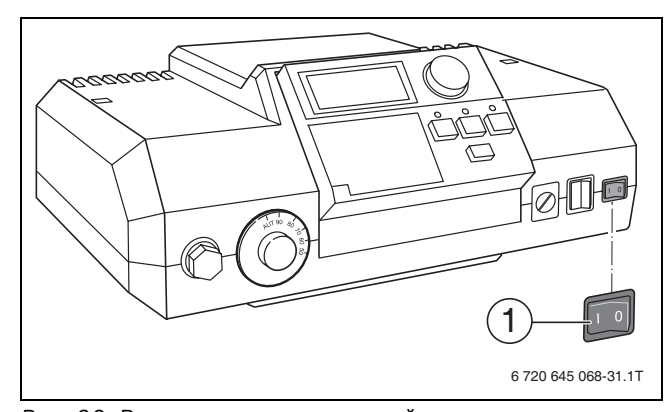

*Рис. 36 Выключение отопительной установки*

- **1** Пусковой выключатель
- B Закройте газовый кран.

**УВЕДОМЛЕНИЕ:** возможно повреждение оборудования при отрицательных температурах!

В случае аварии в электросети, отключения напряжения, нарушения газоснабжения, повреждения котла, и т. д. отопительная система может замерзнуть.

B Необходимо обеспечить постоянную работу отопительной системы (особенно в случае опасности замерзания).

Если отопительную систему нужно выключить на длительное время, когда имеется вероятность наступления заморозков, то слейте из неё воду.

- B Откройте автоматический воздушный клапан в самой верхней точке отопительной системы.
- B Слейте воду через кран для слива, расположенный в самой нижней точке отопительной системы, или из радиатора.

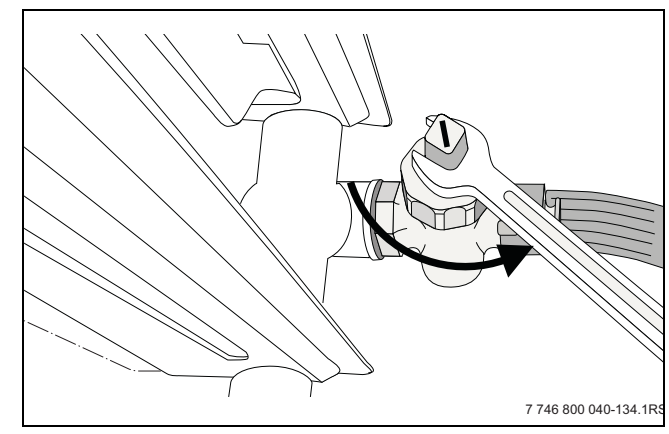

*Рис. 37 Слив воды из отопительной системы при опасности замерзания*

#### **Утилизация**

B Утилизируйте заменяемые компоненты отопительной установки с соблюдением правил охраны окружающей среды.

## <span id="page-42-5"></span><span id="page-42-2"></span>**7.2 Выключение отопительной установки при аварии**

Разъясните потребителю действия в аварийной ситуации, например, при пожаре.

#### <span id="page-42-3"></span>**7.2.1 Действия в аварийной ситуации**

- B Никогда не подвергайте свою жизнь опасности. Собственная безопасность всегда важнее всего.
- B Закройте газовый кран.
- Обесточьте отопительную установку аварийным выключателем системы отопления или отключите соответствующий защитный автомат в здании.

## <span id="page-43-0"></span>**8 Охрана окружающей среды/утилизация**

Охрана окружающей среды является основным принципом предприятий концерна Bosch. Качество продукции, рентабельность и охрана окружающей среды являются для нас равными по приоритетности целями. Законы и предписания по охране окружающей среды строго выполняются. Для охраны окружающей среды мы используем наилучшие технические средства и материалы с учетом экономических аспектов.

#### **Упаковка**

Мы принимаем участие во внутригосударственных системах утилизации упаковок, которые обеспечивают оптимальный замкнутый цикл использования материалов.

Все применяемые нами упаковочные материалы являются экологически безвредными и многократно используемыми.

#### <span id="page-43-1"></span>**Старые котлы**

Снятые с эксплуатации котлы содержат материалы, которые подлежат переработке для повторного использования.

Конструктивные компоненты легко разбираются, а полимерные материалы имеют маркировку. Это позволяет отсортировать различные компоненты и направить их на вторичную переработку или в утиль.

## <span id="page-44-4"></span><span id="page-44-0"></span>**9 Контрольный осмотр и техническое обслуживание**

**Рекомендация для потребителя:** заключите договор о проведении ежегодных контрольных осмотров и технического обслуживания со специализированным предприятием, имеющим разрешение на выполнение таких работ.

Какие работы должны содержаться в договоре о ежегодном осмотре и необходимом техническом обслуживании, можно прочитать в протоколе осмотра и техобслуживания ( $\rightarrow$  глав[а 9.8](#page-52-1)).

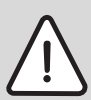

**УВЕДОМЛЕНИЕ:** возможно повреждение оборудования из-за недостаточного или неправильного проведения чистки и технического обслуживания.

- B Один раз в год проводите осмотр и чистку отопительной системы.
- B При необходимости проведите техобслуживание.
- B Сразу же устраняйте обнаруженные неисправности во избежание повреждения отопительной установки.

## <span id="page-44-1"></span>**9.1 Контрольный осмотр отопительной системы**

Если при осмотре обнаружена необходимость проведения технического обслуживания, то его нужно провести в том объёме, насколько это требуется  $(\rightarrow$  глава [9.7\)](#page-48-3).

### <span id="page-44-5"></span><span id="page-44-2"></span>**9.1.1 Подготовка отопительной системы к контрольному осмотру**

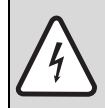

**ОПАСНО:** угроза для жизни из-за поражения электрическим током при открытом котле.

- B Перед тем, как открыть котёл: обесточьте отопительную установку аварийным выключателем системы отопления или отключите соответствующий защитный автомат в здании.
- B Обеспечьте защиту отопительной установки от случайного включения.

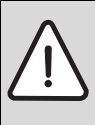

**ОПАСНО:** угроза для жизни из-за взрыва легковоспламеняющихся газов!

B Работы с газовым оборудованием должны выполнять только специалисты, имеющие разрешение на проведение таких работ.

- B Установите пусковой выключатель на системе управления в положение "0" (выкл).
- B Закройте газовый кран.

#### **Демонтаж передней стенки котла**

- B Выверните внизу крепёжные винты [2] из передней стенки.
- B Приподнимите переднюю стенку снизу и снимите вверх.

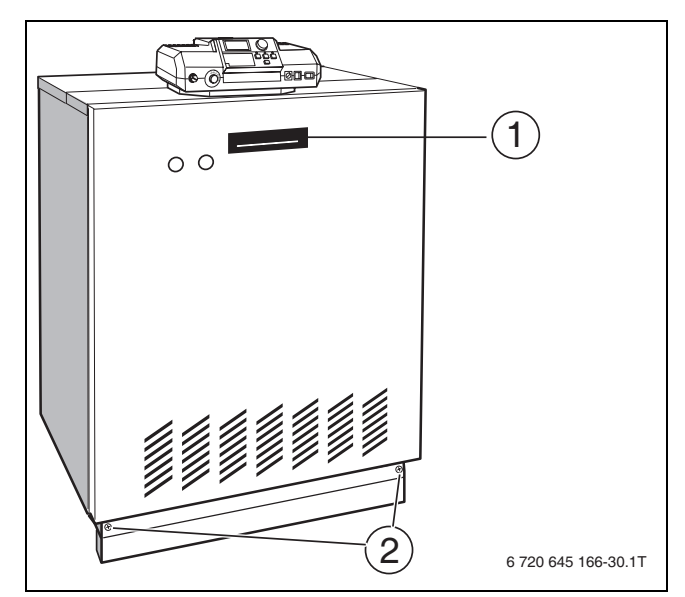

*Рис. 38 Демонтаж передней стенки котла*

- **1** Табличка котла
- **2** Крепёжные винты

#### <span id="page-44-3"></span>**9.1.2 Проведение визуального осмотра на наличие коррозии**

- B Проверьте наличие коррозии всех газо- и водопроводных труб.
- B Замените ржавые трубы.
- B Осмотрите горелку, теплообменник, автоматический воздушный клапан и все резьбовые соединения в котле.

## <span id="page-45-0"></span>**9.2 Проверка внутренней герметичности**

#### <span id="page-45-1"></span>**9.2.1 Определение контрольного объёма**

 $V_{\kappa 0 H Tp.} = V_{\kappa 6\mu} = V_{\kappa 7p} + V_{\kappa 83.28 \mu}$ .

- B Определите длину трубопроводов до главного запорного крана подачи газа.
- B Определите объём газопроводной арматуры (Vгаз. арм.) по таб[. 23.](#page-45-2)
- $\triangleright$  Определите объём трубопроводов (V<sub>труб</sub>) по таб. [24](#page-45-3) и таб. [25](#page-45-4).
- **•** Вычислите контрольный объём (V<sub>контр.</sub>) по вышеприведённой формуле.

<span id="page-45-2"></span>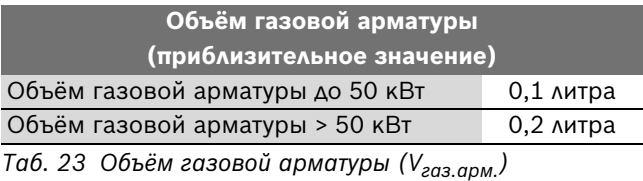

| Длина трубы    | Объём трубопровода (V <sub>труб</sub> ) в литрах |                        |     |                |                |                |
|----------------|--------------------------------------------------|------------------------|-----|----------------|----------------|----------------|
|                |                                                  | Диаметр трубы в дюймах |     |                |                |                |
| в метрах       | $\frac{1}{2}$                                    | $\frac{3}{4}$          |     | $1\frac{1}{4}$ | $1\frac{1}{2}$ | $\overline{2}$ |
|                | 0,2                                              | 0,4                    | 0,6 | 1,0            | 1,4            | 2,2            |
| $\overline{2}$ | 0,4                                              | 0,7                    | 1,2 | 2,0            | 2,7            | 4,4            |
| 3              | 0,6                                              | 1,1                    | 1,7 | 3,0            | 4,1            | 6,6            |
| 4              | 0,8                                              | 1,5                    | 2,3 | 4,0            | 5,5            | 8,8            |
| 5              | 1,0                                              | 1,8                    | 2,9 | 5,1            | 6,9            |                |
| 6              | 1,2                                              | 2,2                    | 3,5 | 6,1            | 8,2            |                |
| $\overline{ }$ | 1,4                                              | 2,5                    | 4,1 | 7,1            | 9,6            |                |
| 8              | 1,6                                              | 2,9                    | 4,6 | 8,1            |                |                |
| 9              | 1,8                                              | 3,3                    | 5,2 | 9,1            |                |                |
| 10             | 2,0                                              | 3,6                    | 5,8 | 10,1           |                |                |

<span id="page-45-3"></span>*Таб. 24 Объём трубопровода (Vтруб) в зависимости от длины и диаметра трубы*

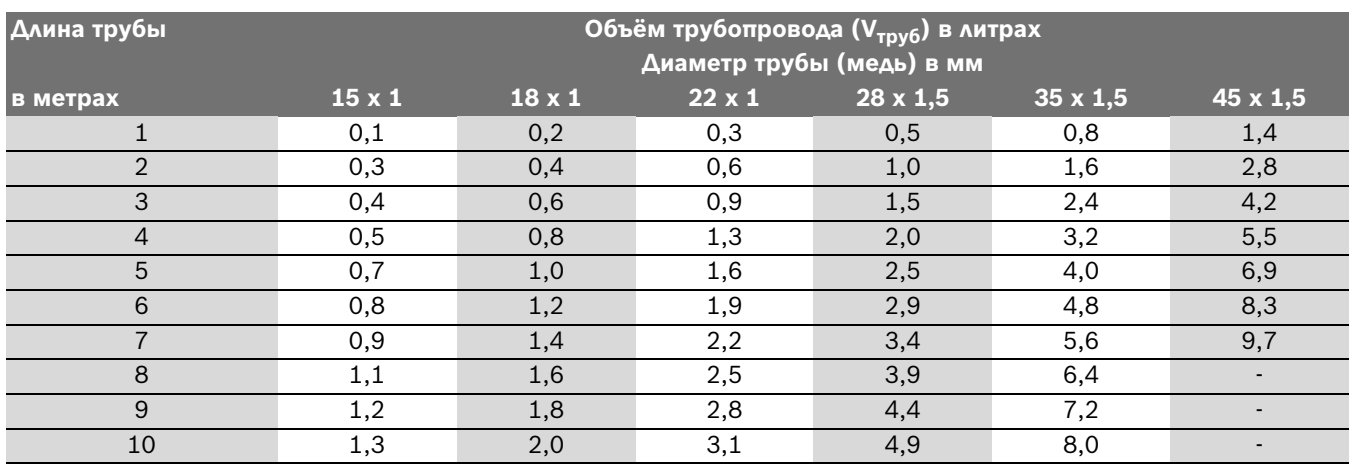

<span id="page-45-4"></span>*Таб. 25 Объём трубопровода (Vтруб) в зависимости от длины и диаметра трубы*

#### <span id="page-46-0"></span>**9.2.2 Проверка герметичности**

- B Закройте газовый кран.
- B Отверните на два оборота запорный винт контрольного ниппеля.
- **Наденьте измерительный шланг U-образного** манометра на контрольный ниппель.
- B Откройте газовый кран, определите и запишите давление.
- B Закройте газовый кран и через минуту снова определите давление.
- B Из разности этих значений определите падение давления за минуту.

По определённому таким образом падению давления за минуту и по контрольному объёму (V<sub>контр</sub>), пользуясь приведённой далее диаграммой

(→ рис. [40](#page-46-1)), определите, может ли ещё использоваться эта газовая арматура.

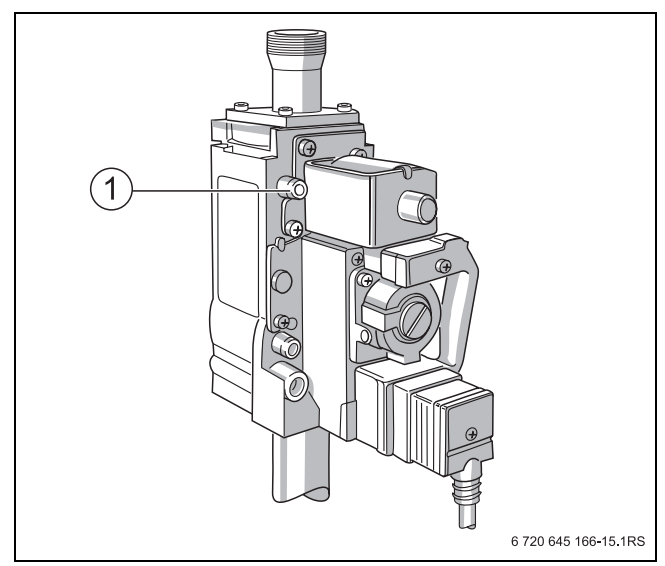

*Рис. 39 Проверка внутренней герметичности*

#### **1** Контрольный ниппель

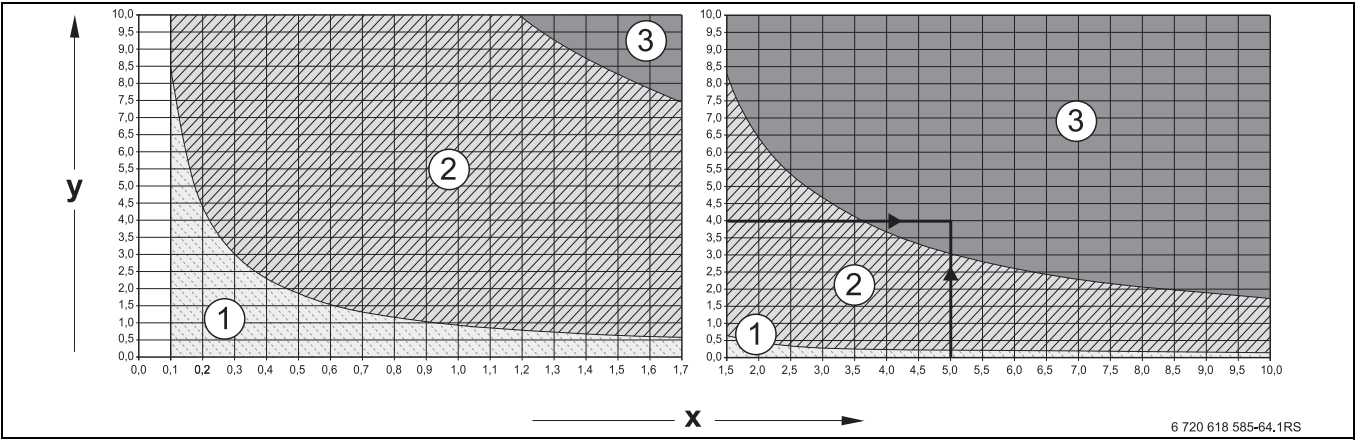

<span id="page-46-1"></span>*Рис. 40 Допустимое падение давления за одну минуту при контроле внутренней герметичности с имеющимся давлением газа*

- **x** Контрольный объём в литрах
- **y** Падение давления в мбар в течение одной минуты
- **1** Область "арматура герметичная" = действует для новых систем
- **2** Область "арматура достаточно герметичная" = арматура применяется без ограничений
- **3** Область "арматура негерметичная" = арматура не допускается к применению >> выполните проверку, как описано далее

Пример: контрольный объём (V<sub>контр</sub>) 5 л и потеря давления 4 мбар/мин = область 3 "арматура негерметичная" = арматура не допускается к применению >> проведите проверку, как это описывается далее

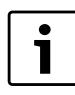

Если при контрольном объёме (V<sub>контр</sub>) < 1 л определено сильное падение давления > 10 мбар/мин, то нужно увеличить контрольный объём (V<sub>контр</sub>). Для этого нужно добавить трубопровод до следующего запирающего устройства и повторить проверку с новым контрольным объёмом  $(V_{KOHTD})$ .

Если точка с контрольным объёмом (V<sub>контр</sub>) и падением давления за одну минуту лежит в области "арматура негерметичная" (см. пример), то нужно выполнить проверку, как это описано ниже.

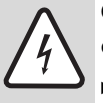

## **ОПАСНО:** возможно повреждение

- оборудования (из-за короткого замыкания!
- При распылении средств для определения утечек не направляйте струю на провода, штекеры и электрические соединения, не допускайте попадания капель на них.
- B Перед определением мест утечек укройте чувствительные приборы.
- B Проверьте все соединения проверяемого участка трубопровода пенообразующим средством для определения утечек.
- B При необходимости загерметизируйте место утечки и повторите проверку.
- B Если не обнаружено утечек, то газовую арматуру нужно заменить.

#### **Завершение испытаний**

- B Снимите шланг.
- B После завершения замеров заверните винт в измерительный ниппель.
- B Проверьте отсутствие протечки газа в измерительном ниппеле.

## <span id="page-47-0"></span>**9.3 Проверка системы отвода дымовых газов, подачи воздуха для горения, отверстий приточной и вытяжной вентиляции**

Проверьте систему отвода дымовых газов, подачу воздуха для горения, отверстия приточной и вытяжной вентиляции в помещении. Сразу же устраняйте обнаруженные недостатки. Обеспечьте, чтобы не было препятствий подаче воздуха для горения, и отверстия приточной и вытяжной вентиляции должны быть свободны.

## <span id="page-47-1"></span>**9.4 Проверка рабочего давления в отопительной системе**

В закрытых отопительных системах стрелка манометра [2] должна находиться в зеленой зоне [3].

Красная стрелка манометра [1] должна быть установлена на требуемое для отопительной системы давление. Мы рекомендуем давление 1,5 бар.

- B Откройте газовый кран.
- B Установите пусковой выключатель на системе управления в положение "1" (вкл).
- B Проверка давления в отопительной системе.

Если стрелка манометра [2] не доходит до зеленой зоны [3], то давление воды слишком низкое. Необходимо заполнить отопительную систему водой  $(\rightarrow$  глав[а 6.2](#page-31-1), стр. [32](#page-31-1).).

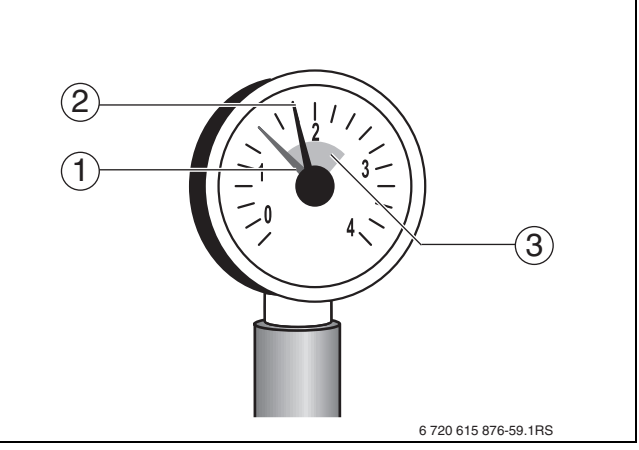

*Рис. 41 Манометр для закрытых установок*

- **1** Красная стрелка
- **2** Стрелка манометра
- **3** Зелёная зона

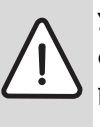

**УВЕДОМЛЕНИЕ:** возможно повреждение оборудования из-за частого долива воды! При частом добавлении воды

отопительная установка может выйти из строя в результате коррозии и образования накипи.

- Во время заполнения выпускайте воздух из отопительной системы.
- B Проверьте герметичность отопительной системы.
- B Проверьте работоспособность расширительного бака.

## <span id="page-47-2"></span>**9.5 Измерение подаваемого давления газа**

Измерьте подаваемое давление газа как описано в главе [6.3.6](#page-36-2), стр. [37](#page-36-2).

## <span id="page-48-6"></span><span id="page-48-0"></span>**9.6 Измерение давления на форсунках**

На двух горелках:

B Отверните на два оборота запорный винт измерительного ниппеля [1] на газораспределительной гребёнке.

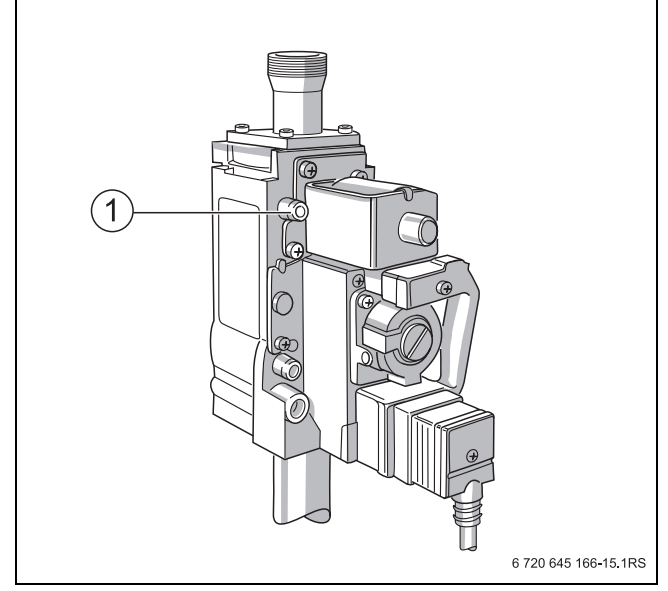

*Рис. 42 Удаление воздуха из газопровода*

- **1** Измерительный ниппель
- **Наденьте шланг U-образного манометра на** измерительный ниппель.
- $\triangleright$  Определите давление на форсунках по U-образному манометру и сравните со значениями в таб[. 26.](#page-48-4)

| Типоразмер<br>котла | Номинальное давление на<br>форсунках <sup>1)</sup> |  |
|---------------------|----------------------------------------------------|--|
|                     | Природный газ                                      |  |
|                     | <b>H/E (G20)</b>                                   |  |
|                     | [mg]                                               |  |
| $73-8$              | 10,5                                               |  |
| $94 - 10$           | 10.1                                               |  |

<span id="page-48-4"></span>*Таб. 26 Номинальное давление газа на форсунках*

- 1) При температуре газа 15 °C и атмосферном давлении 1013 мбар
- B При отклонении от заданной величины более, чем на +1 мбар проинформируйте заводскую сервисную службу.

#### <span id="page-48-3"></span><span id="page-48-1"></span>**9.7 Техническое обслуживание**

- B Проведите подготовительные работы, как при осмотре  $(\rightarrow$  глав[а 9.1.1](#page-44-5)):
- Отключите отопительную установку от электросети  $(→$  глав[а 7.1,](#page-42-4) стр[. 43\)](#page-42-4).
- Закройте газовый кран  $($   $\rightarrow$  глав[а 7.1,](#page-42-4) стр. [43\)](#page-42-4).
- Снимите переднюю стенку котла  $($   $\rightarrow$  глав[а 9.1.1,](#page-44-5) стр[. 45\)](#page-44-5).

#### <span id="page-48-5"></span><span id="page-48-2"></span>**9.7.1 Чистка котла**

Чистка котла может быть сухой с использованием щёток и/или влажной. Приспособления для чистки можно приобрести по отдельному заказу.

#### **Чистка котла щётками**

#### **Демонтаж горелки:**

- $\triangleright$  Закройте газовый кран ( $\rightarrow$  глав[а 7.1,](#page-42-4) стр. [43\)](#page-42-4).
- B Отсоедините горелку по резьбовым соединениям [1] над газовой арматурой от трубы подключения газа.
- $\triangleright$  Отверните винты на штекерах горелки [2] и выньте штекеры из газовой арматуры (рис. 39).
- Разъедините штекерные соединения тактовых устройств розжига [4].
- B Снимите защиту от касания с контрольных проводов [3] и разъедините штекерные соединения.

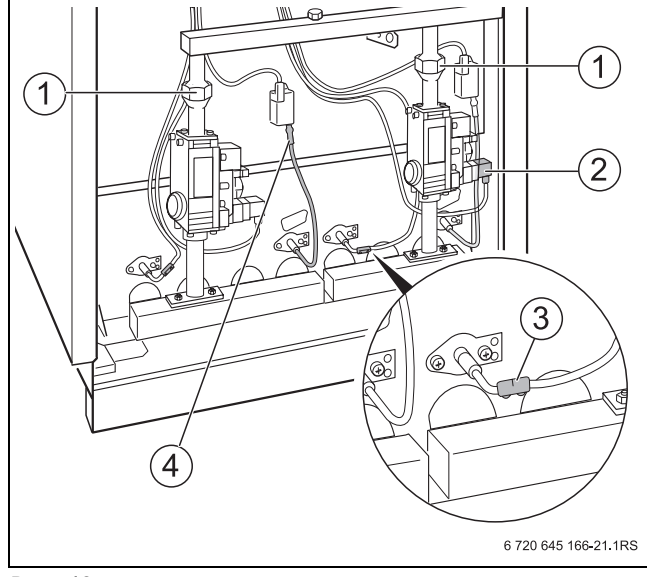

#### *Рис. 43*

- **1** Резьбовые соединения
- **2** Штекер горелки
- **3** Защита от касания на контрольном проводе
- **4** Штекерное соединение тактового устройства розжига

B Отверните крепёжные гайки на щитке горелки и выньте горелку прямо.

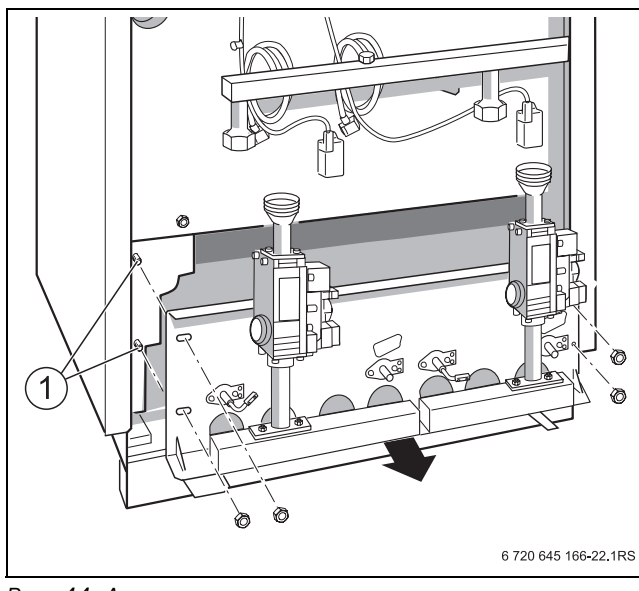

*Рис. 44 Демонтаж горелки*

#### **1** Шпильки

Распорные кольца могут потеряться

- B При демонтаже горелки обратите внимание на то, чтобы промежуточные кольца остались на шпильках.
- B Снимите заднюю крышку котла.
- Снимите крышку люка для чистки с коллектора дымовых газов.
- B Прочистите щёткой газоотводящие каналы.
- B Почистите топочную камеру и изоляцию пола.
- Закрепите гайками крышку люка для чистки.
- B Установите и закрепите заднюю крышку котла.

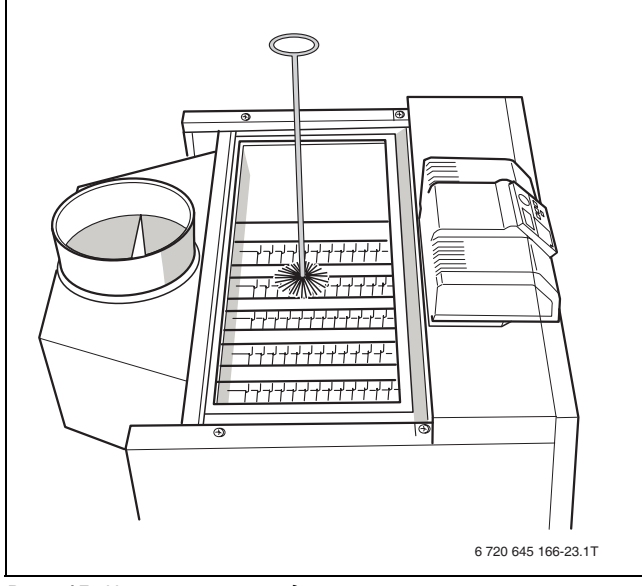

*Рис. 45 Чистка газоотводящих каналов*

#### <span id="page-49-0"></span>**9.7.2 Влажная чистка котла**

Для влажной чистки используйте подходящие чистящие средства (для удаления сажи или накипи).

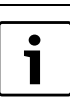

В зависимости от обстоятельств порядок проведения влажной чистки может отличаться от описанного далее.

- B При влажной (химической) чистке выполняйте указания инструкций по использованию чистящих средств и приборов.
- B Хорошо проветрите помещение, где установлен котёл.
- B Включите отопительную установку.
- B Разогрейте котёл до температуры котловой воды примерно 50 °C.
- B Закройте газовый кран.
- B Отключите отопительную установку от электросети.
- B Снимите переднюю стенку котла  $(\rightarrow$  глав[а 9.1.1,](#page-44-5) стр[. 45\)](#page-44-5).
- $\triangleright$  Демонтируйте горелку ( $\rightarrow$  глав[а 9.7.1](#page-48-5), стр. [49](#page-48-5)).
- B Снимите заднюю крышку котла.
- B Снимите крышку люка для чистки с коллектора дымовых газов.
- B При сильных отложениях прочистите газоотводящие каналы щётками ( $\rightarrow$  глава [9.7.1](#page-48-5), стр[. 49\)](#page-48-5).
- B Укройте плёнкой систему управления. Не допускайте попадания аэрозольного тумана в систему управления.
- B Положить тряпку на изоляцию пола для впитывания стекающего вниз средства для чистки.
- B Равномерно распылите чистящее средство сверху в газоотводящие каналы (рис. [46](#page-49-1)).

<span id="page-49-1"></span>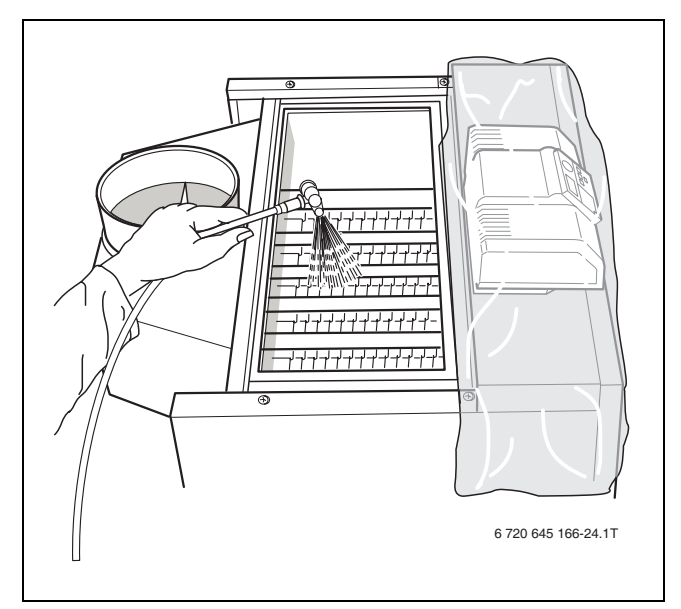

*Рис. 46 Влажная чистка котла*

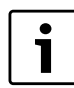

Распыляйте чистящее средство только в газоотводящие каналы.

- B Оставьте действовать чистящее средство согласно инструкции его изготовителя.
- B Выньте тряпку.
- B Снимите плёнку с системы управления.
- B Закрепите гайками крышку люка для чистки.
- B Установите горелку.
- B Для просушки включите котёл и дайте поработать до достижения максимальной температуры котловой воды (ручной режим работы).
- B Выключите котёл и дайте ему остыть.
- B После высыхания поверхностей нагрева ещё раз прочистите газоотводящие каналы щётками. Для этого выполните все действия, приведённые в главе [9.7.1](#page-48-5), стр[. 49.](#page-48-5)
- Хорошо проветрите помещение, где установлен котёл.

#### <span id="page-50-1"></span><span id="page-50-0"></span>**9.7.3 Чистка горелки**

- $\triangleright$  Демонтируйте горелку ( $\rightarrow$  глав[а 9.7.1](#page-48-5), стр. [49](#page-48-5)).
- B Опустите стержни горелки в воду с чистящим средством и очистите их щёткой.

Старайтесь не намочить теплоизоляцию на 1 щитке горелки и запальный трансформатор.

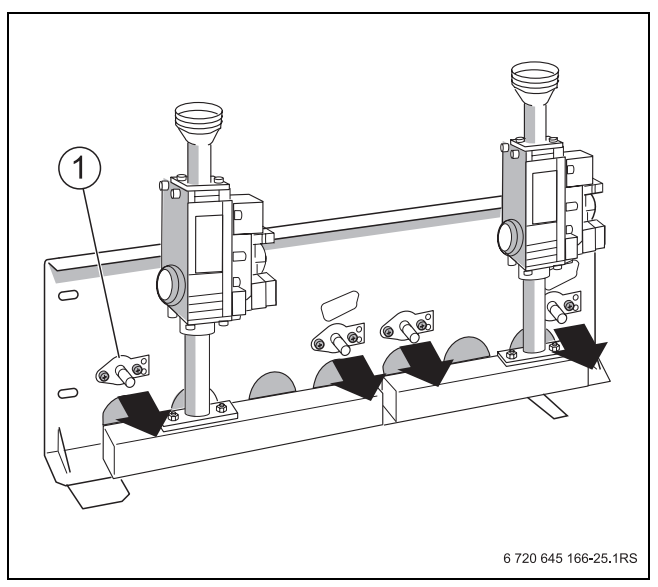

*Рис. 47 Чистка горелки*

- **1** Контрольный и запальный электроды
- B Промойте струей воды стержни горелки, при этом удерживайте горелку таким образом, чтобы вода проникала во все щели стержней, а затем вытекала из них.
- B Переверните горелку, чтобы удалить остатки воды.
- B Проверьте свободный проход в щелях.
- B Удалите из щелей водяную пленку и остатки грязи. Если щели повреждены, то горелку нужно заменить.
- B Монтаж горелки осуществляется в обратном порядке действиям при её демонтаже  $(\rightarrow$  глав[а 9.7.1,](#page-48-5) стр[. 49\)](#page-48-5).

Распорные кольца могут потеряться

- B При монтаже горелки обратите внимание на то, чтобы на шпильках находились промежуточные кольца.
- B Приподнимите горелку сзади и вставьте прямо так, чтобы не повредить перегородку топочной камеры.
- B При креплении щитка горелки слегка затяните четыре винта.

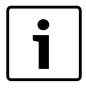

## Не перепутайте соединительные провода газовой арматуры и тактового устройства розжига.

- B При необходимости замените уплотнения.
- <span id="page-51-0"></span>**9.7.4 Проверка герметичности системы в рабочем состоянии**

Проведите проверку герметичности, как описано в главе [6.3.7](#page-37-2), стр. [38](#page-37-2).

#### <span id="page-51-1"></span>**9.7.5 Проведение замеров**

Выполните измерения, как описано в глав[е 6.3.8,](#page-37-3) стр[. 38.](#page-37-3)

#### <span id="page-51-4"></span><span id="page-51-2"></span>**9.7.6 Проверка работы оборудования**

При работающем котле затребуйте тепло на отопление через систему управления и проверьте, как работает котёл.

- B Подайте электроэнергию к установке, включив защитный автомат котельной или аварийный выключатель.
- B Установите пусковой выключатель на системе управления в положение "I" (вкл).
- B Медленно откройте газовый кран.

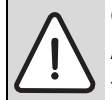

**ОПАСНО:** угроза для жизни из-за взрыва легковоспламеняющихся газов!

После проведения работ по техническому обслуживанию возможно возникновение утечек в трубопроводах и резьбовых соединениях.

- B Проведите проверку герметичности.
- B Используйте только те средства для определения мест утечек, которые имеют допуск к такому применению.
- B Установите максимальную температуру котловой воды 90 °C и проверьте, включился ли котёл в отопительном режиме.
- B Проверьте наличие протечек в различных соединениях.
- B Установите вновь желаемое значение температуры котловой воды.
- B Проведите эксплуатационные испытания, как описано в глав[е 6.4](#page-38-7), стр. [39](#page-38-7).

#### <span id="page-51-3"></span>**9.7.7 После техобслуживания**

B При необходимости после техобслуживания долейте воду и удалите воздух из отопительной системы.

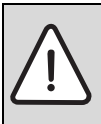

**УВЕДОМЛЕНИЕ:** возможно повреждение оборудования из-за неплотных соединений!

B После техобслуживания проверьте отсутствие протечек воды в местах соединений.

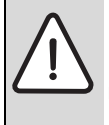

**ОПАСНО:** опасно для жизни из-за отравления дымовыми газами!

- После техобслуживания проверьте отсутствие утечек дымовых газов во всех местах соединений дымовых труб.
- B Заполните и подпишите протокол контрольного осмотра и технического обслуживания  $(\rightarrow$  глав[а 9.8\)](#page-52-1).

## <span id="page-52-1"></span><span id="page-52-0"></span>**9.8 Протокол контрольного осмотра и технического обслуживания**

B Подпишите протокол проведённых работ по осмотру и техническому обслуживанию и поставьте дату.

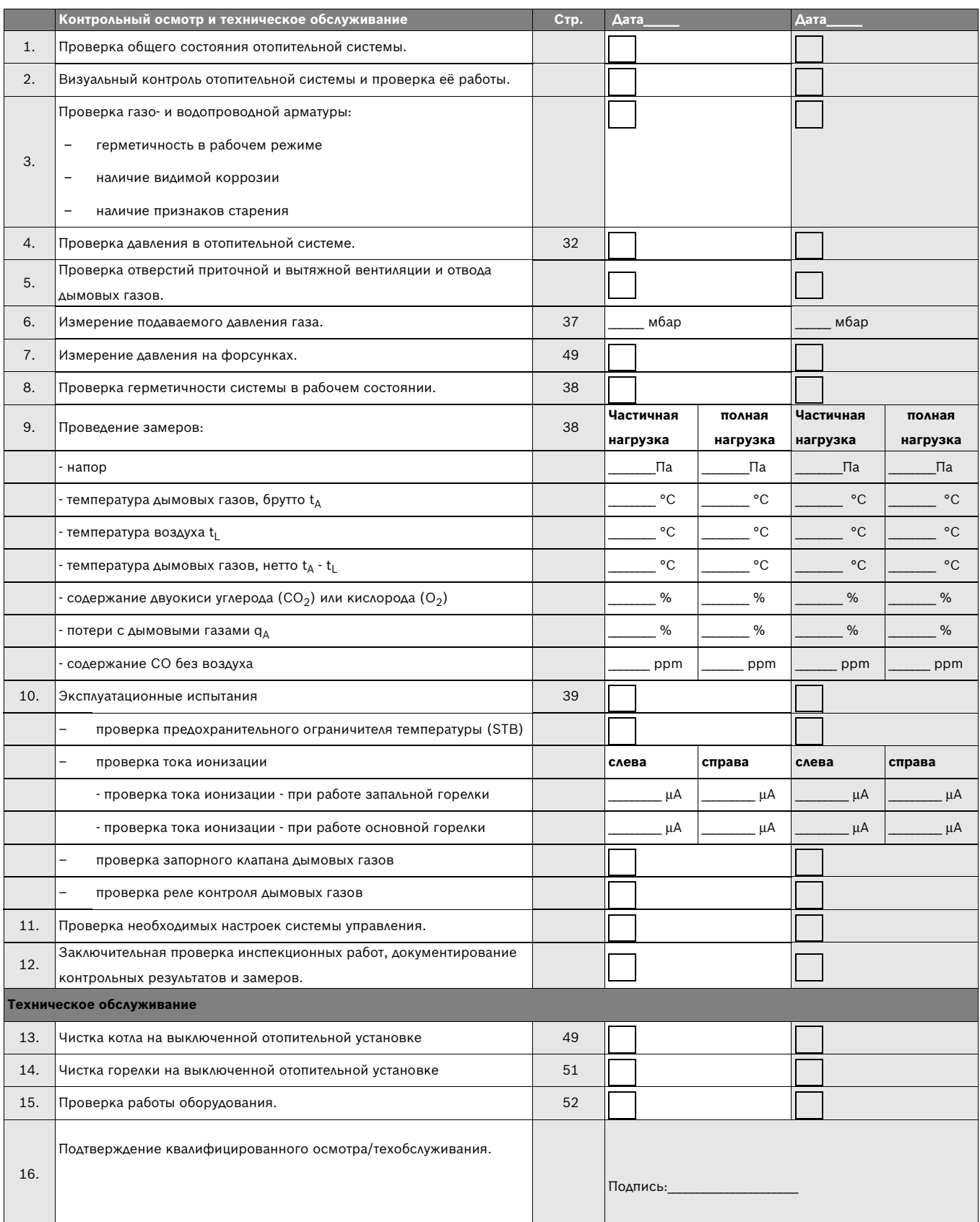

*Таб. 27*

6 720 645 642 (2012/07)

## <span id="page-54-3"></span><span id="page-54-0"></span>**10 Переналадка котла на другой вид газа**

Отопительный котёл настроен на заводе на природный газ. Для переналадки на другой вид газа нужно выполнить следующее:

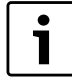

возможны сбои в работе оборудования изза ошибок при переналадке на другой вид газа.

- B Соблюдайте последовательность действий.
- <span id="page-54-1"></span>B Полностью выполните все работы.

### **10.1 Переналадка на другой вид газа**

#### <span id="page-54-5"></span><span id="page-54-2"></span>**10.1.1 Монтаж/переналадка реле контроля давления газа**

Для работы на сжиженном газе необходимо установить реле контроля давления газа, входящее в комплект для переналадки.

- B Установите пусковой выключатель на системе управления в положение "0" (выкл).
- B Закройте газовый кран.
- B Снимите переднюю стенку котла  $(\rightarrow$  глава [9.1.1](#page-44-5), стр. [45](#page-44-5)).
- B Удалите заглушку из трубы для подключения газа.
- B Установите звено трубопровода (входит в комплект деталей для перехода на другой вид газа) прямой стороной в трубу для подключения газа [1].
- B Установите реле контроля давления газа  $(\rightarrow$  рис[. 48,](#page-54-4) [3]) регулировочным диском вперед на уголок звена трубопровода.
- B Выполните электрическое подключение в соответствии с электросхемой.
- B Проверьте настройку реле давления газа и исправьте при необходимости:
	- природный газ: 8 мбар
	- сжиженный газ B/P: 40 мбар (при номинальном подаваемом давлении 50 мбар)

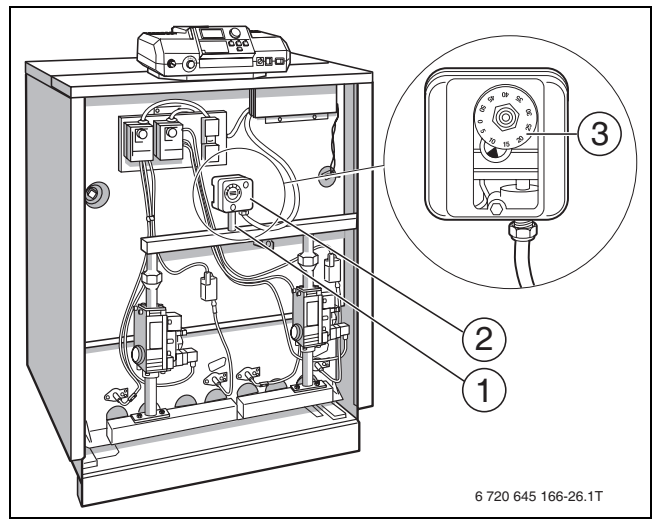

<span id="page-54-4"></span>*Рис. 48 Монтаж реле контроля давления газа*

- **1** Труба подключения газа
- **2** Реле контроля давления газа (требуется для сжиженного газа)
- **3** Регулировочный диск
- B Для регулировки откройте крышку [2] реле контроля давления газа.
- $\triangleright$  Установите значение на регулировочном диске [3] напротив метки [1].
- Установите крышку.

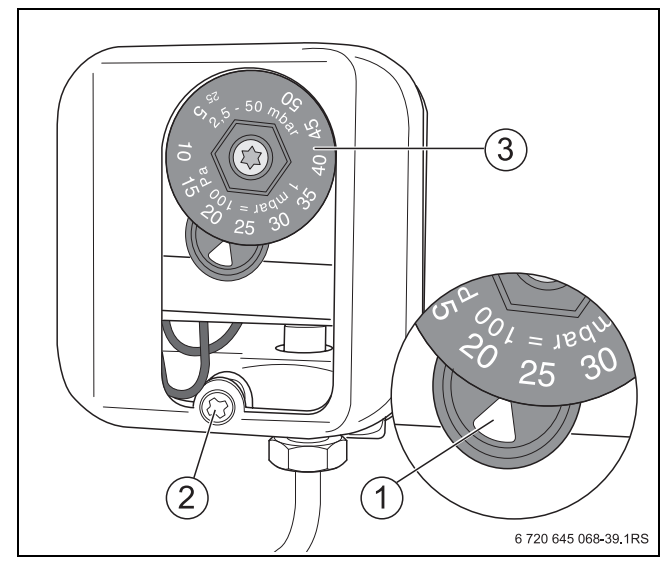

*Рис. 49 Реле контроля давления газа*

- **1** Настроечная метка
- **2** Винт крышки
- **3** Регулировочный диск

#### <span id="page-55-3"></span><span id="page-55-0"></span>**10.1.2 Замена газовых форсунок**

B Замените установленные форсунки на форсунки для нового вида газа. При этом установите новые уплотнения и проверьте обозначение форсунок по таб. [29](#page-55-2).

| Типоразмер Количество |          | Обозначение форсунок |                     |  |
|-----------------------|----------|----------------------|---------------------|--|
| <b>КОТЛА</b>          | форсунок |                      | Природный Сжиженный |  |
|                       |          | газ                  | газ                 |  |
|                       |          | H/E                  | B/P                 |  |
|                       |          | (G20)                | (G30)               |  |
| $73 - 8$              | З        | 310                  | 165                 |  |
| $94-10$               |          | 310                  | 165                 |  |

<span id="page-55-2"></span>*Таб. 29 Газовые форсунки*

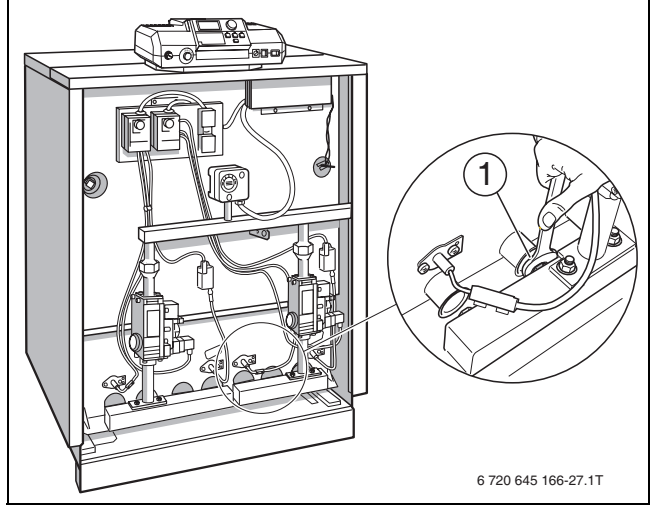

*Рис. 50 Замена газовых форсунок*

**1** Положение форсунки

#### <span id="page-55-4"></span><span id="page-55-1"></span>**10.1.3 Установка адаптера пусковой нагрузки для сжиженного газа**

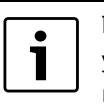

При переналадке на сжиженный газ нужно установить адаптер пусковой нагрузки в газовую арматуру.

B Удалите заглушку из отверстия пусковой нагрузки на газовой арматуре и вверните адаптер пусковой нагрузки с уплотнением.

Если у адаптера нет собственной заглушки, то установите в него заглушку от отверстия пусковой нагрузки.

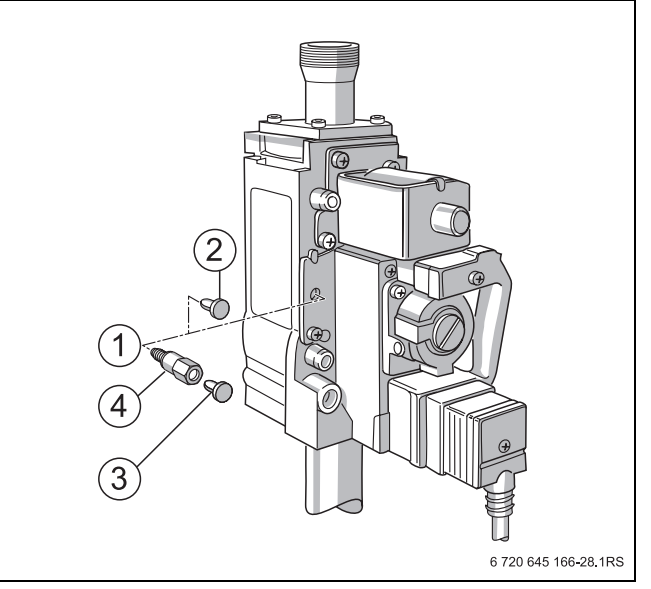

*Рис. 51 Установка адаптера пусковой нагрузки*

- **1** Отверстие пусковой нагрузки
- **2** Заглушка отверстия пусковой нагрузки
- **3** Заглушка адаптера пусковой нагрузки
- **4** Адаптер пусковой нагрузки с уплотнением

Выполнение работ по переналадке  $\rightarrow$  глав[а 10,](#page-54-3) стр[. 55.](#page-54-3)

#### <span id="page-56-0"></span>**10.2 Переналадка на природный газ**

При работе на природном газе можно установить реле контроля давления газа (дополнительная комплектация).

Для установки реле действуйте как описано в глав[е 10.1.1](#page-54-5), стр[. 55](#page-54-5).

#### <span id="page-56-1"></span>**10.2.1 Замена газовых форсунок**

Выполните те же действия, которые приведены в глав[е 10.1.2](#page-55-3), стр[. 56](#page-55-3).

#### <span id="page-56-2"></span>**10.2.2 Демонтаж адаптера пусковой нагрузки**

Выполните действия, приведённые в глав[е 10.1.3](#page-55-4), стр. [56](#page-55-4), в обратной последовательности.

B Выверните адаптер и вставьте заглушку в отверстие пусковой нагрузки. Установка заглушки обязательна из соображений безопасности!

Выполнение работ по переналадке  $\rightarrow$  глава [10.3](#page-56-5).

#### <span id="page-56-5"></span><span id="page-56-3"></span>**10.3 Заключительные работы**

- B Установите горелку.
- $\blacktriangleright$  Выполните работы по пуску в эксплуатацию с 1 по 8, при этом заполните протокол пуска в эксплуатацию.

#### <span id="page-56-4"></span>**10.3.1 Регулировка горелки по методу давления на форсунках**

- B Установите пусковой выключатель в положение "0" (ВЫКЛ).
- B Отверните на два оборота запорный винт контрольного ниппеля [1] на газораспределительной гребёнке и подсоедините измерительный шланг U-образного манометра.
- **Установите пусковой выключатель в положение "I"** (ВКЛ).
- **Определите давление на форсунках по U-образному** манометру и сравните со значениями в таб. [30](#page-56-6).

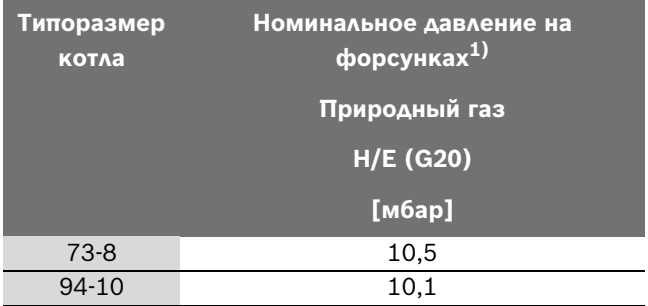

<span id="page-56-6"></span>*Таб. 30 Номинальное давление газа на форсунках*

1) При температуре газа 15 °C и атмосферном давлении 1013 мбар

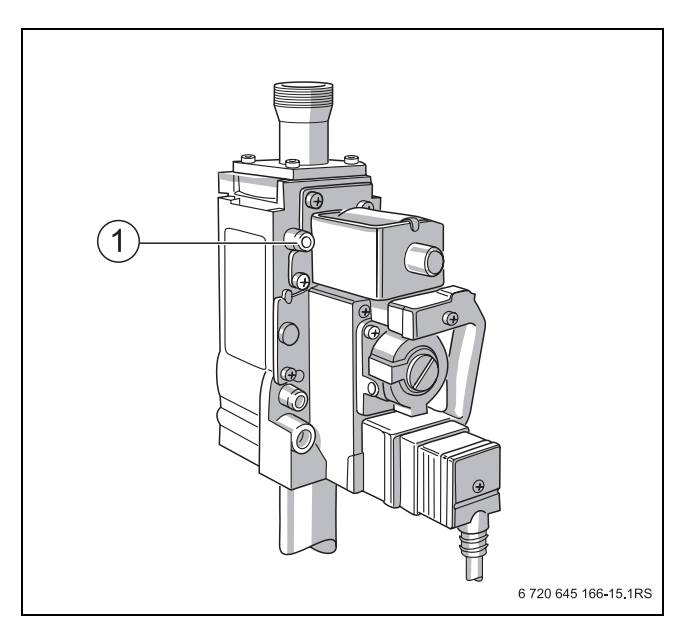

*Рис. 52 Удаление воздуха из газопровода*

**1** Измерительный ниппель

#### **При отклонении от заданного значения**

- B Выньте заглушку винта регулировки давления на форсунках [1].
- B Отрегулируйте давление на форсунках вращением регулировочного винта в направлениях плюсминус.
- B Установите заглушку на регулировочный винт.
- B Установите пусковой выключатель в положение "0" (ВЫКЛ).
- B Снимите измерительный шланг и заверните запорный винт измерительного ниппеля.

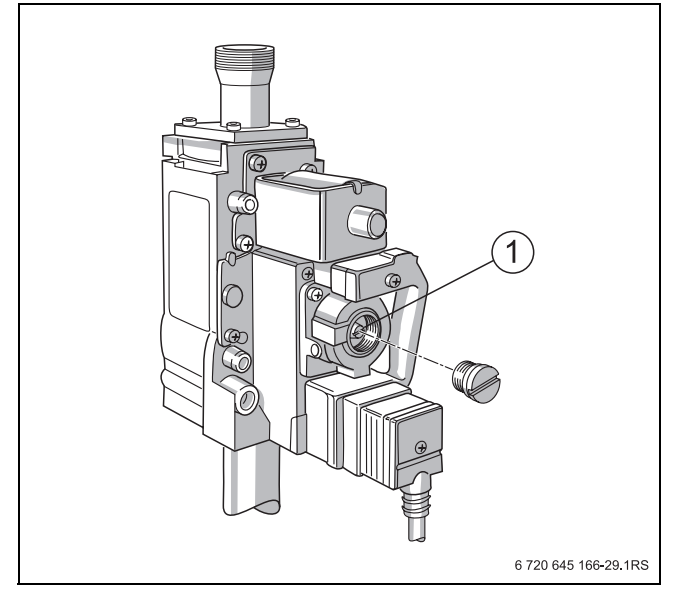

*Рис 53 Регулировка давления на форсунках*

**1** Винт регулировки давления на форсунках

#### **При работе на сжиженном газе: ограничить регулятор давления**

- B Выньте заглушку винта регулировки давления на форсунках.
- B Полностью заверните винт регулировки давления на форсунках.
- B Установите заглушку на регулировочный винт.
- B Выполните проверку герметичности.
- B Выполните замеры и эксплуатационные испытания, при этом заполните протокол пуска в эксплуатацию.

#### **10.3.2 Повторный пуск в эксплуатацию**

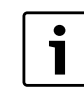

<span id="page-57-0"></span>Проверьте, пусковой выключатель должен находиться в положении "0" (ВЫКЛ). Это важно для проведения дальнейших работ.

- B Снимите измерительный шланг и заверните запорный винт измерительного ниппеля [1].
- B Выполните работы по пуску в эксплуатацию с 8 по 14 ( $\rightarrow$  глава [6.7](#page-41-1), стр. [42](#page-41-1)).
- B Заполните протокол пуска в эксплуатацию  $(\rightarrow$  глав[а 6.7,](#page-41-1) стр[. 42\)](#page-41-1).
- B Проверьте ещё раз все соединения на герметичность в рабочем состоянии!
- B На заводскую табличку котла нанесите наклейку с новым видом газа.
- Сохраняйте снятые детали!

# <span id="page-58-1"></span><span id="page-58-0"></span>**11 Устранение неисправностей**

| Неисправность             | Возможная причина неисправности                     | Рекомендации                                 |
|---------------------------|-----------------------------------------------------|----------------------------------------------|
| Горелка не<br>включается. | Включен аварийный выключатель системы<br>отопления? | Включить                                     |
|                           | Включен пусковой выключатель системы<br>управления? | Включить                                     |
|                           | Защитные автоматы в порядке?                        | Проверьте их работоспособность, если         |
|                           |                                                     | требуется, замените неисправный автомат.     |
|                           | Исправен регулятор температуры котловой             | Проверьте, при необходимости замените        |
|                           | воды?                                               | неисправную деталь.                          |
|                           | Исправен предохранительный                          | Проверьте, при необходимости замените        |
|                           | ограничитель температуры?                           | неисправную деталь.                          |
|                           | Имеется сигнал об ошибке от внешних                 | Проверьте отопительную систему, устраните    |
|                           | приборов безопасности (например, от                 | ошибки, при необходимости замените           |
|                           | предохранительного устройства контроля              | неисправный прибор.                          |
|                           | количества воды)?                                   |                                              |
|                           | Сработало реле контроля дымовых газов?              | AW 50: подождите максимум 15 минут. Котёл    |
|                           |                                                     | включится автоматически, если поступает      |
|                           |                                                     | запрос на тепло.                             |
|                           |                                                     | При многократном срабатывании проверьте      |
|                           |                                                     | тракт дымовых газов и работоспособность      |
|                           |                                                     | реле контроля дымовых газов.                 |
|                           |                                                     | Если реле неисправно, то замените его.       |
| Горелка зажигается        | Есть ли звук образования запальной искры            | Если нет: замените запальный трансформатор.  |
| и выключается по          | при вынутом кабеле розжига?                         | Если да: замените запальный электрод или     |
| неисправности. Нет        |                                                     | запальную горелку.                           |
| запальной искры.          |                                                     |                                              |
| Горелка зажигается        | Открыт газовый кран?                                | Откройте газовый кран.                       |
| и выключается по          | Подаваемое давление природного газа                 | Если нет: установите причину и устраните     |
| неисправности.            | > 8 мбар?                                           | неисправность.                               |
| Отсутствует               | Удалён воздух из газопровода?                       | Удаляйте воздух, пока будет возможен розжиг  |
| запальное пламя.          |                                                     | газа.                                        |
|                           | При теплой горелке - запальное пламя                | Если да: демонтируйте запальный              |
|                           | имеется, при холодной горелке - запальное           | трансформатор.                               |
|                           | пламя отсутствует?                                  |                                              |
|                           | Загрязнена форсунка запального газа?                | Продуйте подвод газа для розжига и запальную |
|                           |                                                     | форсунку.                                    |
|                           | Слышен ли щелчок при открытии клапана               | Если нет: проверьте электрические            |
|                           | газа для розжига?                                   | соединения и штекерные контакты.             |
| Горелка зажигается        | Загрязнена форсунка запального газа?                | Продуйте подвод газа для розжига и запальную |
| и выключается по          |                                                     | форсунку.                                    |
| неисправности.            | Подаваемое давление газа > 10 мбар                  | Если нет: установите причину и устраните     |
| Очень маленькое           |                                                     | неисправность.                               |
| запальное пламя.          |                                                     |                                              |
|                           |                                                     |                                              |

*Таб. 31 Таблица неисправностей*

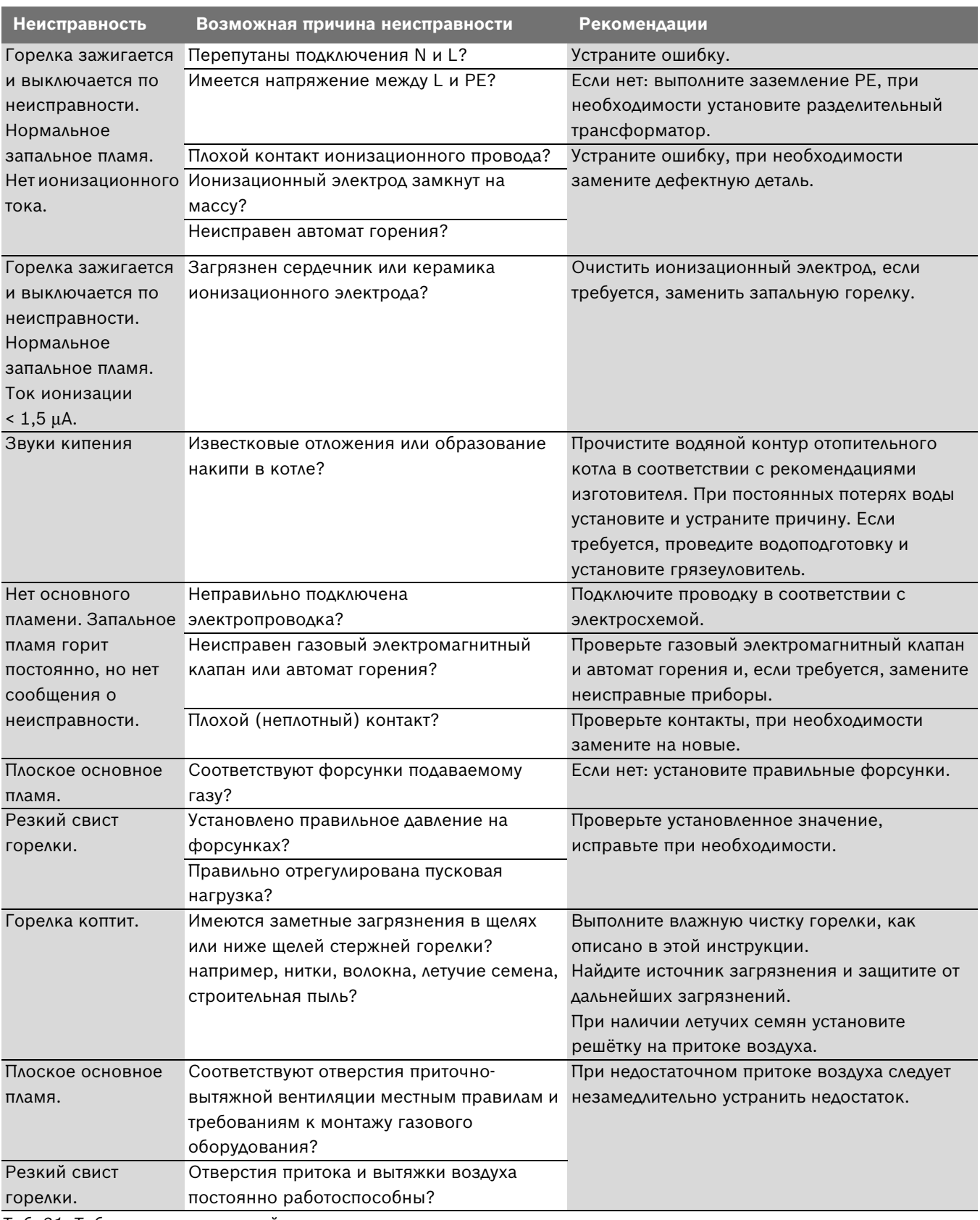

*Таб. 31 Таблица неисправностей*

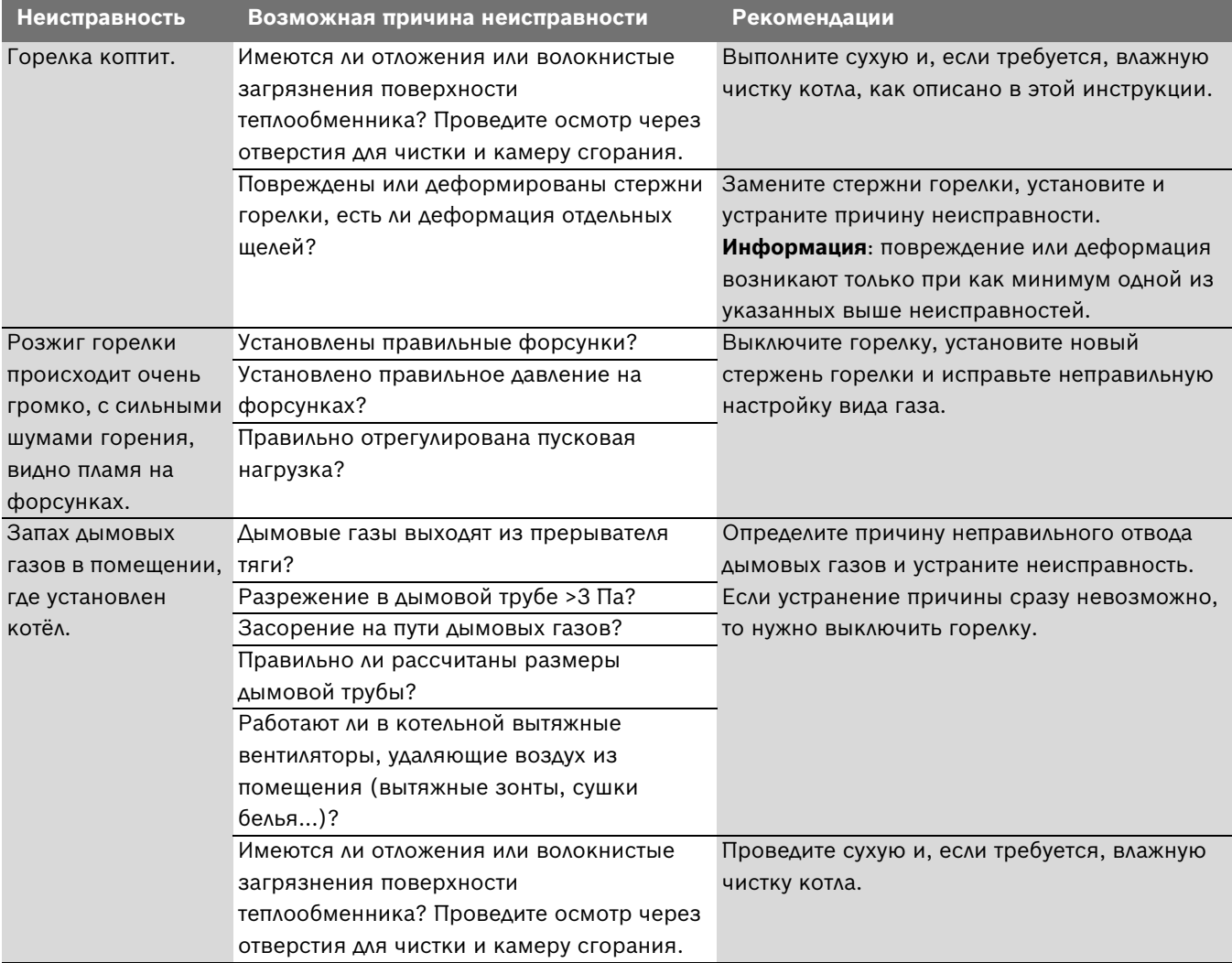

*Таб. 31 Таблица неисправностей*

# <span id="page-61-0"></span>**Алфавитный указатель**

## **А**

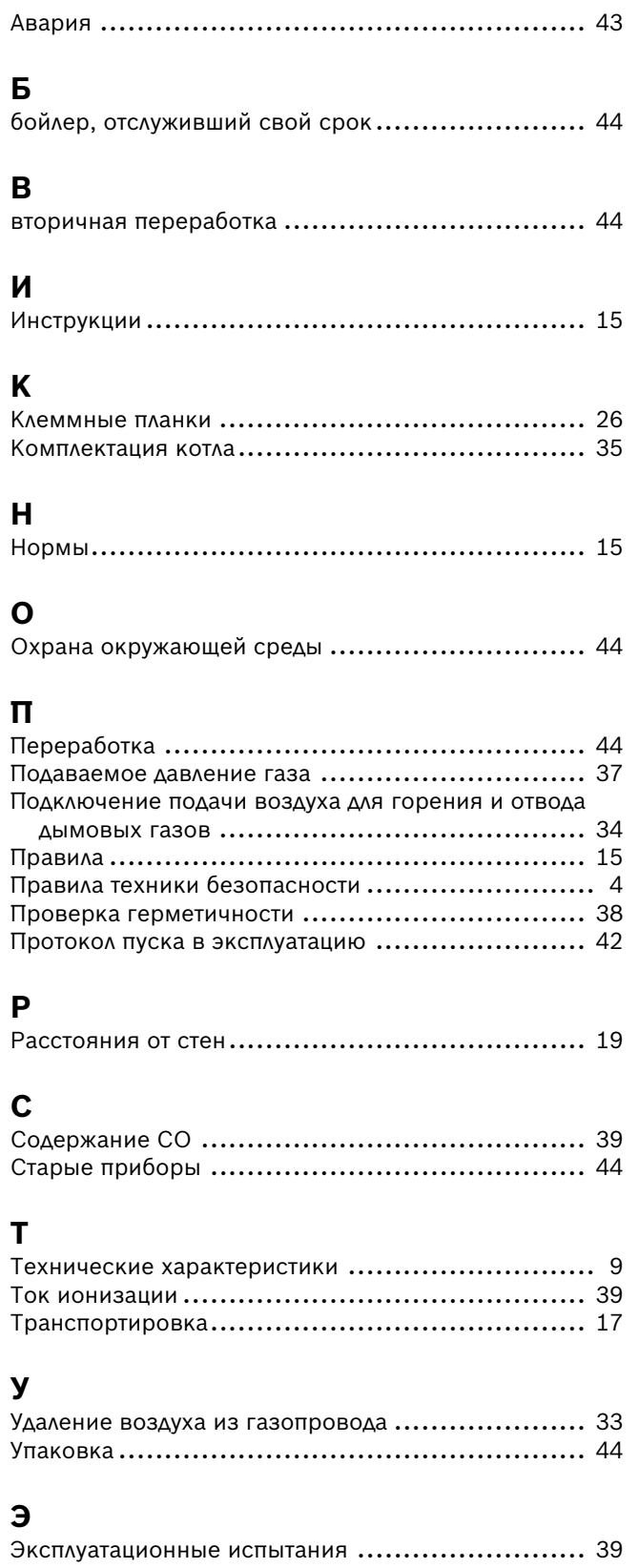

# 11 ГАРАНТИЙНЫЙ ТАЛОН

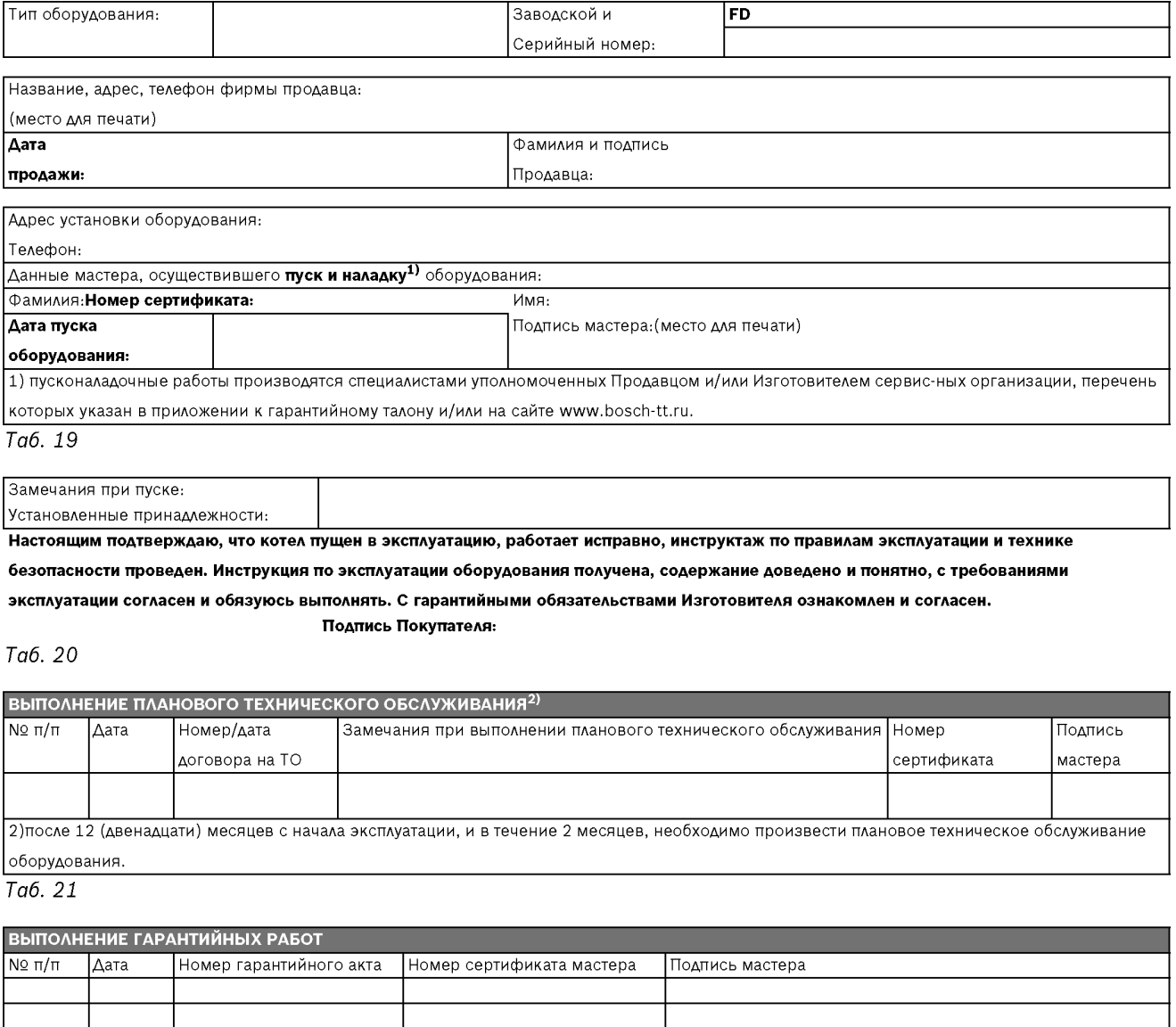

 $Ta6.22$ 

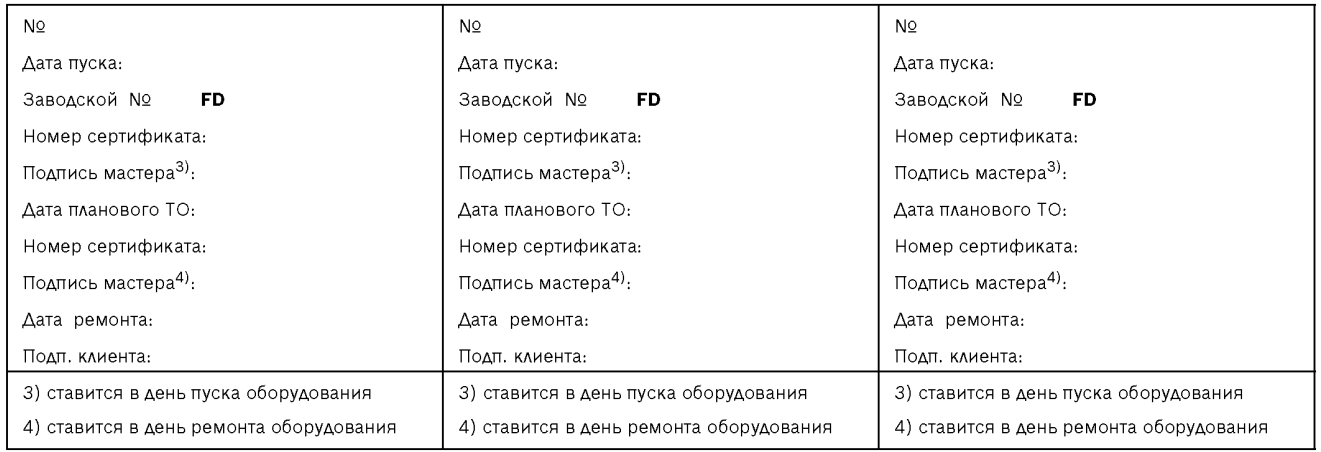

 $\overline{Ta6.23}$ 

#### ГАРАНТИЙНЫЕ ОБЯЗАТЕЛЬСТВА

- 1. Гарантия предоставляется на четко определенные характеристики товара или отсутствие недостатков согласно соответствующему уровню техники.
- 2. Гарантийные сроки.
	- 2.1. Срок гарантии завода изготовителя 24 месяца с даты ввода оборудования в эксплуатацию, но не более 28 месяцев соответственно с даты поставки оборудования конечному Потребителю. При обязательном соблюдении следующих условий:
		- монтаж оборудования производился специалистами организации, имеющей соответствующие лицензии на проведение данного вида работ, персонал организации аттестован и имеет необходимые допуски;
		- пусконалалочные работы произволились специалистами уполномоченных Пролавцом и/или Изготовителем сервисных организации, перечень которых указан в приложении к гарантийному талону и/или на сайте www.bosch-tt.ru, при ее отсутствии или недостоверности вы можете обратиться в торгующую организацию или к уполномоченной изготовителем организации (контактная информация указана ниже). А так же составлен акт о проведении пусконаладочных работ и/или в наличие соответствующее подтверждение этому в гарантийном талоне;
		- оборудование установлено с соблюдением действующих строительных норм и правил (СНиП), государственных стандартов (ГОСТ), местных норм, а так же предписаний инструкции по монтажу;
		- после 12 (двенадцати) месяцев с начала эксплуатации оборудования, в течение 2 месяцев, необходимо произвести плановое техническое обслуживание оборудование с соответствующей отметкой в гарантийном талоне уполномоченной Продавцом и/или Изготовителем сервисной организацией;
		- до монтажа, оборудование должно храниться в теплом сухом помещении.
	- 2.2. Гарантийный срок на замененные после истечения гарантийного срока узлы и агрегаты, а также на запасные части составляет 6 месяцев.
- 3. Претензии на удовлетворение гарантийных обязательств не принимаются в случаях, если:
	- 3.1. Поставка оборудования произведена через неуполномоченных БОШ представителей, отсутствует сертификат соответствия.
	- 3.2. Выявлено повреждение или удаление заводского серийного номера оборудования.
	- 3.3. Внесены конструктивные изменения в оборудование, без согласования с уполномоченной БОШ на проведение подобных работ, организацией.
	- 3.4. На оборудование устанавливаются детали чужого производства.
	- 3.5. Не соблюдаются правила по монтажу и эксплуатации оборудования Производителя.
	- 3.6. Вмешательство в оборудование неуполномоченных лиц и/или организаций.
	- 3.7. Неисправность является следствием:
		- неправильной эксплуатации;
		- подключения оборудования к коммуникациям и системам (электроснабжения, водопроводная сеть, газоснабжение, дымоход, и т.д.) не соответствующим ГОСТ, требованиям СНиП и предписаниям инструкций по монтажу и эксплуатации изделия;
		- использованием энерго- и теплоносителей несоответствующих ГОСТ, требованиям СНиП и предписаниям инструкций по монтажу и эксплуатации изделия;
		- попадания в изделие посторонних предметов, веществ, жидкостей, животных, насекомых и т.д.
	- 3.8. Механические повреждения получены в период доставки от точки продажи до места монтажа, монтажа, эксплуатации.
- 4. БОШ также не несет ответственности за изменение состояния или режимов работы Оборудования в результате ненадлежащего хранения, а также действия обстоятельств непреодолимой силы.
- 5. Гарантия не распространяется на расходные материалы.
- |6. БОШ не несет никаких других обязательств, кроме тех, которые указаны в настоящих "Гарантийных обязательствах".

Срок службы - 12 лет.

Ta<sub>6</sub>.24

#### ГАРАНТИЙНЫЕ ОБЯЗАТЕЛЬСТВА

#### В интересах Вашей безопасности:

Монтаж, пуск, ремонт и обслуживание должны осуществляться только специалистами, обученными и аттестованными производителем оборудования.

Для надежной и безопасной работы оборудования рекомендуется установка фильтров на подаче газа и воды (горячего водоснабжения), диэлектрической разделительной проставки на магистрали подключения газа, обязательная установка фильтра на обратном трубопроводе системы отопления, а так же рекомендуется использование источника бесперебойного питания или стабилизатора напряжения, применение систем водоподготовки в системе отопления. Убедитесь, что оборудование соответствует системе, к которой подключается или в которую должно быть установлено. Параметры топлива и |<br>|электрической сети совпадают с указанными в инструкции эксплуатации.

Гарантийные обязательства Изготовителя мне разъяснены, понятны и мною полностью одобрены.

Подпись Покупателя:

ООО "Роберт Бош", РОССИЙСКАЯ ФЕДЕРАЦИЯ, 129515 Москва, ул. Ак. Королева, д.13, стр. 5,

Тел. +7 495 935 7197, Факс +7 495 935 7198, e-mail: service@ru.bosch.com; www.bosch-tt.ru

Ta6. 24

# **Для записей**

# **Для записей**

ООО "Бош Термотехника" ул.Котляковская, 3 115201 Москва, Россия Тел. +7 495 510-33-10

www.bosch-climate.ru